**Universidad de Las Palmas de Gran Canaria**

**METODOLOGÍAS DE DISEÑO DE REDES NEURONALES SOBRE DISPOSITIVOS DIGITALES PROGRAMABLES PARA PROCESADO DE SEÑALES EN TIEMPO REAL**

*Santiago T. Pérez Suárez*

Directores: *Dr. Carlos M. Travieso González Dr. Jesús B. Alonso Hernández*

**Departamento de Señales y Comunicaciones**

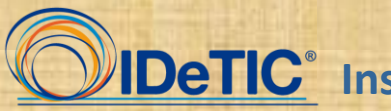

**Instituto para el Desarrollo Tecnológico y la Innovación en Comunicaciones**

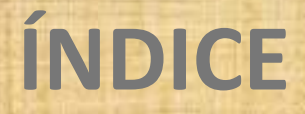

**2. IMPLEMENTACIÓN DE REDES NEURONALES EN TIEMPO REAL**

**3. METODOLOGÍA EXPERIMENTAL**

**4. EXPERIMENTOS Y RESULTADOS**

**5. CONCLUSIONES Y LÍNEAS FUTURAS**

**6. DEMOSTRACIÓN**

# **INTRODUCCIÓN Motivación y justificación**

#### *Apollo Guidance Computer*

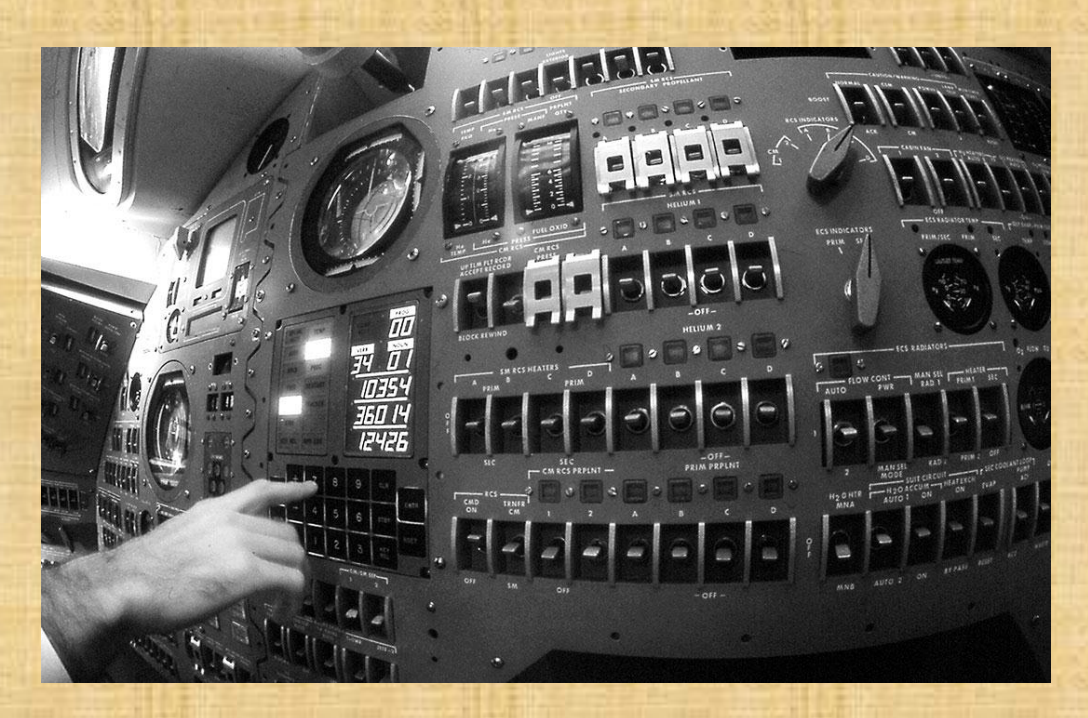

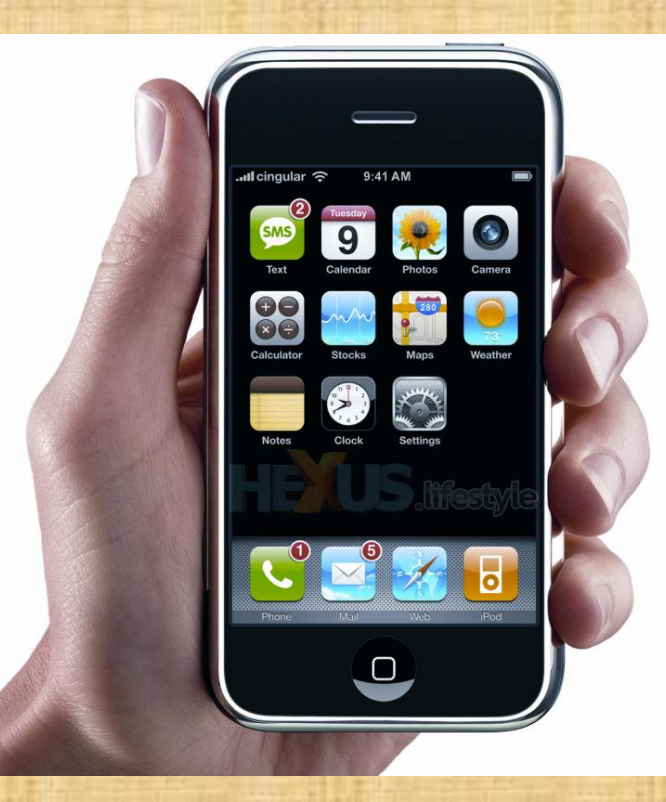

# **INTRODUCCIÓN Motivación y justificación**

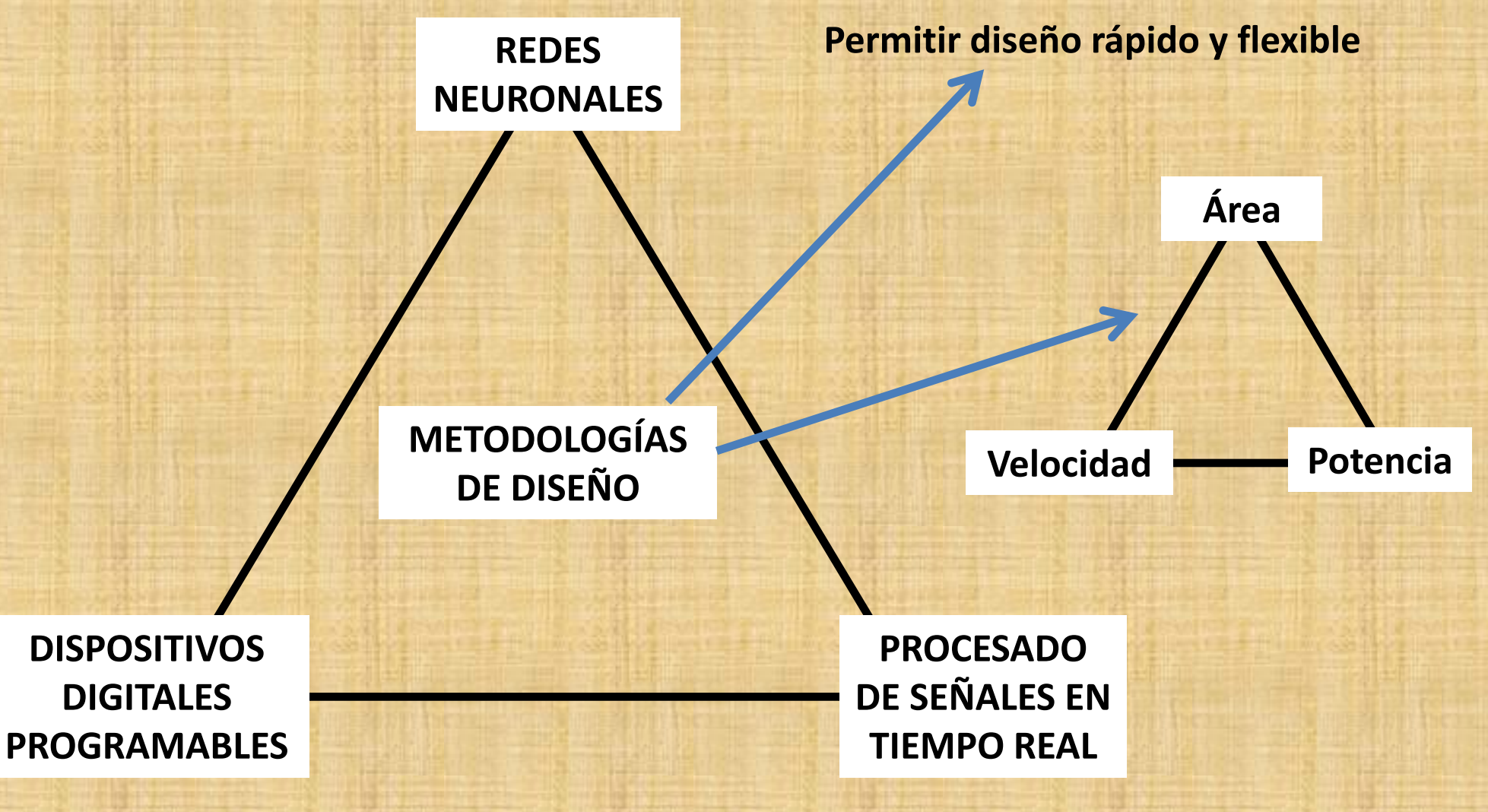

### **Motivación y justificación**

Apariciones por año en el *Web of Science* de:

- a) "*filter*",
- **b) "***neural network***" (NN),**
- c) "*filter*" and ("*design*" or "*implementation*" or "*hardware*"),
- **d) "***neural network***" and ("***design***" or "***implementation***" or "***hardware***").**

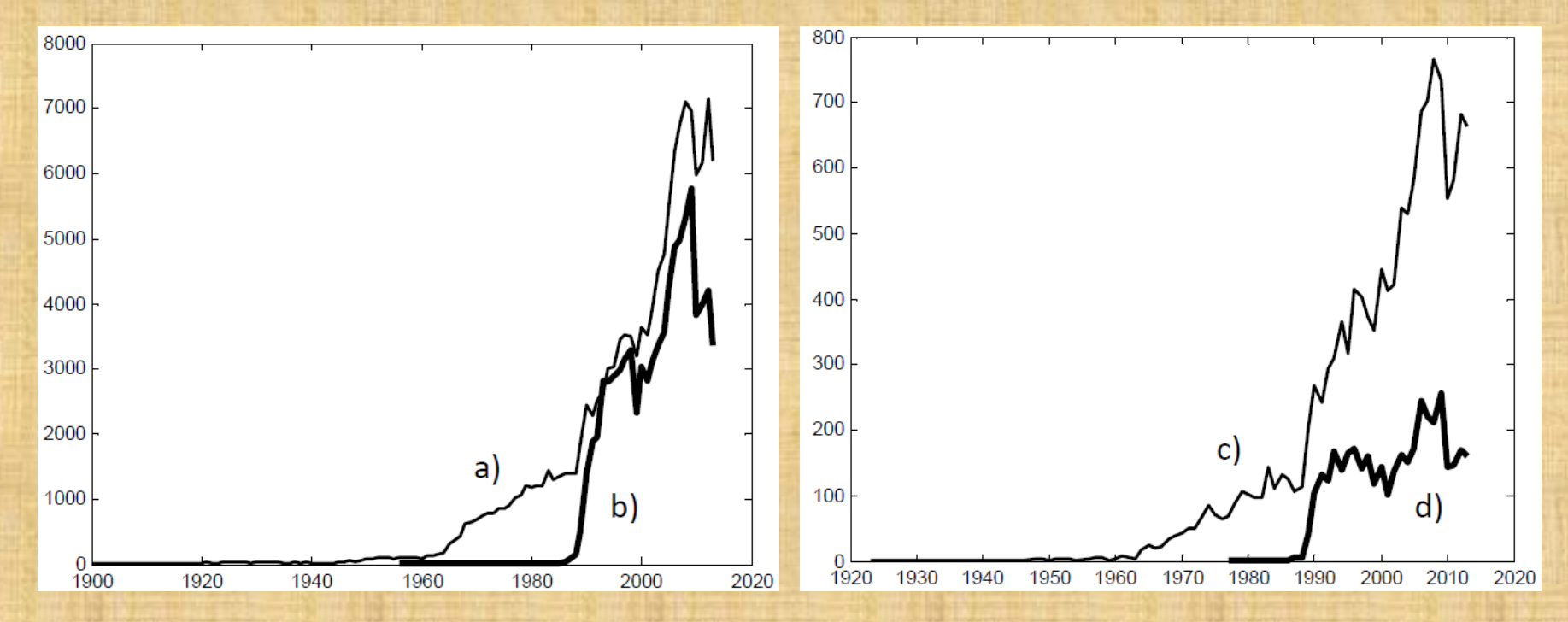

Los diseños pueden no incluir el entrenamiento: *offline.*

Cuando los circuitos incluyen las estructuras de entrenamiento: *online.*

Normalmente diseñados en **FPGA**.

Normalmente en aritmética de **punto fijo**.

Normalmente la **función** de transferencia usada es de **tipo sigmoidea**.

Muchas aportaciones **se centran en la función de transferencia**.

**[Tommiska, 2003]** Tommiska, M. T.; **"Efficient digital implementation of the sigmoid function for reprogrammable logic"**, *IEE Proceedings-Computers and Digital Techniques*, vol. 150, nº 6, pp. 403-411, 2003.

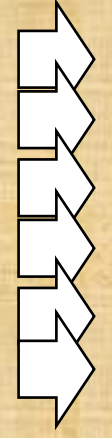

- Aproximación **por tramos**: lineales y polinomios de 2º orden*.* - Los diseños se describieron con **VHDL**. - Se estima el área y la velocidad, pero **no la potencia**. - La **funcionalidad** se analizó con el **error**. - Se estudió el efecto del **número de bits** (algunos valores). - El autor propuso una fórmula como **factor de calidad**:

$$
Q = \frac{f_{\text{max}}}{\text{Area-Error}_{\text{m\'aximo}} \cdot \text{Error}_{\text{medio}}}
$$

**[Gomperts et al., 2011]** Gomperts, A.; Ukil, A.; Zurfluh, F.; **"Development and Implementation of Parameterized FPGA-Based General Purpose Neural Networks for Online Applications"** , *IEEE Transactions on Industrial Informatics*, vol. 7, nº 1, pp. 78-89, 2011.

- Herramienta para **sintetizar una NN** en VHDL con número de capas variable. - Las funciones de transferencia se generaron con **LUT** (*Lookup-Table*). - Los autores estudiaron el efecto del **número de bits** (algunos valores). - Se da estimación de área y velocidad, pero **no de potencia**. - El sistema permite entrenamiento *online.*

**[Reis et al., 2011]** Reis, L.; Aguiar, L.; Baptista, D.; Morgado, F.; **"ANGE – Automatic Neural Generator"**, *Lecture Notes in Computer Science*, vol. 6792, nº 1, pp. 446- 453, 2011.

- Herramienta de **generación automática de NN** con una capa oculta. Las **funciones de transferencia**: identidad y la tangente hiperbólica (LUT). - Genera el diagrama de bloques (**paralelizado**) para *System Generator* de Xilinx. - Analizan la funcionalidad y el área; **no la velocidad ni la potencia**. Todas las *entradas tienen el mismo formato binario.* - En cada capa los **coeficientes** usan el mismo formato binario.

La aritmética de **punto flotante** es poco usada. - Debe buscarse el **número idóneo de bits**. - A veces el formato se reduce a un **número entero de octetos**. La mayor parte usa **FPGA**. - Todavía se presentan diseños usando un **lenguaje de descripción hardware**, o incluso **edición de esquemáticos**. Las herramientas avanzadas que operan sobre *Simulink* se usan con moderación. - Apenas existen aportaciones que usan las **utilidades propias de Matlab**. Casi todos los autores dan estimación de área y de velocidad; pero pocos dan estimaciones de la **potencia**. - En algunos diseños se incluyen las estructuras para el entrenamiento (*online*).

### **Objetivos de la tesis**

Se pretende demostrar la **hipótesis**:

*"Es posible encontrar métodos de diseño sobre dispositivos digitales programables para implementar redes neuronales que operen en tiempo real en procesado digital de la señal.*

*Los métodos deben ser rápidos y flexibles; y permitir evaluar el efecto del número de bits sobre la arquitectura.*

*Además, deben posibilitar la comprobación de la total funcionalidad del sistema y las prestaciones físicas de área, potencia y velocidad".*

### **Metodología**

Esta tesis se centra en la NN tipo perceptrón multicapa con conexión hacia adelante (*Feedforward Multilayer Perceptron*). Totalmente **paralelizada**.

Este tipo de despliegue puede ser tolerado por las **FPGA**.

La **parte crítica** lo constituye la función de transferencia.

Almacenar muestras de la función en una memoria (**LUT**): menor retardo.

En ocasiones se recurrirá a funciones de transferencia **lineales por tramos**.

Se optó por un método sobre *Simulink* de Matlab.

- Descripción rápida y flexible.
- Simulación del sistema: comprobar su total funcionalidad.
- Prestaciones físicas: área, velocidad y potencia.

Se diseñarán NN que funcionarán sobre **diferentes escenarios**.

### **Metodología**

#### **MODELADO EN PUNTO FIJO**

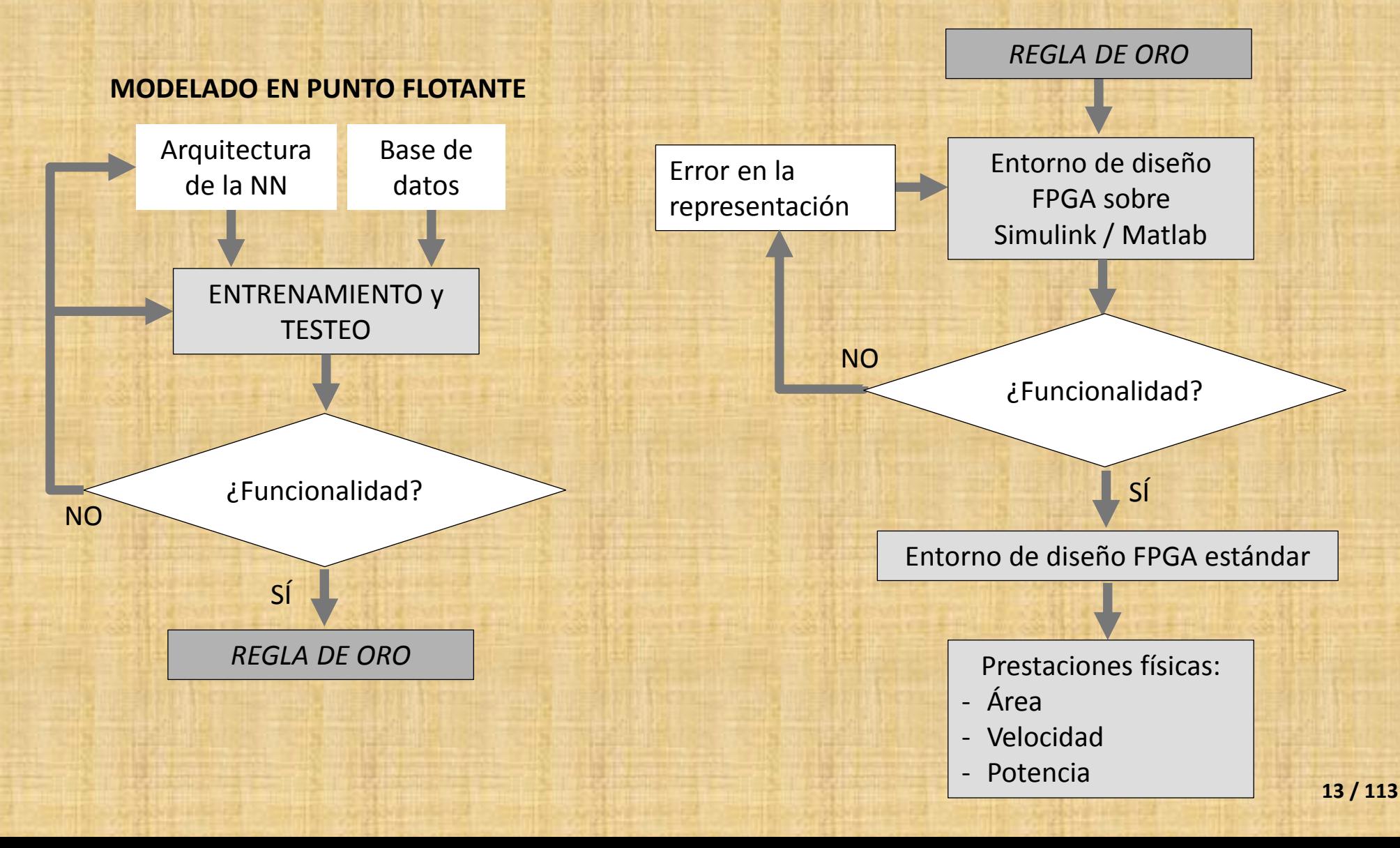

### **Contribuciones y resultados**

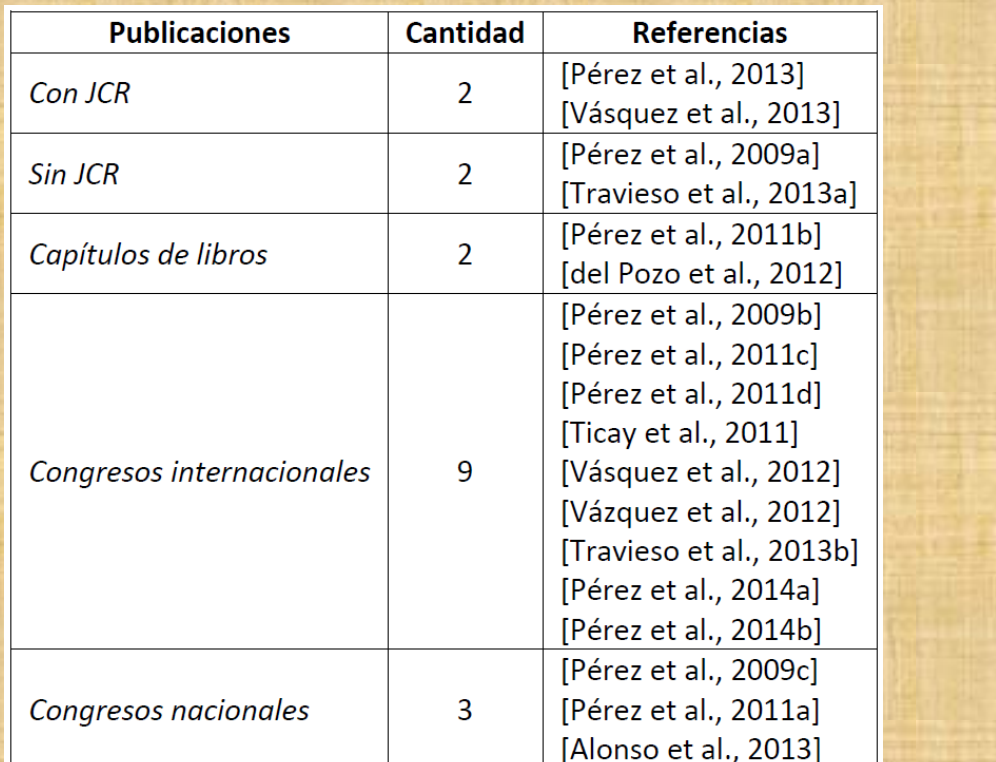

#### **Aportaciones por año:**

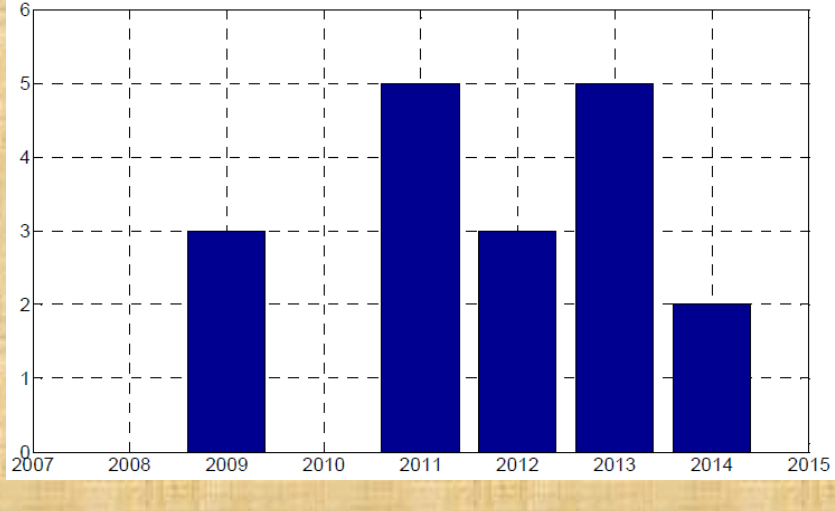

Concesión de un sexenio de investigación para los años evaluados: 2004, 2005,  $\bullet$ 2006, 2011, 2012 y 2013. Concedido por la Comisión Nacional Evaluadora de la Actividad Investigadora.

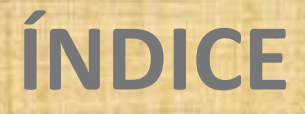

**2. IMPLEMENTACIÓN DE REDES NEURONALES EN TIEMPO REAL**

**3. METODOLOGÍA EXPERIMENTAL**

**4. EXPERIMENTOS Y RESULTADOS**

**5. CONCLUSIONES Y LÍNEAS FUTURAS**

**6. DEMOSTRACIÓN**

### **IMPLEMENTACIÓN DE REDES NEURONALES EN TIEMPO REAL Las redes neuronales**

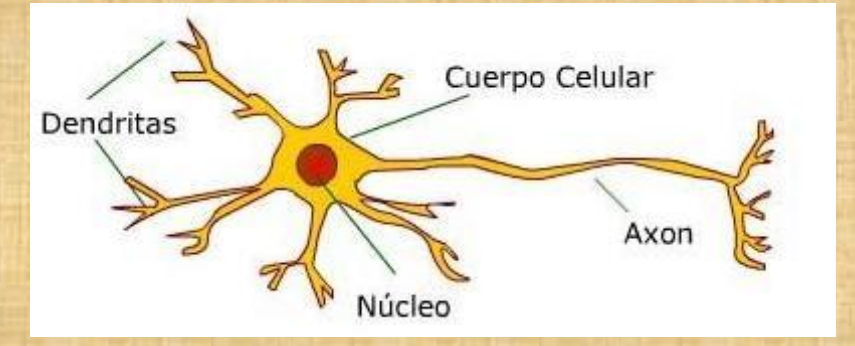

#### **Estructura de una neurona nerviosa. Estructura de una neurona artificial.**

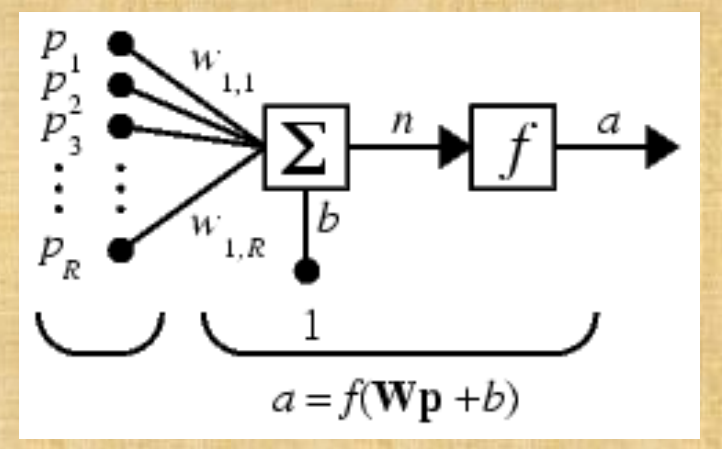

### **IMPLEMENTACIÓN DE REDES NEURONALES EN TIEMPO REAL Las redes neuronales**

#### **Funciones de transferencia típicas.**

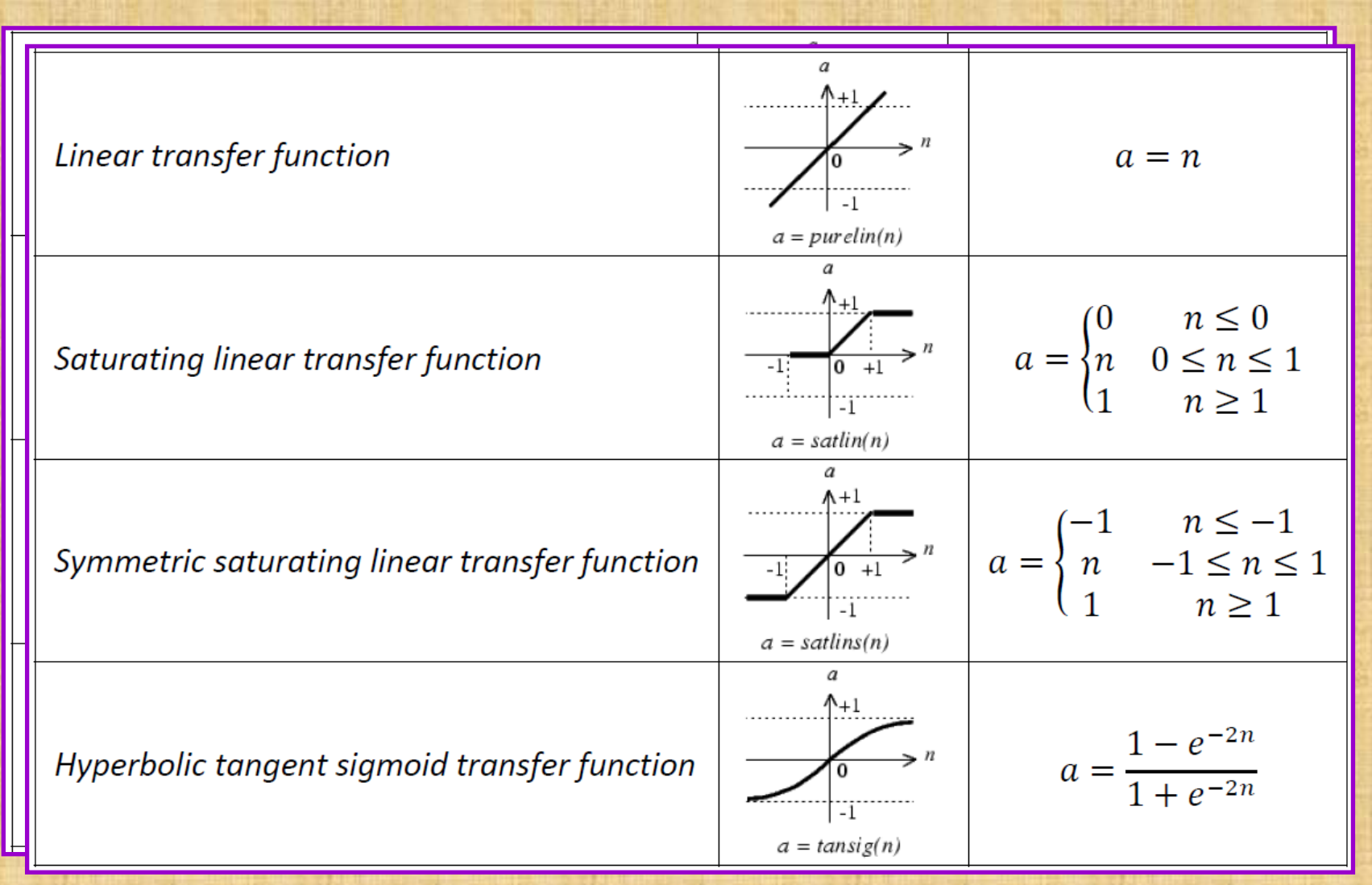

### **IMPLEMENTACIÓN DE REDES NEURONALES EN TIEMPO REAL Las redes neuronales**

Red neuronal con R entradas conectadas a una capa de S neuronas.

Red neuronal con R<sup>1</sup> entradas, una capa intermedia de S<sup>1</sup> neuronas y una capa de salida de S<sup>2</sup> neuronas.

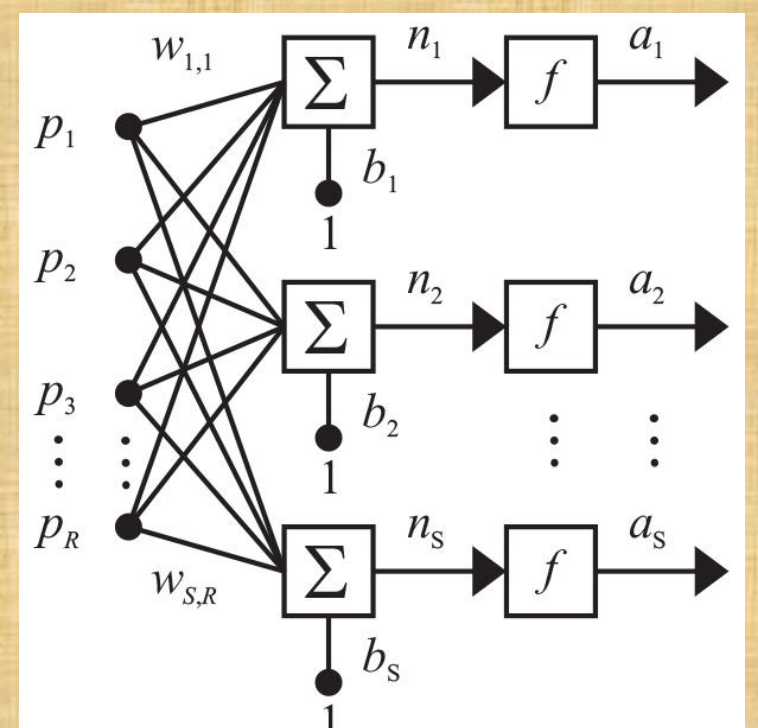

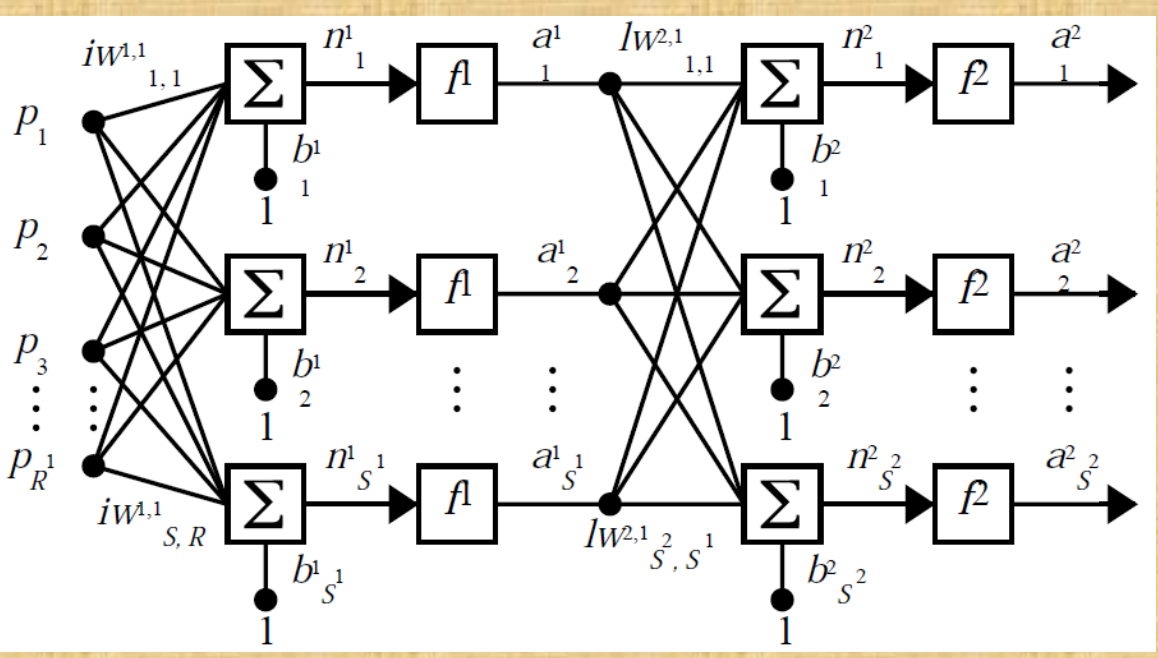

**IMPLEMENTACIÓN DE REDES NEURONALES EN TIEMPO REAL La variabilidad en el diseño de las redes neuronales**

**Decisiones** del diseñador:

- en función de su experiencia
- o "prueba y error".

Supóngase el tipo **perceptrón multicapa con conexión hacia adelante**: - El número de **capas**. - El número de **neuronas**. - El número de **entradas**. - El número de **salidas**. - El tipo de **función de transferencia** para cada capa. - Además, debe elegirse el **algoritmo de entrenamiento** y sus **parámetros**. - Base de datos: dividirla para el **entrenamiento** y el **testeo**.

# **IMPLEMENTACIÓN DE REDES NEURONALES EN TIEMPO REAL Los tipos de aritmética binaria**

#### **Punto flotante:**

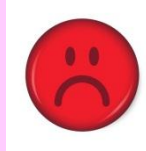

- Muchos recursos hardware.
- Necesita muchos ciclos de reloj.
- Gran cantidad de potencia.
- IEEE define un estándar con representaciones de 4, 8 y 16 octetos.

#### **Punto fijo:**

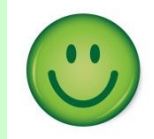

- Menos recursos hardware.
- A partir de un ciclo de reloj.
- Menos potencia.
- Vigilar el rango y la precisión.
- Es posible usar cuando se conoce a priori el rango en amplitud de las señales.
- Complemento a dos.

## **IMPLEMENTACIÓN DE REDES NEURONALES EN TIEMPO REAL Paso del modelo de punto flotante a punto fijo: la regla de oro**

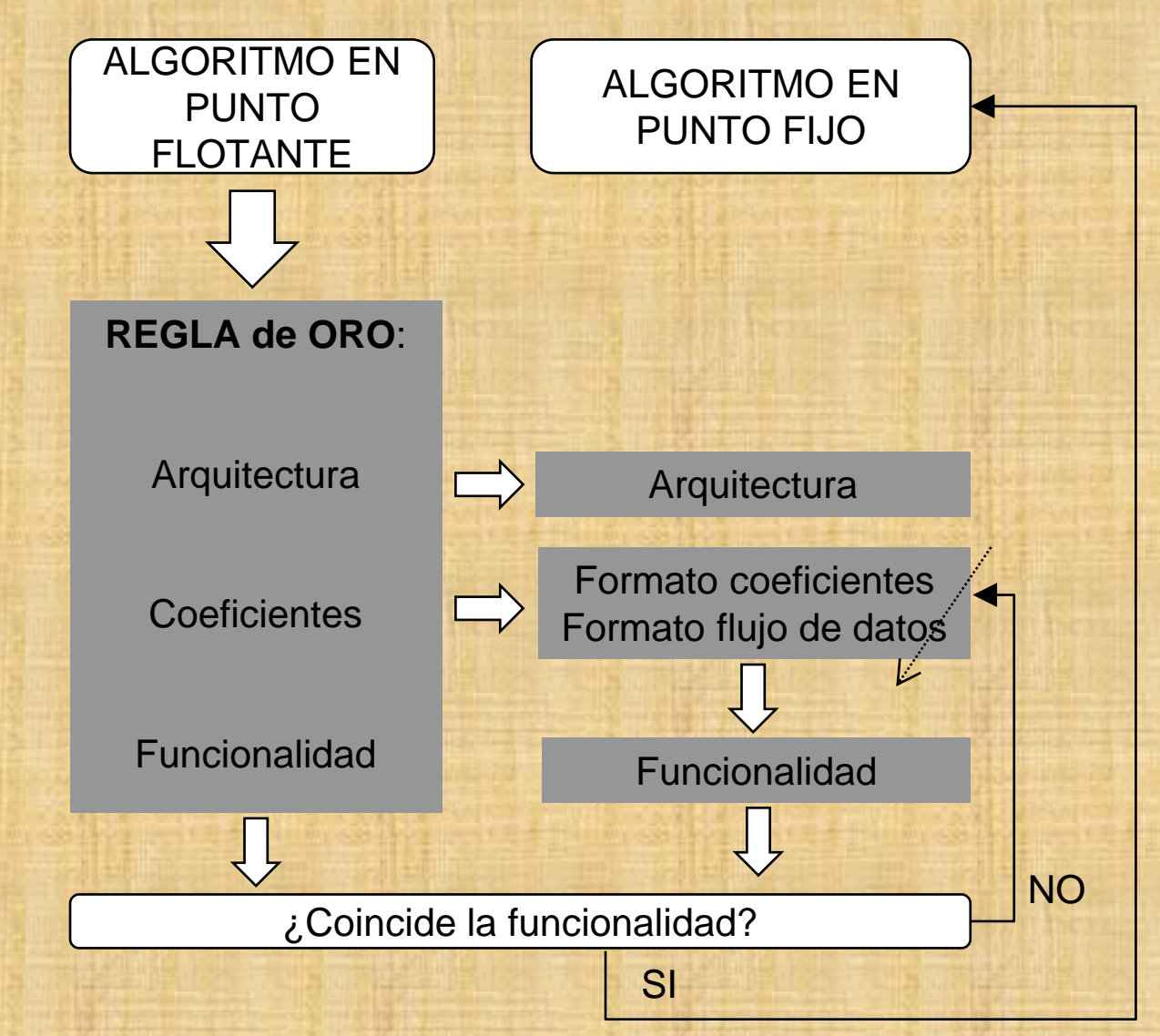

### **IMPLEMENTACIÓN DE REDES NEURONALES EN TIEMPO REAL Las tecnologías disponibles**

**ASIC,** *Application Specific Integrated Circuit.*

**FPGA**, *Field Programmable Gate Array.*

**FPAA**, *Field Programmable Analog Array.*

**DSP**, *Digital Signal Processor.*

## **IMPLEMENTACIÓN DE REDES NEURONALES EN TIEMPO REAL Las tecnologías disponibles**

Matrices de puertas digitales programables por el diseñador.

**FPGA**, *Field Programmable Gate Array.*

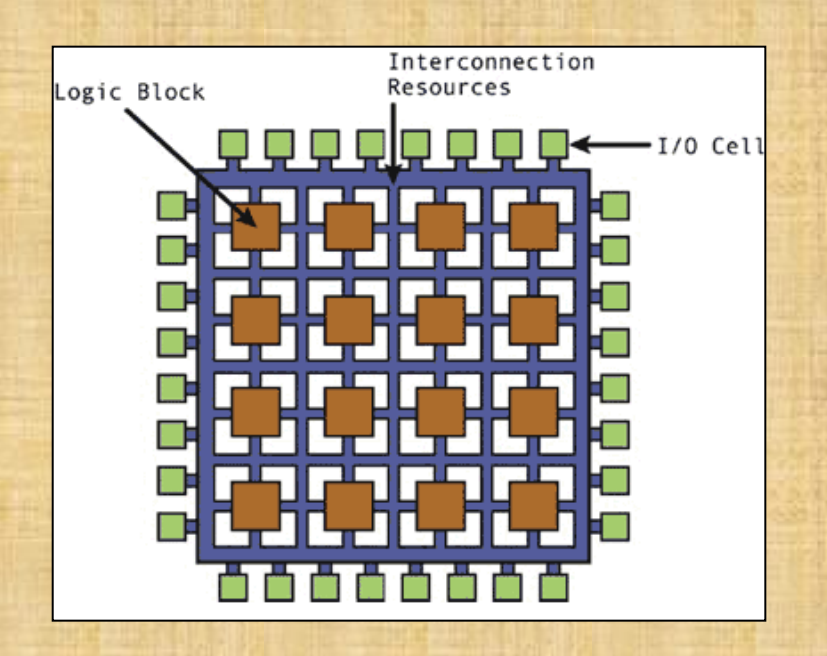

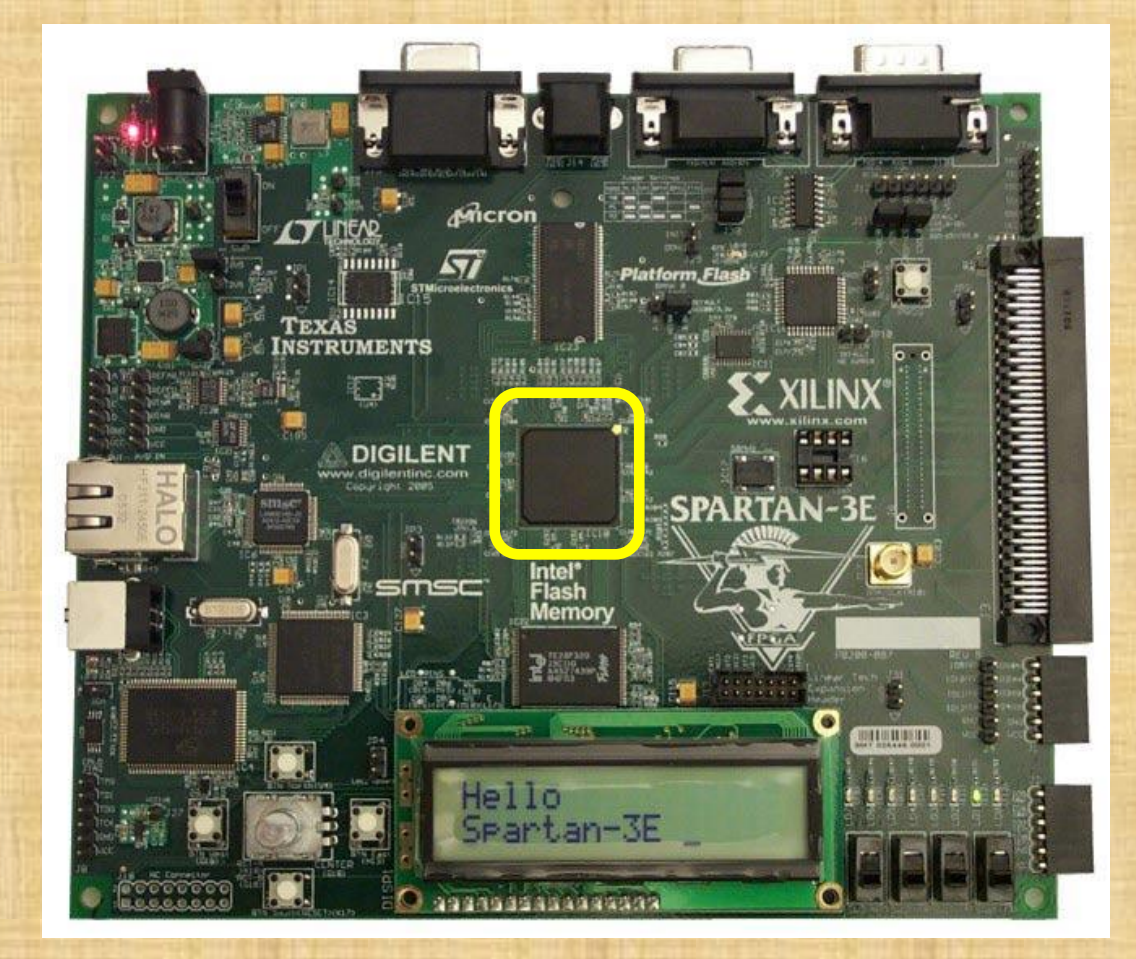

### **IMPLEMENTACIÓN DE REDES NEURONALES EN TIEMPO REAL Las tecnologías disponibles**

Matrices de puertas digitales programables por el diseñador.

**FPGA**, *Field Programmable Gate Array.*

О

*FPGA download FPGA program FPGA configuration*

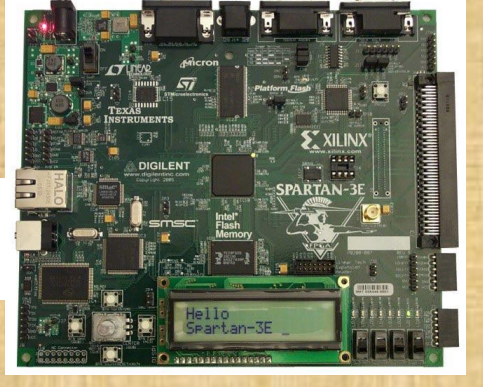

### **IMPLEMENTACIÓN DE REDES NEURONALES EN TIEMPO REAL Los métodos de diseño para FPGA Edición de esquemáticos**

- El método más **intuitivo**, usado desde hace decenios.
- Existe un **formato estándar** de intercambio de diseño electrónico (EDIF, *Electronic Design Interchange Format*).

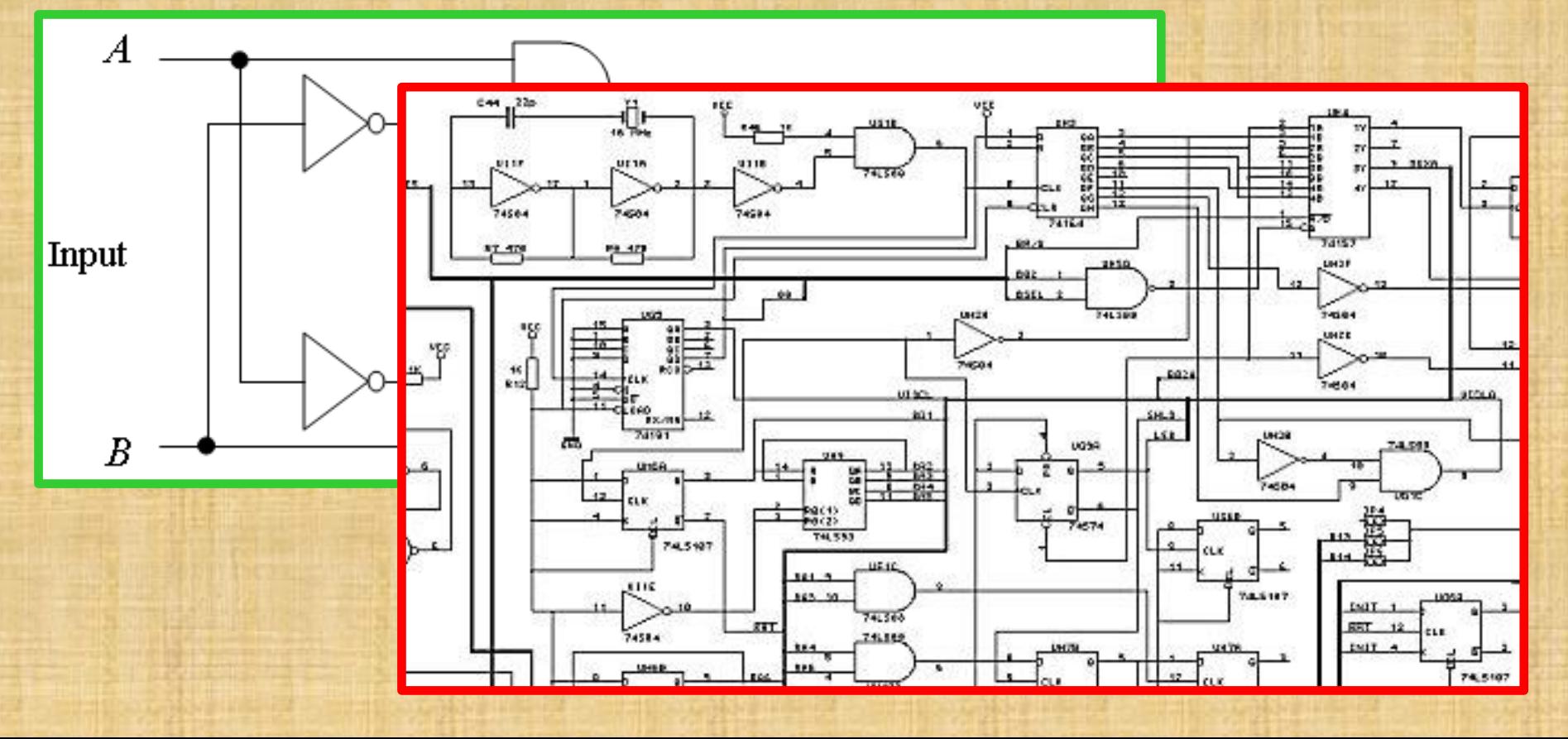

**25 / 113**

**IMPLEMENTACIÓN DE REDES NEURONALES EN TIEMPO REAL Los métodos de diseño para FPGA Los lenguajes de descripción hardware** library ieee;

Aparecen en los **años ochenta**.

**HDL**, *Hardware Description Language.*

Permiten describir sistemas digitales usando **texto**.

### Existen dos HDL estándar:

- **Verilog**

- **VHDL**, (*Very High Speed Integrated Circuit Hardware Description Language*, *VHSIC-HDL*)

**Portabilidad** a cualquier dispositivo FPGA.

```
use ieee.math real.all, ieee.std logic 1164.all;
use work.all:
```

```
entity phyto is
    port (ir light, red light : in bit;
          ProtC : out bit := '1);
end:
```
architecture behaviour of phyto is

Begin

```
encode : process (ir light, red light)
Begin
   if red light = 1' then
        ProtC \leq '0' after 10 sec;
   elsif ir light = '1' then
        ProtC \leq 1 after 10 sec;
   end if:end process;
```
end behaviour;

### **IMPLEMENTACIÓN DE REDES NEURONALES EN TIEMPO REAL Los métodos de diseño para FPGA Los entornos de los fabricantes**

Entornos de diseño **estándar**. No son gratuitas (salvo donación o demostración).

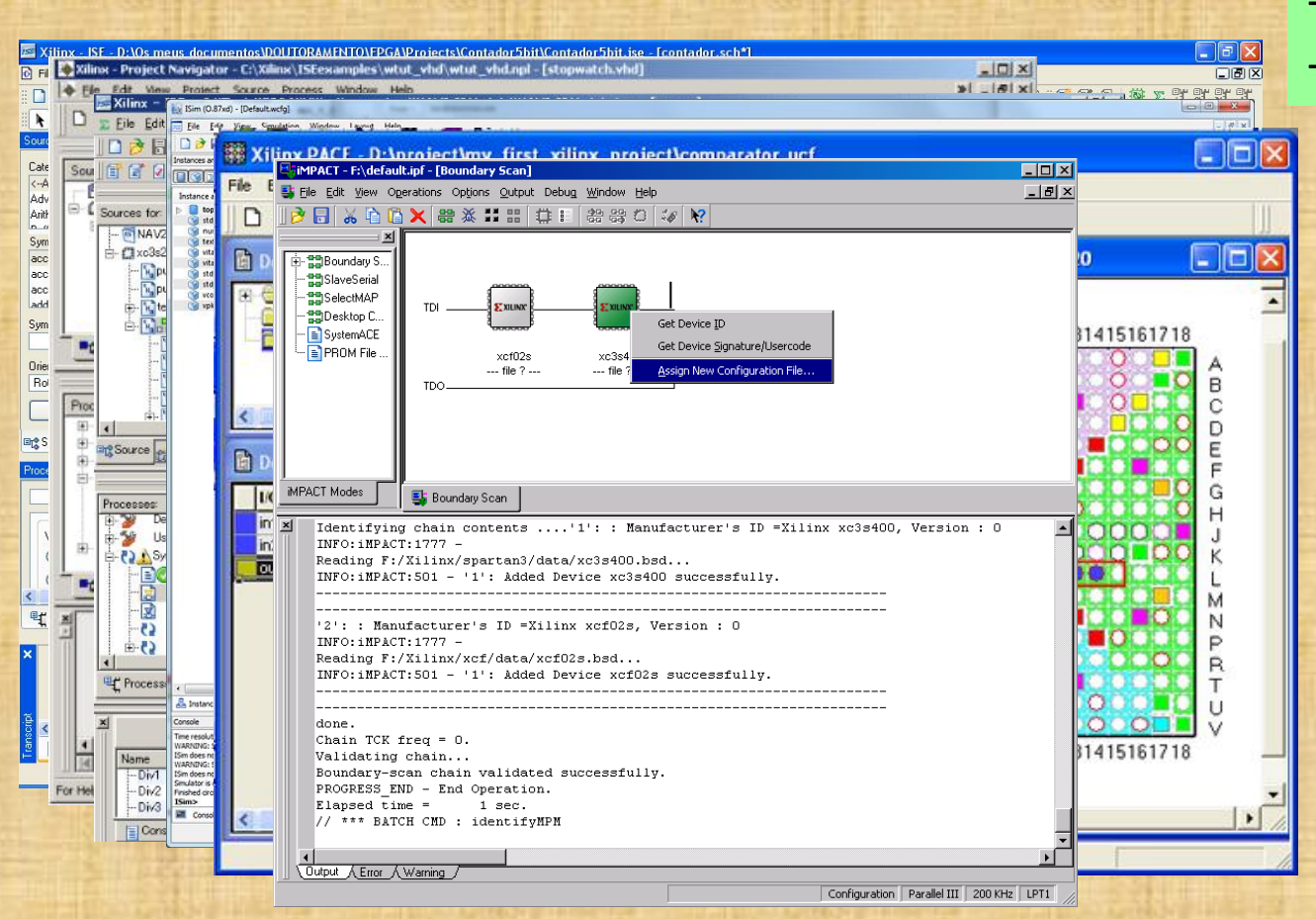

#### Prestaciones físicas:

- Área
- **Velocidad** 
	- **Potencia**

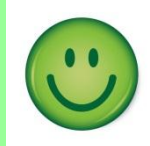

### **IMPLEMENTACIÓN DE REDES NEURONALES EN TIEMPO REAL Los métodos de diseño para FPGA Los entornos de los fabricantes**

- Entornos de diseño sobre *Simulink* de Matlab. - Tras la instalación aparecen varios *Blocksets*. - Con *Simulink* se diseña de forma **rápida y flexible**. - Entorno de diseño gráfico que usa **diagrama de bloques**. - Los bloques son configurables mediante sus **ventanas de diálogo**. - Ofrece facilidades para la **simulación**. - Acceso directo al **espacio de variables de Matlab**. Las simulaciones son muy rápidas porque tienen un nivel pobre de detalle. - Es posible la comprobación de la total **funcionalidad** del sistema. - Se facilita la comprobación de **diferentes arquitecturas**. - Una compilación genera el proyecto para el entorno **estándar.**

# **IMPLEMENTACIÓN DE REDES NEURONALES EN TIEMPO REAL Los métodos de diseño para FPGA**

**Los entornos de los fabricantes**

Britana Por

a GutFrojec<br>Dhtml<br>Dold

El bayType<br>El HCD<br>Temp<br>Sal dayOfives<br>Sal dayOfives<br>El filstiame<br>FlumHcors<br>El numHcors<br>El numHcors

 $# Sart$ 

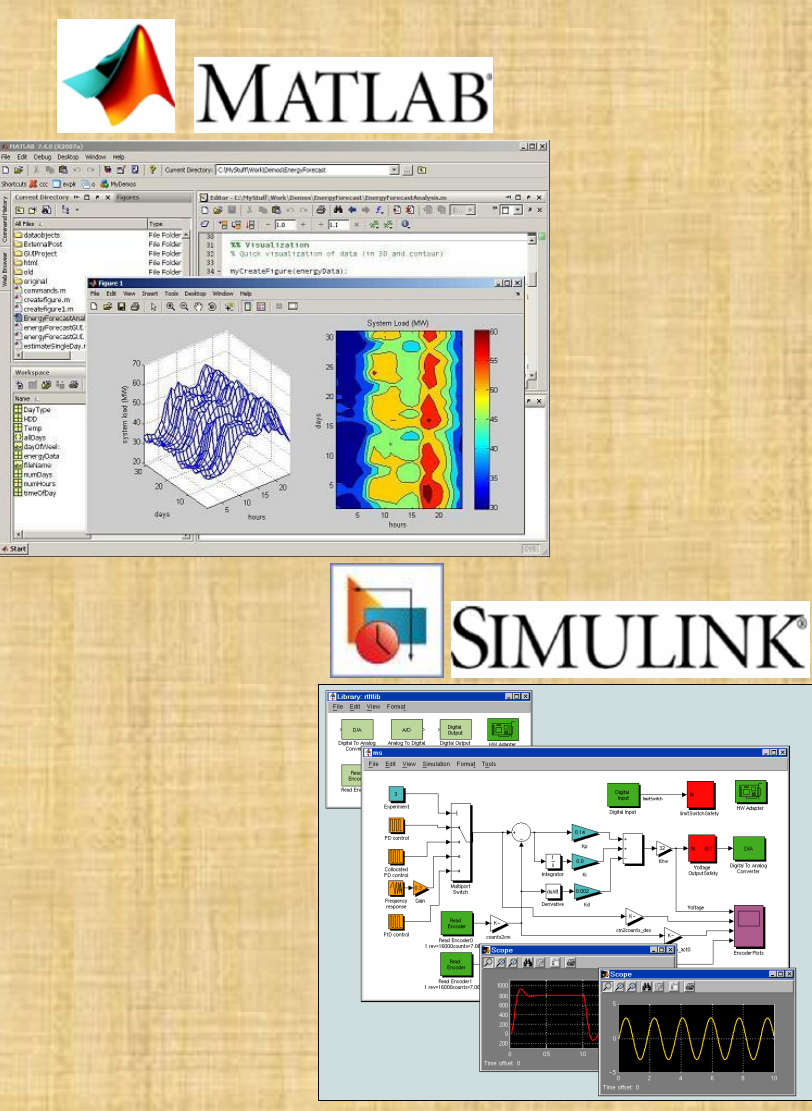

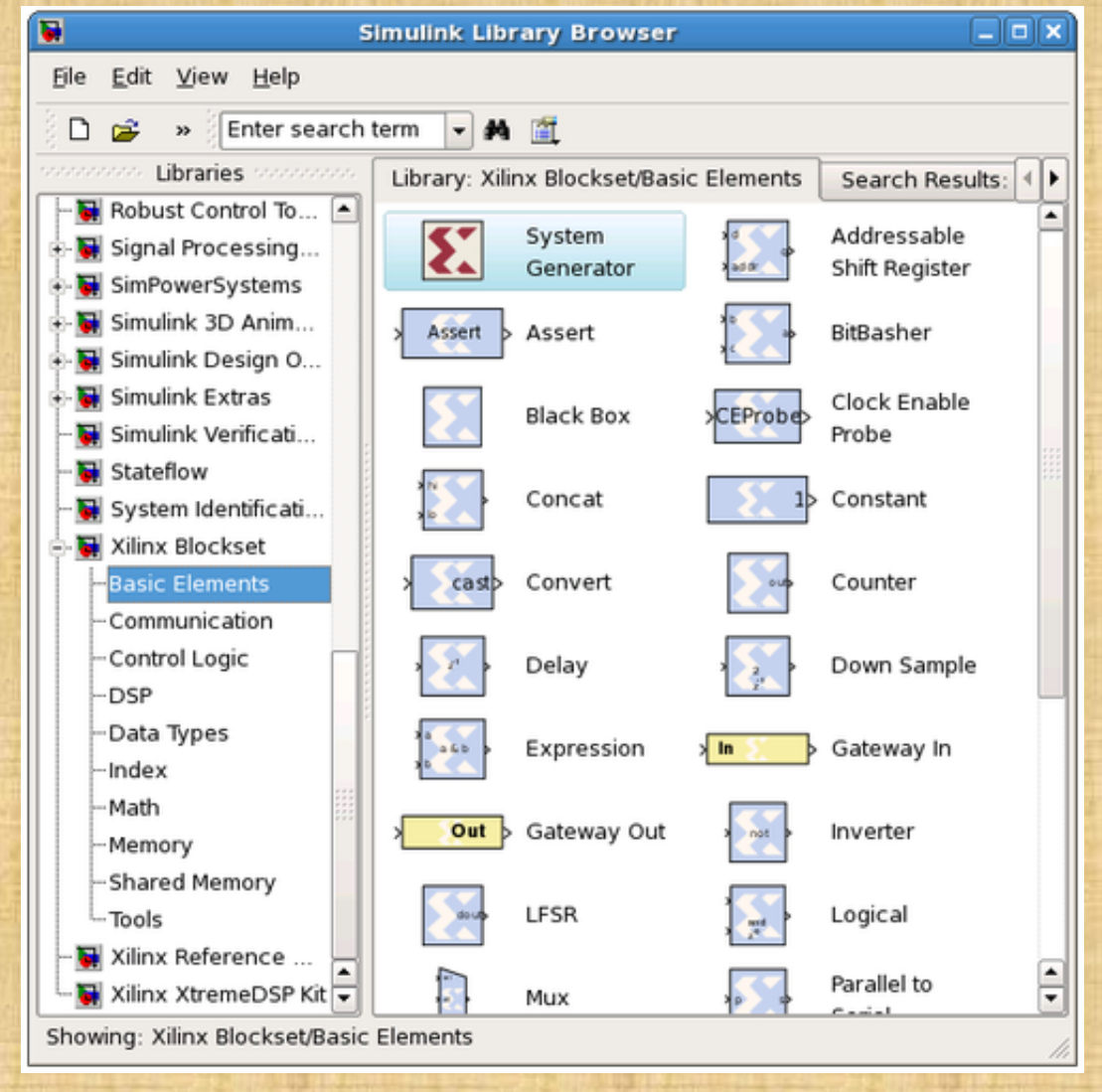

# **IMPLEMENTACIÓN DE REDES NEURONALES EN TIEMPO REAL Los métodos de diseño para FPGA**

### **Los entornos de los fabricantes**

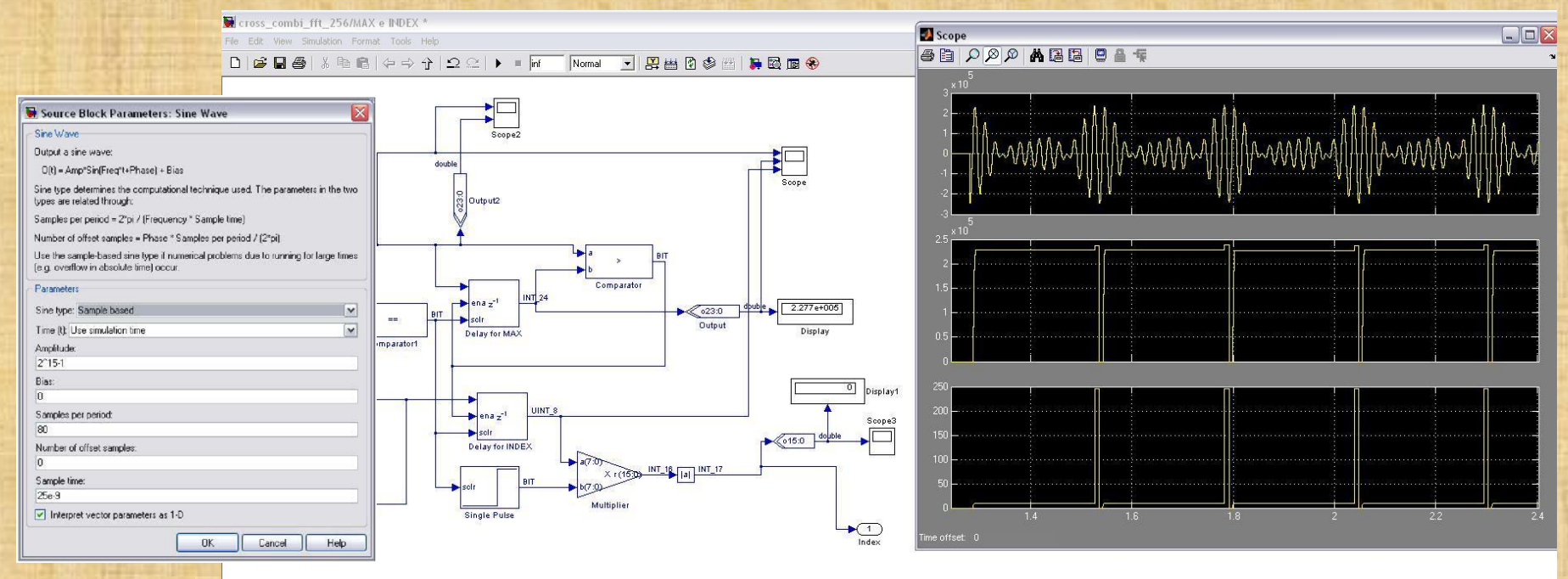

No portable a otros fabricantes. Prestaciones físicas:

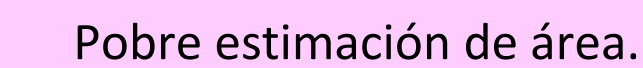

- No estima velocidad.
- No estima potencia.

Simulaciones muy rápidas. Permite comprobar la total funcionalidad.

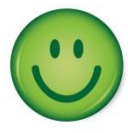

Compilación: HDL para entorno estándar.

# **IMPLEMENTACIÓN DE REDES NEURONALES EN TIEMPO REAL Los métodos de diseño para FPGA**

**Xilinx versus Altera**

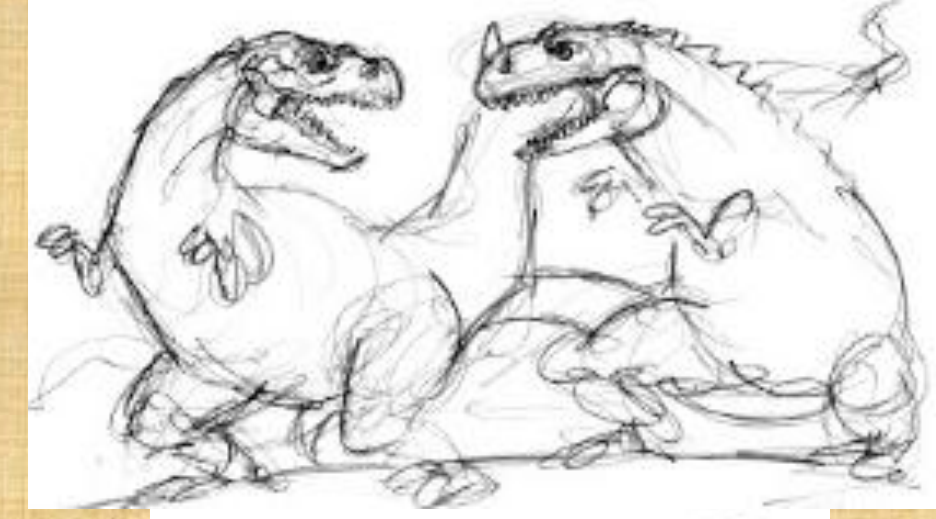

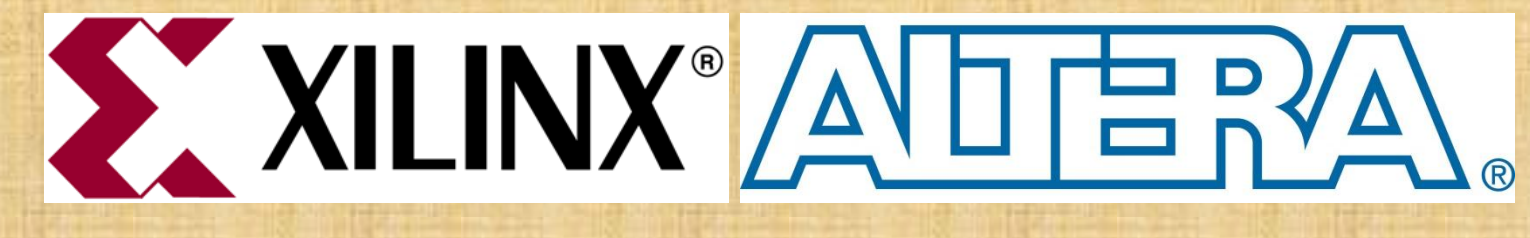

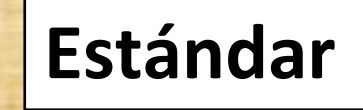

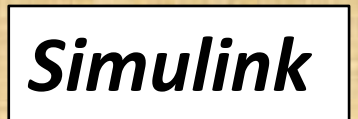

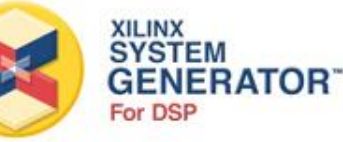

VIVADO

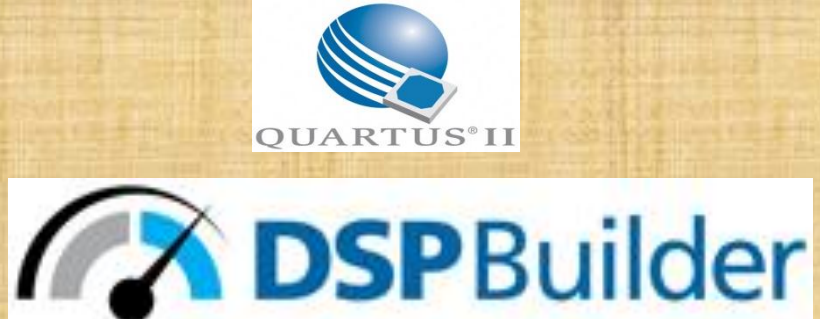

**IMPLEMENTACIÓN DE REDES NEURONALES EN TIEMPO REAL Los métodos de diseño para FPGA Parámetros de los métodos de diseño**

**"***Otra fuente de confusión es la plétora de herramientas disponibles hoy en día***"**

Oldfield, J.; Dorf, R.; *Field-Programmable Gate Array*, John Wiley and Sons, 1995.

- El coste económico.
- El periodo de aprendizaje del diseñador.
- El soporte de las herramientas.
- La actualización del sistema.
- Los sistemas operativos sobre los que funciona.
- La ayuda ante errores.
- La portabilidad entre fabricantes y dispositivos.
- La flexibilidad del diseño.
- El tiempo de diseño.
- El tiempo de compilación.
- El tiempo de simulación.
- El tipo de reconfiguración del sistema.
- La seguridad y privacidad del diseño.
- Interactuación con otras herramientas.

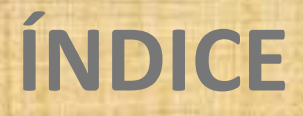

**2. IMPLEMENTACIÓN DE REDES NEURONALES EN TIEMPO REAL**

**3. METODOLOGÍA EXPERIMENTAL**

**4. EXPERIMENTOS Y RESULTADOS**

**5. CONCLUSIONES Y LÍNEAS FUTURAS**

**6. DEMOSTRACIÓN**

# **METODOLOGÍA EXPERIMENTAL Esquema general de la metodología experimental**

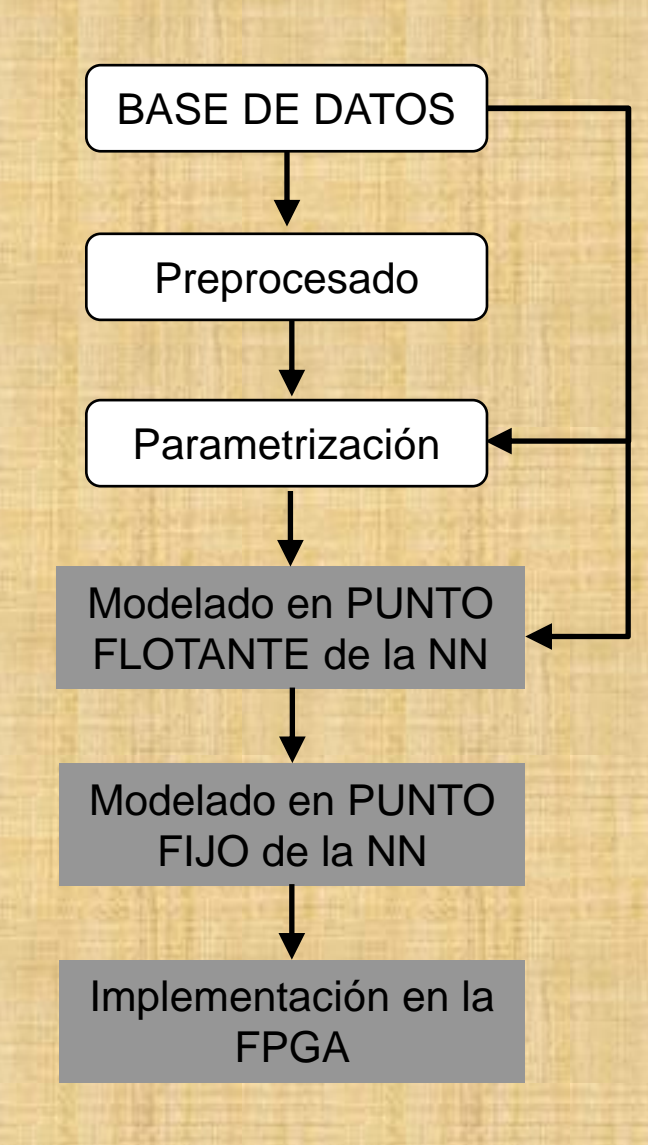

## **METODOLOGÍA EXPERIMENTAL Las bases de datos**

Los cuatro escenarios usados son:

- clasificación de la **palmera pejibaye**,

- clasificación de **pulsos de electrocardiograma**,

- predicción de **temperatura**,

- y ecualizador para **señal binaria con ruido**.

## **METODOLOGÍA EXPERIMENTAL Las bases de datos La palmera pejibaye (***Bactris gasipaes Kunth***)**

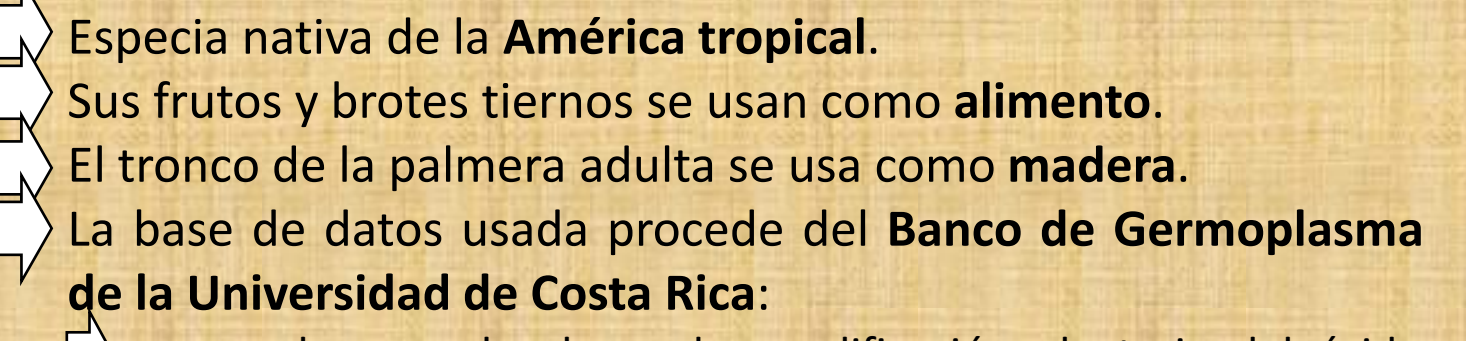

marcadores moleculares de amplificación aleatoria del ácido desoxirribonucleico polimórfico (RAPD, *Random Amplification of Polymorphic Deoxyribonucleic acid*).

- Cada elemento dispone de **10 parámetros**.

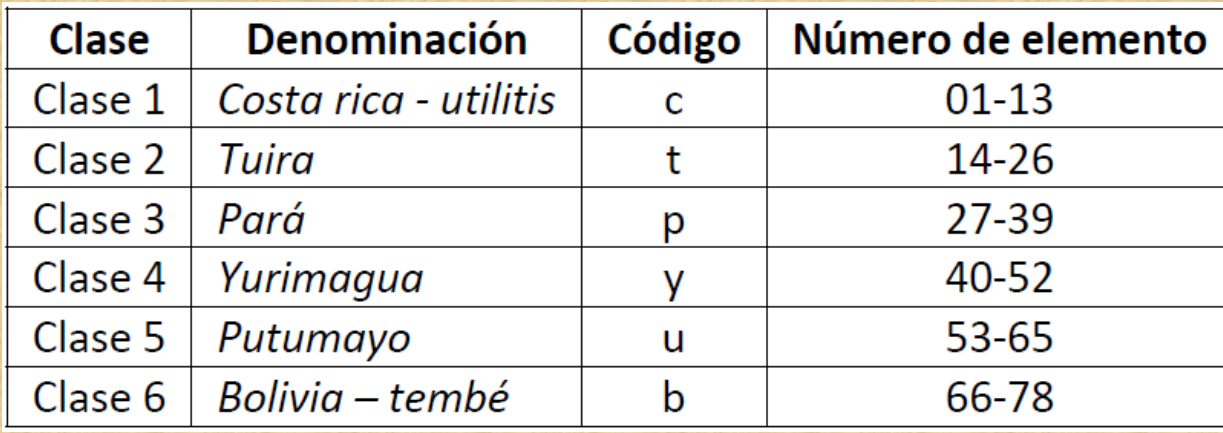

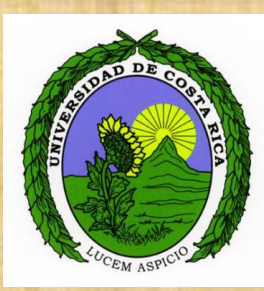

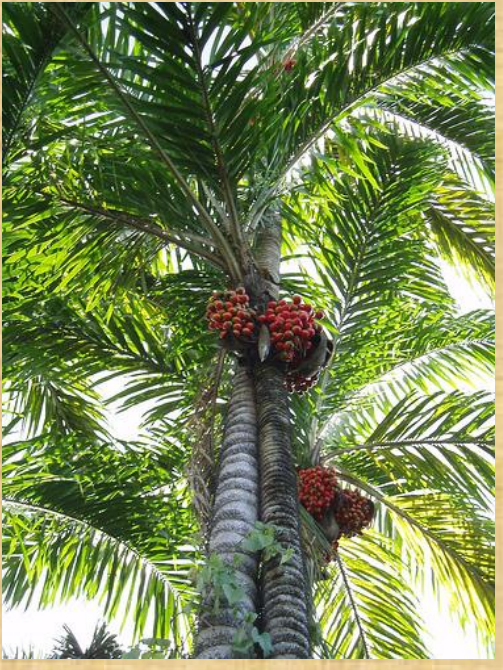

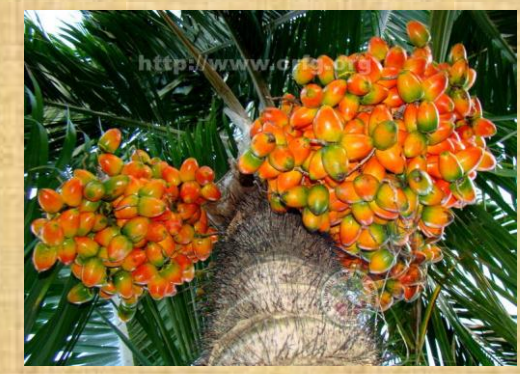
# **METODOLOGÍA EXPERIMENTAL Las bases de datos**

## **Pulsos electrocardiográficos**

- **MIT-BIH** *(Massachusetts Institute of Technology-Beth Israel Hospital) Arrhythmia Database*. - **48 registros** de electrocardiograma. - Cada registro dura **30 minutos**. - **19 tipos de cardiopatías** diferentes. - Tomados a **360 muestras por segundo**. - Conversión analógica a digital con **11 bits**. - Se detectó los **7 tipos de pulsos** más frecuentes.

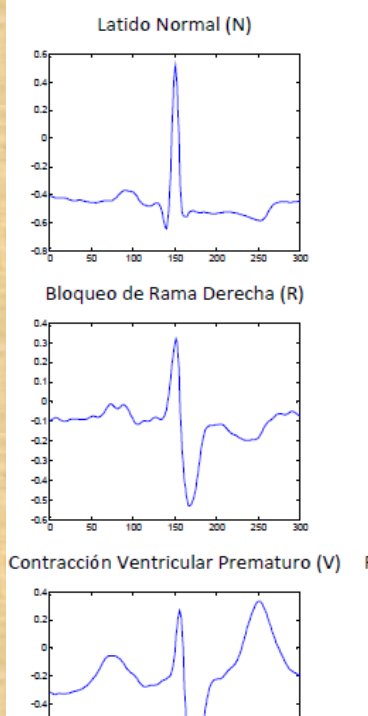

Bloqueo de Rama Izquierda (L)

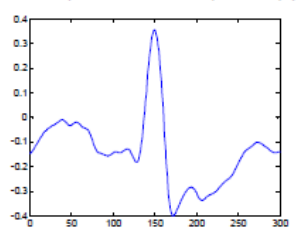

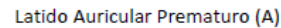

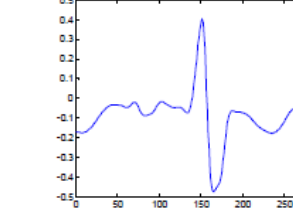

Fusión de Latido Ventricular y Normal (F)

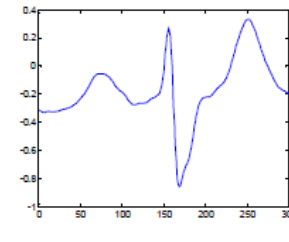

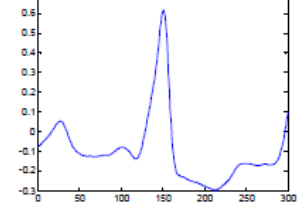

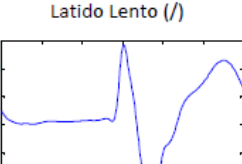

# **METODOLOGÍA EXPERIMENTAL**

## **Las bases de datos**

#### **Temperatura**

- Estación meteorológica de la **Universidad de Costa Rica**. - Ciudad de **Turrialba**.

- Desde mediados del año **2007** hasta mediados de **2010**. - Tomada a intervalos de **media hora**. - Fluctuó entre **11,9 y 31,8 <sup>0</sup>C**.

28 26 24 22 М 20  $18\frac{L}{0}$ 0 50 100 150 200 250 300

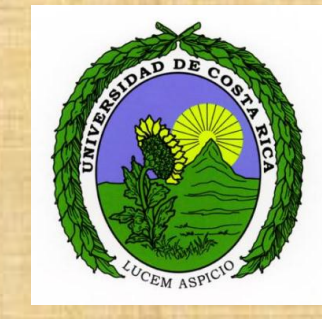

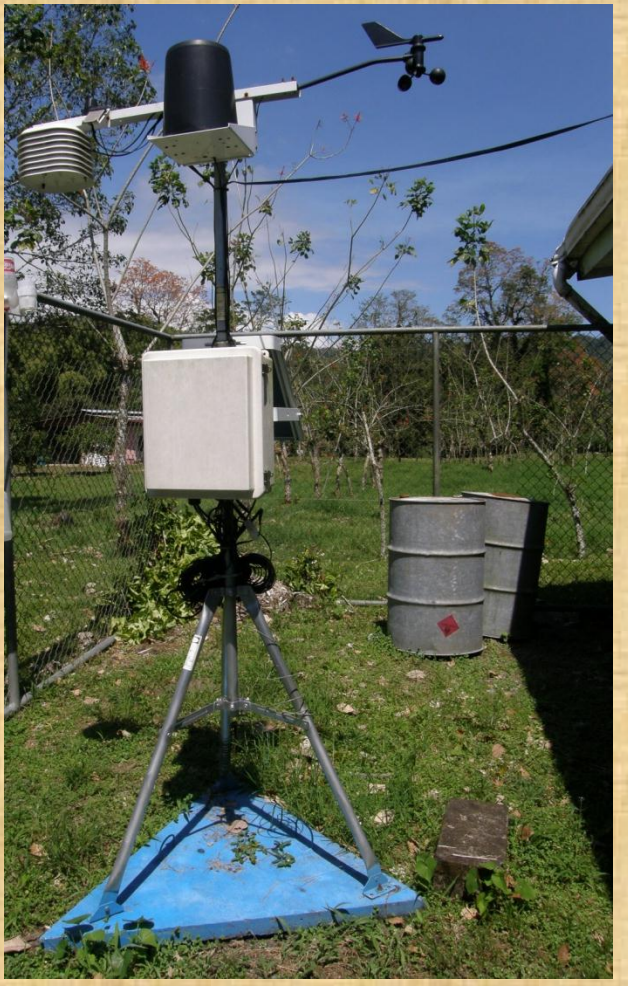

# **METODOLOGÍA EXPERIMENTAL Las bases de datos Señal binaria con ruido**

- Base de datos **sintética**. - Símbolos **equiprobables**. - Señal binaria **unipolar** tipo **NRZ**. - Inicialmente de **1 kilobit por segundo**. - **Ruido blanco gaussiano aditivo**. - **Muestreada** a 10 kHz. - Se usó **2.000 bits** generados de forma aleatoria. La **relación señal a ruido** varió entre

+20 dB y -5 dB.

- El objetivo fue diseñar un **ecualizador**.

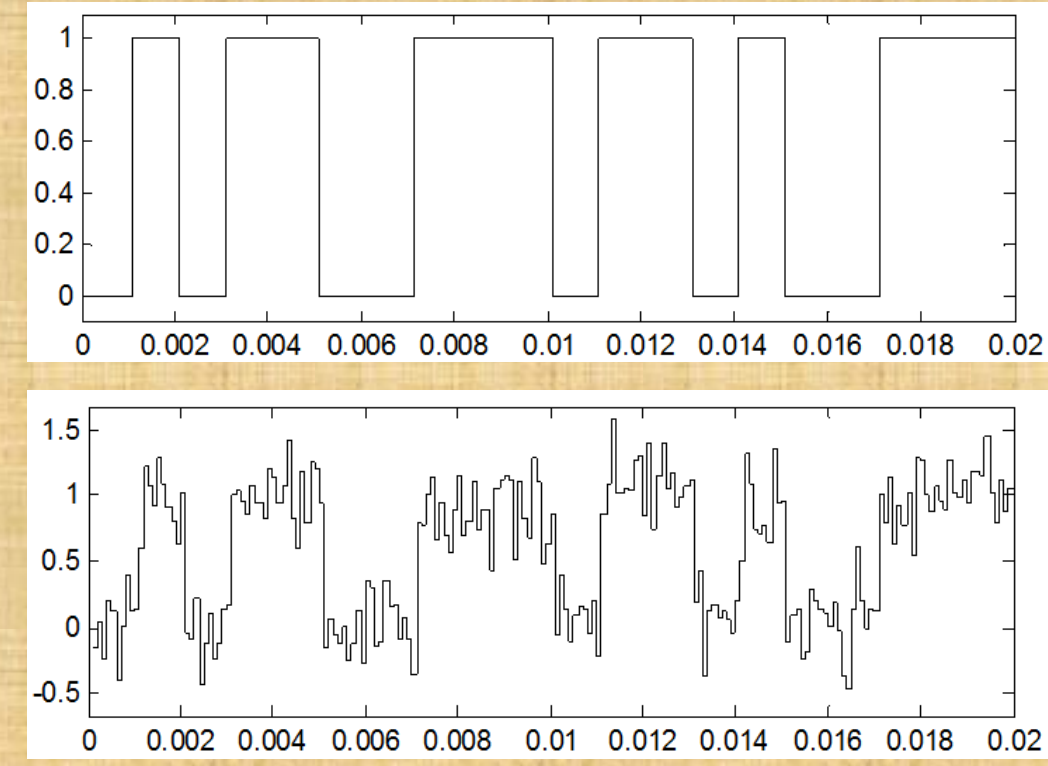

# **METODOLOGÍA EXPERIMENTAL Las bases de datos**

#### **Características de las bases de datos**

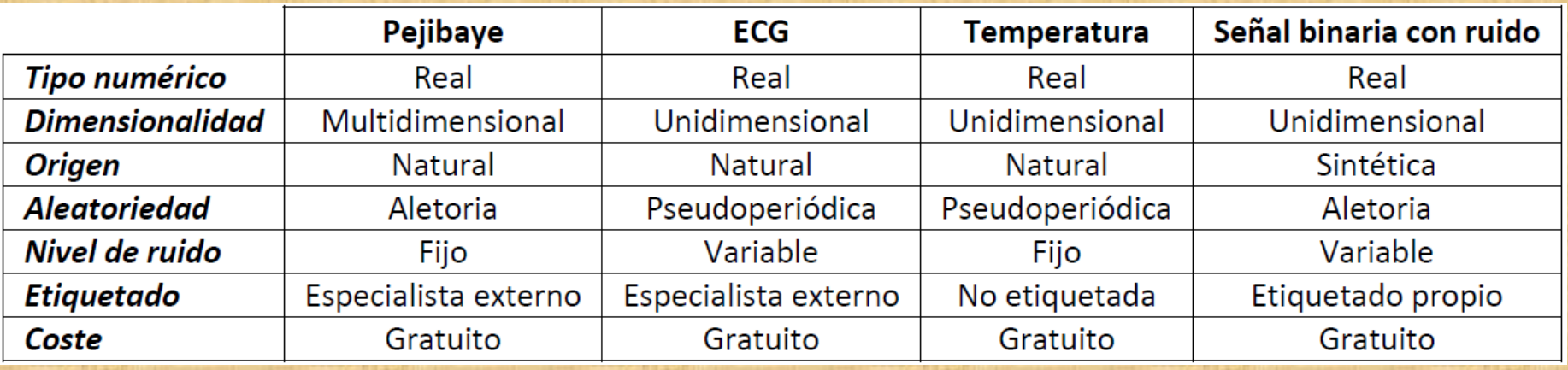

#### **Preprocesado y parametrización**

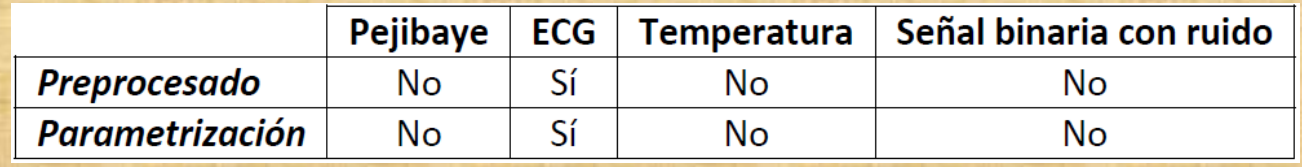

# **METODOLOGÍA EXPERIMENTAL Modelado en punto flotante**

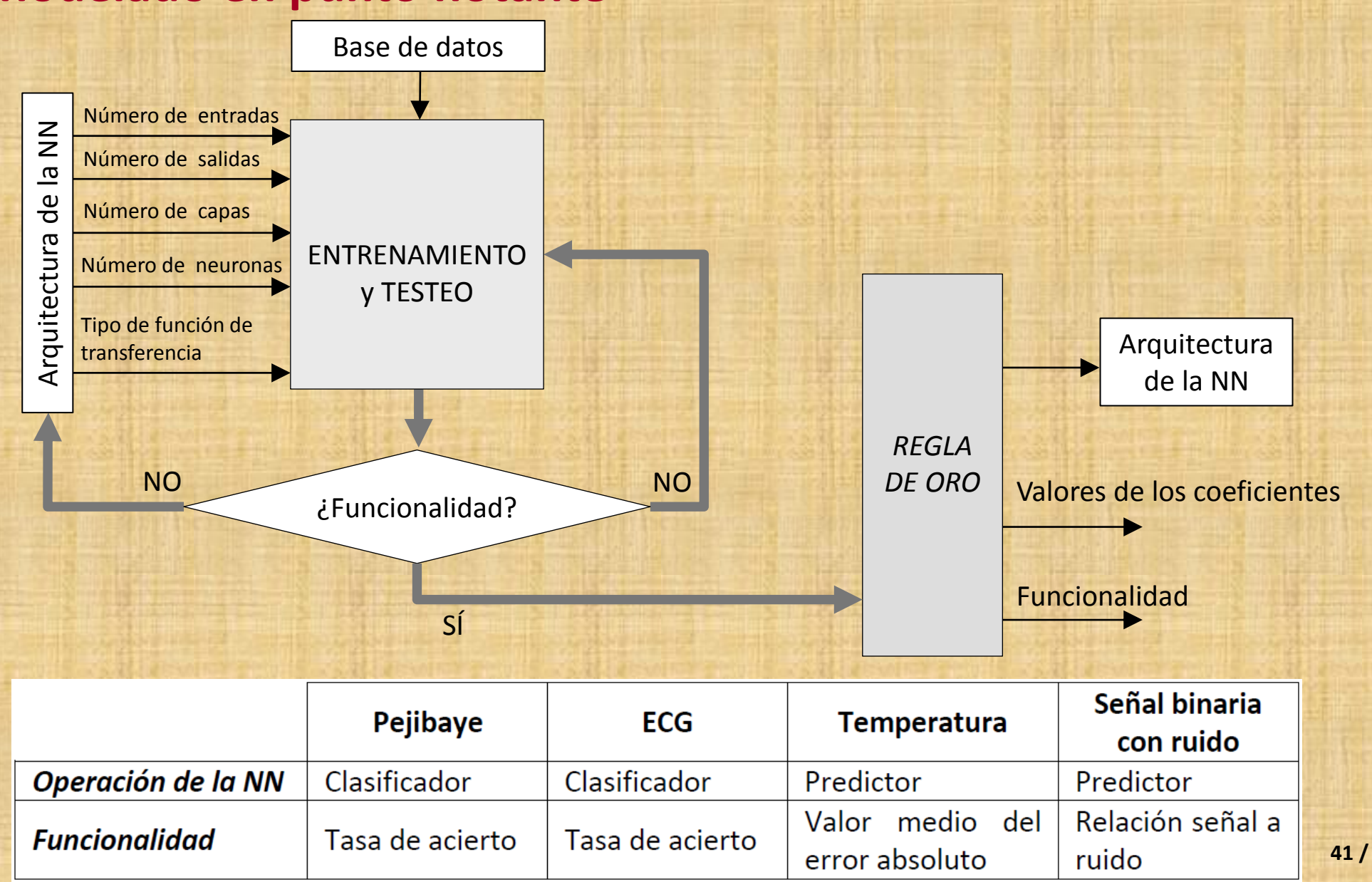

**41 / 113**

# **METODOLOGÍA EXPERIMENTAL Modelado en punto fijo**

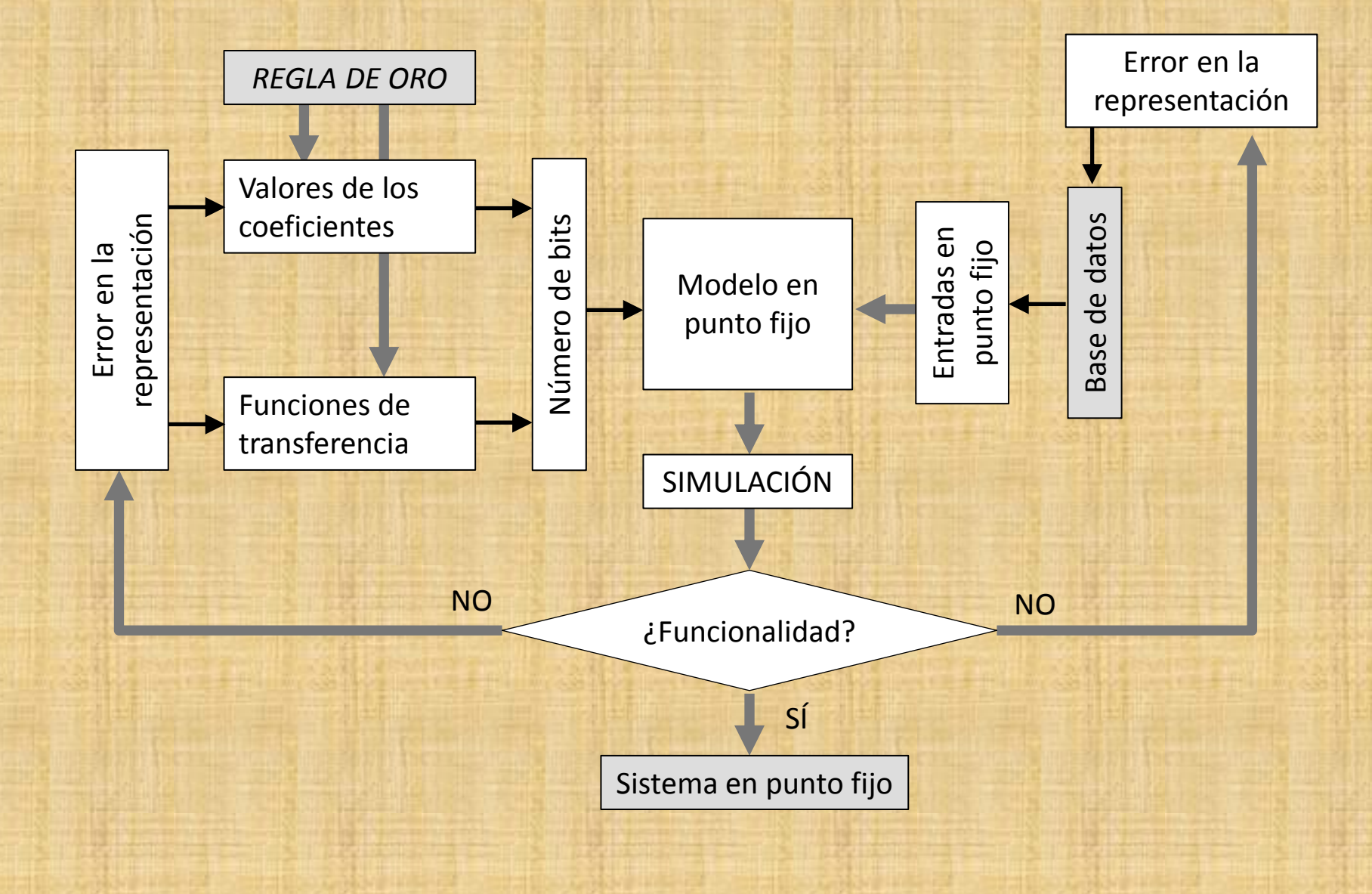

# **METODOLOGÍA EXPERIMENTAL Herramienta y flujo de diseño**

Debe garantizar algunos de los parámetros descritos anteriormente:

- El coste económico.
- El periodo de aprendizaje.
- El soporte de las herramientas.
- La actualización del sistema.
- Los sistemas operativos sobre los que funciona.
- **La ayuda ante errores.**
- La portabilidad entre fabricantes y dispositivos.
- **La flexibilidad del diseño.**
- **El tiempo de diseño y compilación.**
- **El tiempo de simulación.**
- El tipo de reconfiguración del sistema.
- La seguridad y privacidad del diseño.
- Interactuación con otras herramientas.

Entornos de los suministradores de FPGA sobre *Simulink* de Matlab.

# **METODOLOGÍA EXPERIMENTAL El entorno de diseño de Xilinx** *System Generator*

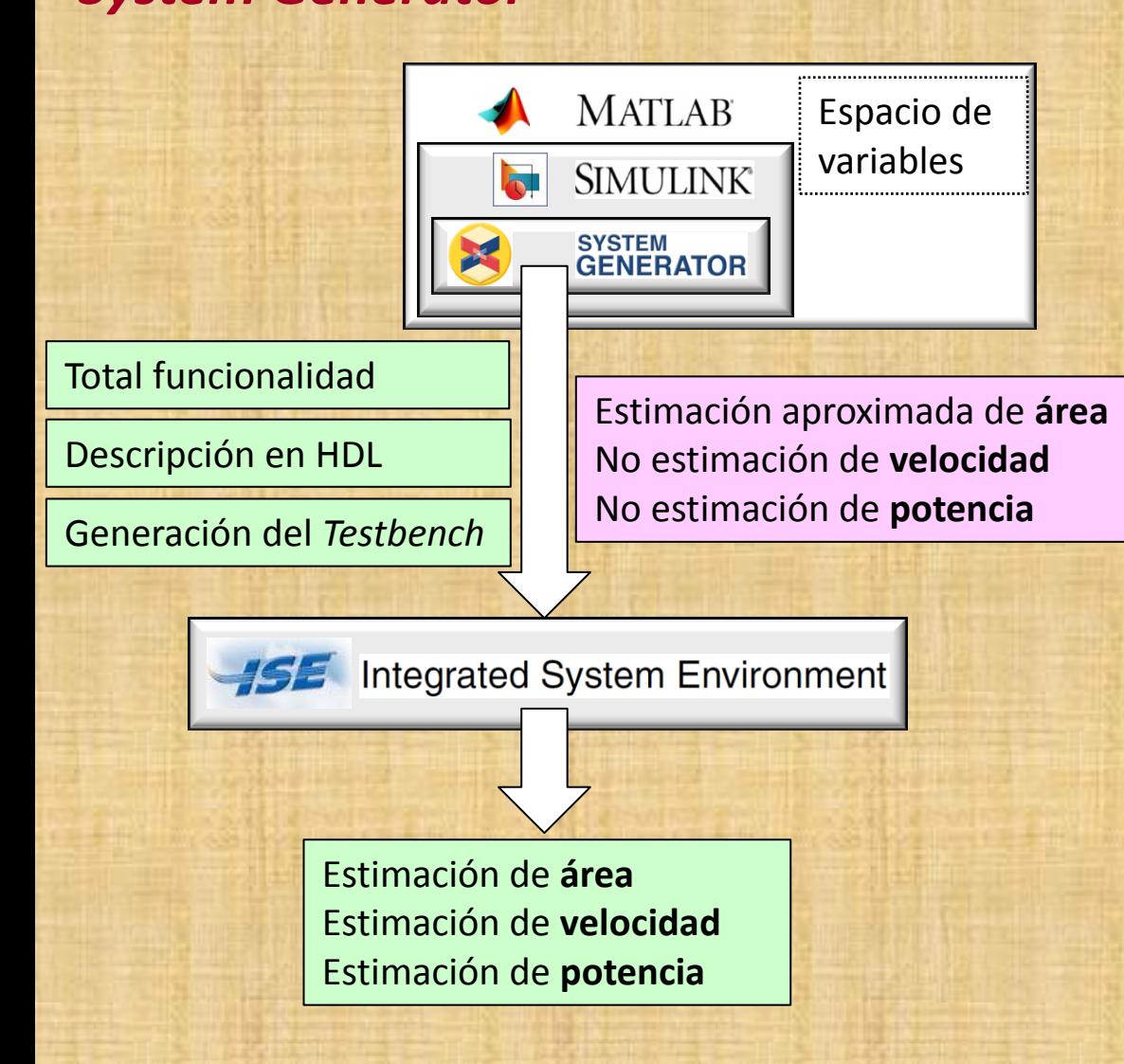

#### **Versiones usadas:**

- System Generator for DSP and AccelDSP 10.1
	- Integrated System Environment 10.1
	- Windows XP (32 bits) O
	- Matlab R2007a
- System Generator for DSP 13.1  $\blacksquare$ 
	- Integrated System Environment 13.1
	- Windows XP (32 bits) y Windows 7 (64 bits) O
	- Matlab R2010a y R2010b

# **METODOLOGÍA EXPERIMENTAL El entorno de diseño de Altera** *DSP Builder*

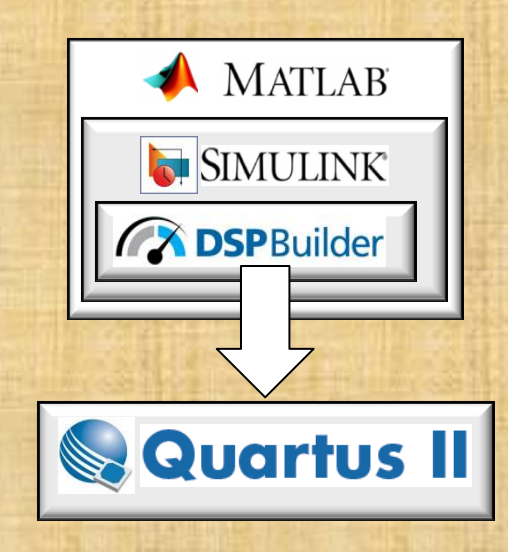

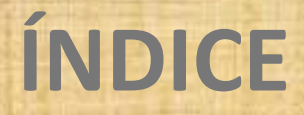

# **1. INTRODUCCIÓN**

**2. IMPLEMENTACIÓN DE REDES NEURONALES EN TIEMPO REAL**

**3. METODOLOGÍA EXPERIMENTAL**

**4. EXPERIMENTOS Y RESULTADOS**

**5. CONCLUSIONES Y LÍNEAS FUTURAS 6. DEMOSTRACIÓN**

# **EXPERIMENTOS Y RESULTADOS La clasificación de la palmera pejibaye Modelado en punto flotante**

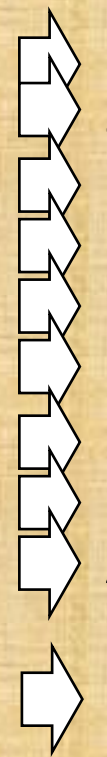

- Clasificación con **diez parámetros**.

- **Seis razas**.

- Entrenamiento se realizó con el *Neural Network Toolbox* de Matlab. - El entrenamiento es **supervisado**.

- Se varió el **número de capas**, y el **número de neuronas**.

- Se alcanza el **100%** con una sola capa intermedia de 8 neuronas.

- La NN es del tipo **10-8-6**.

- Se optó por la función tipo *logsig* para todas las neuronas

- Algoritmo de entrenamiento: *traingdx* . Algoritmo de entrenamiento adaptativo con retroalimentación del error.

- Función de error: **sse** (*Sum squared error*).

# **EXPERIMENTOS Y RESULTADOS La clasificación de la palmera pejibaye Modelado en punto flotante**

#### Ventana obtenida al finalizar el entrenamiento.

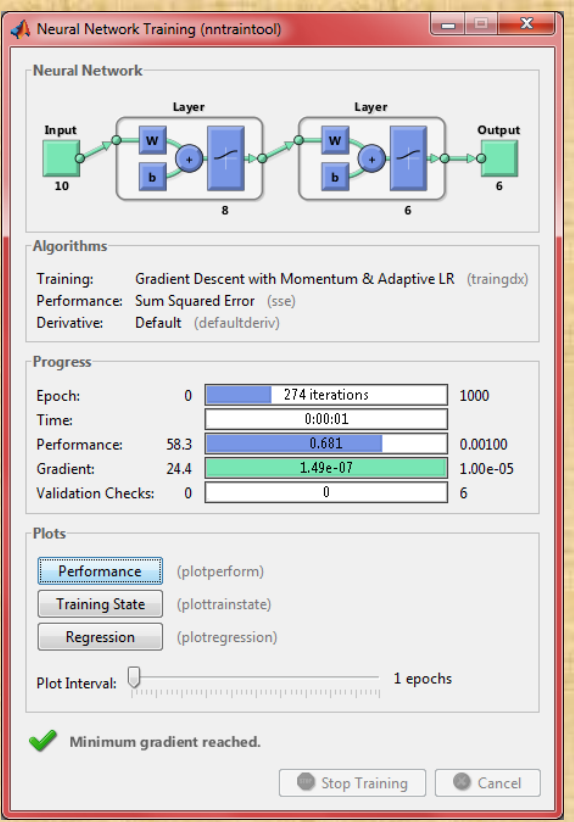

#### Matriz de confusión obtenida en la etapa de testeo.

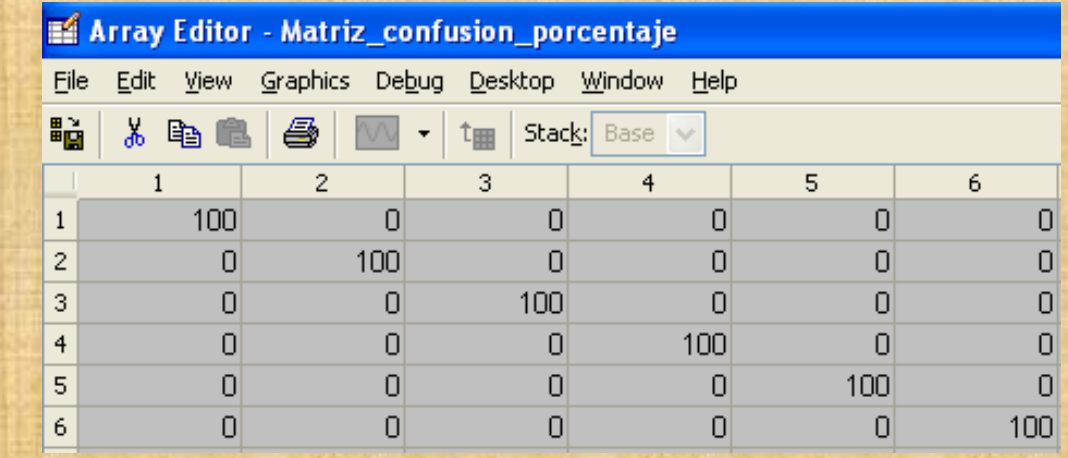

Etapa de entrada de la NN.

Ventana de configuración de un *Gateway In.*

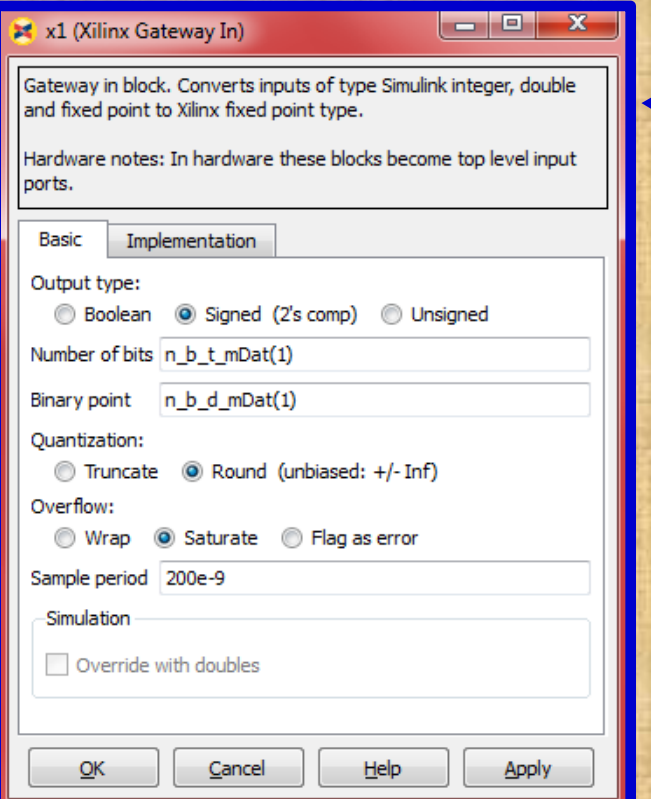

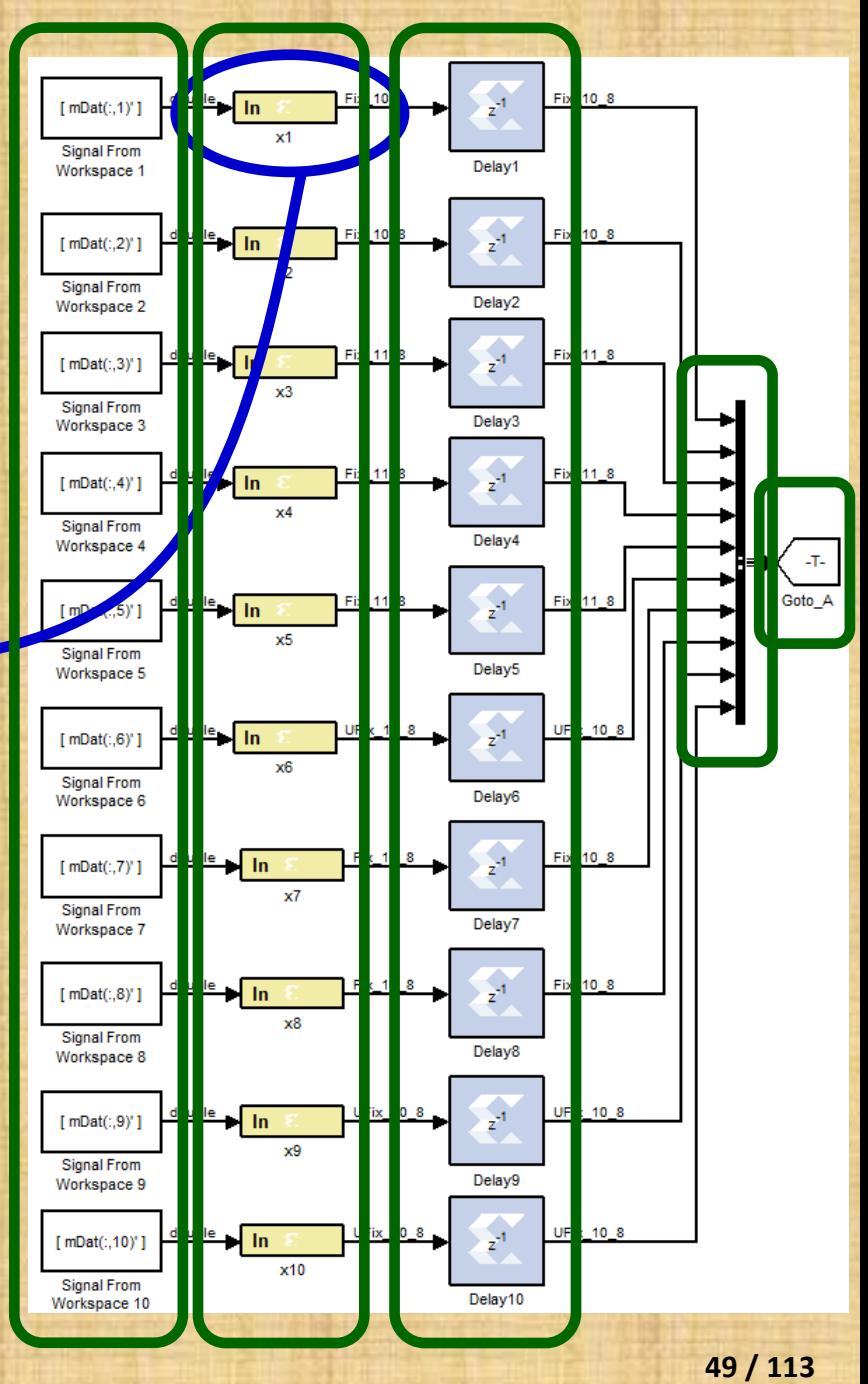

Capa intermedia de la NN.

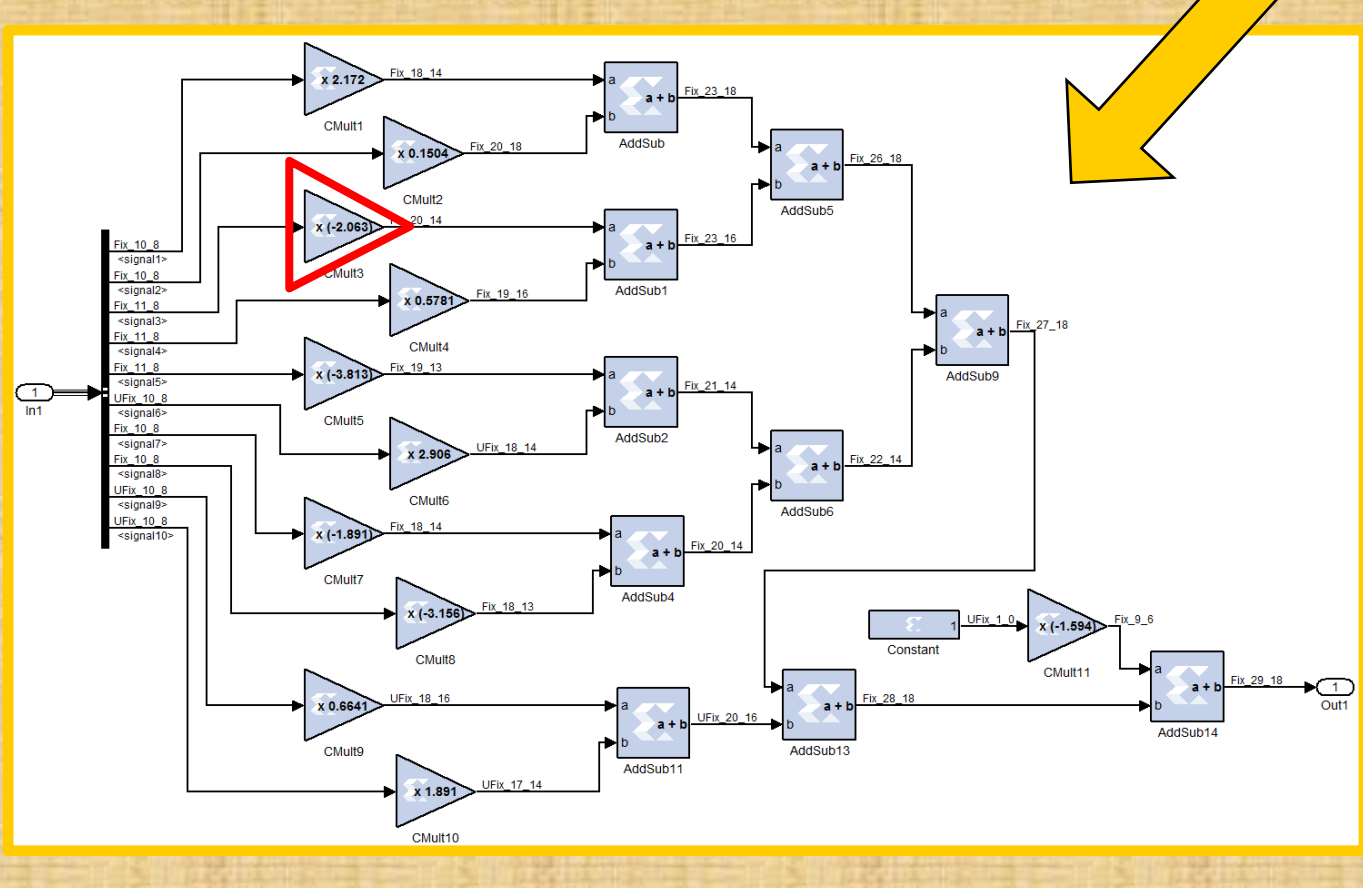

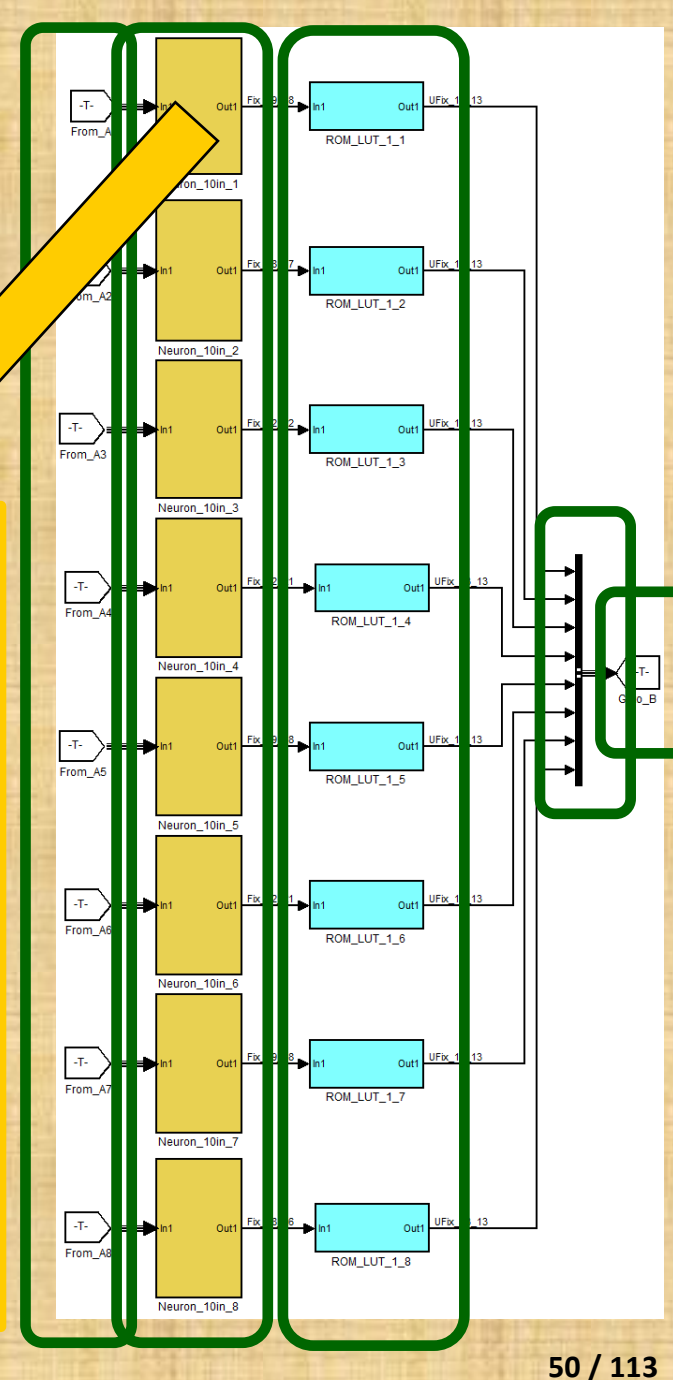

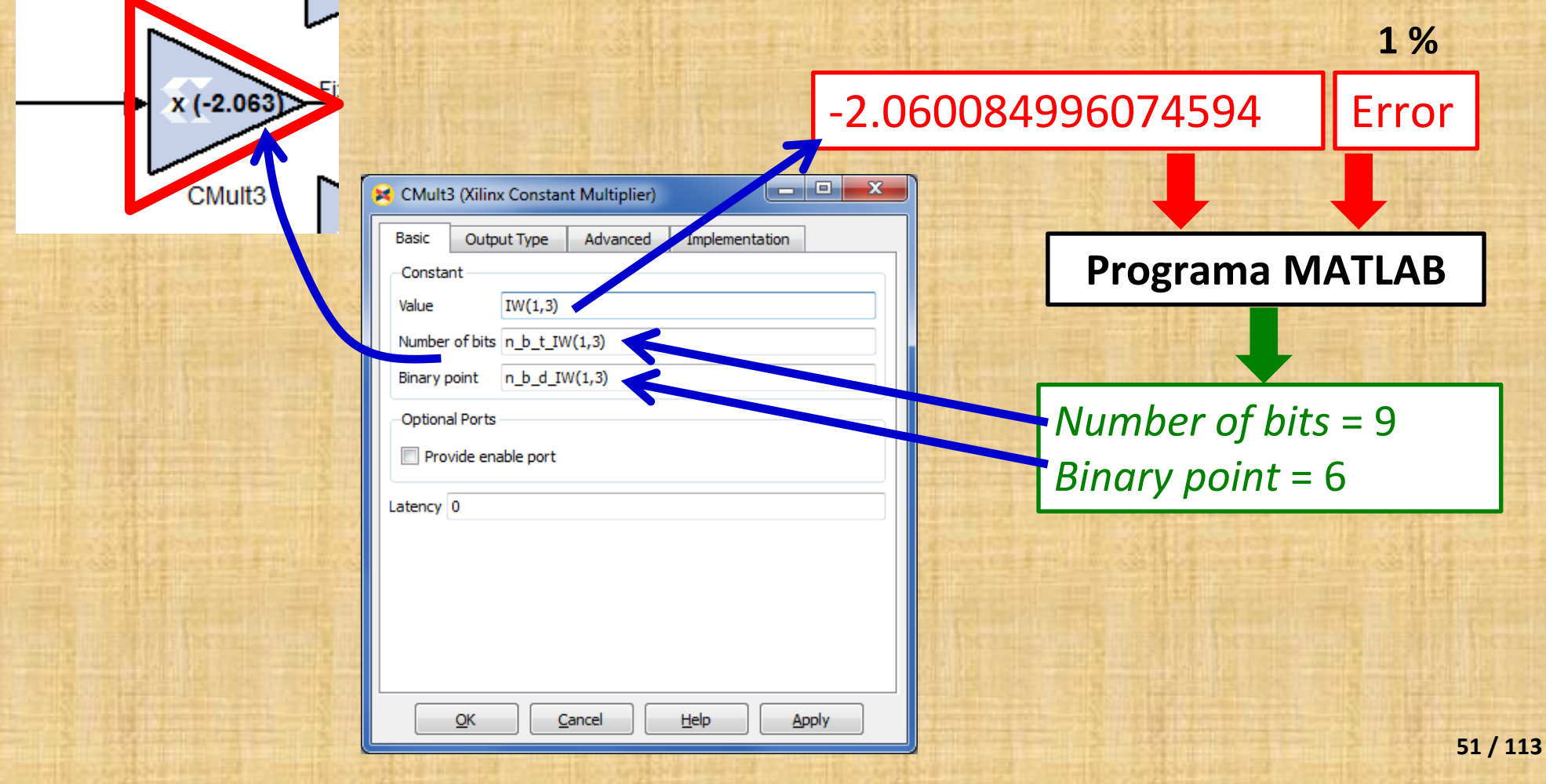

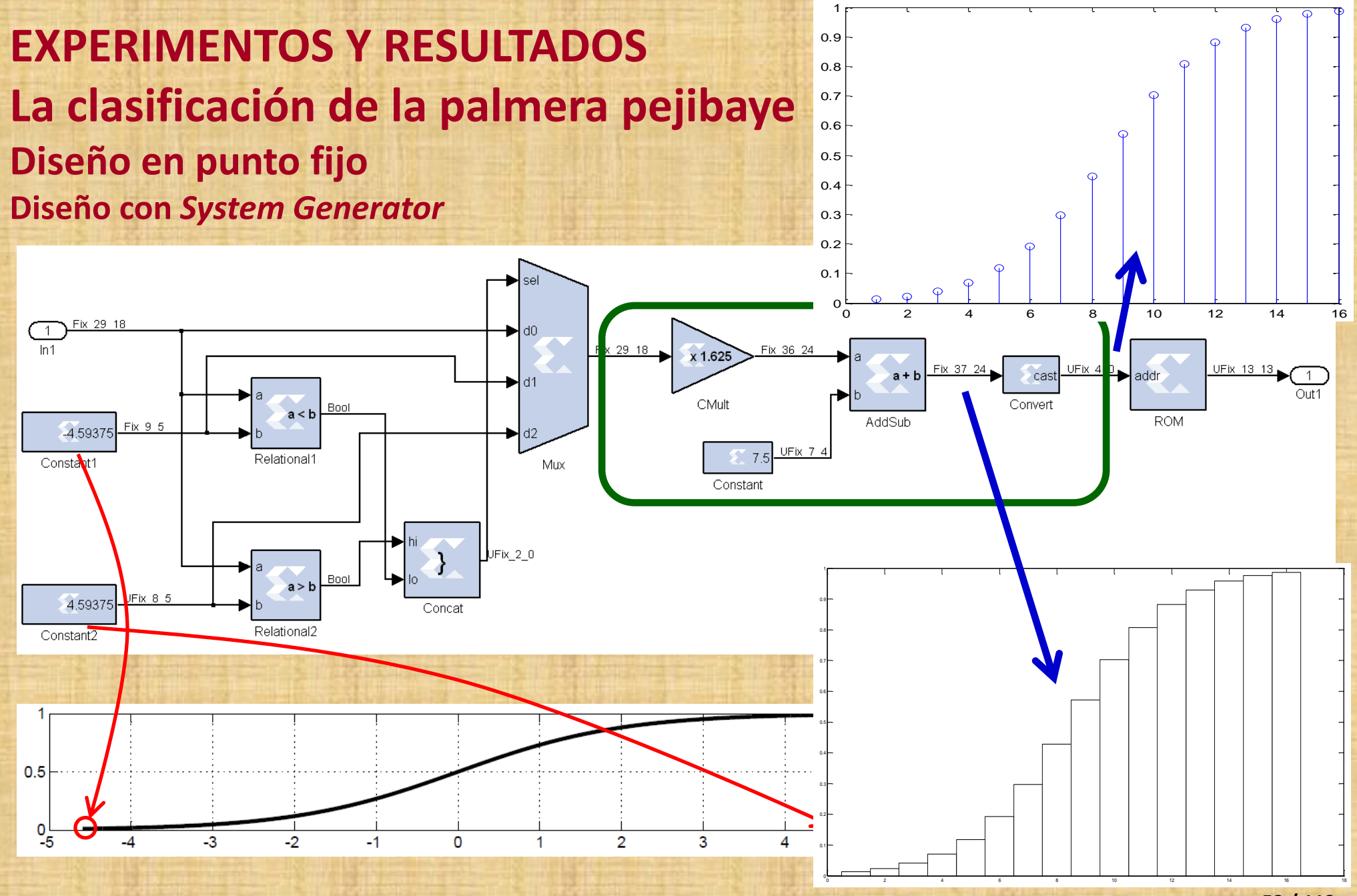

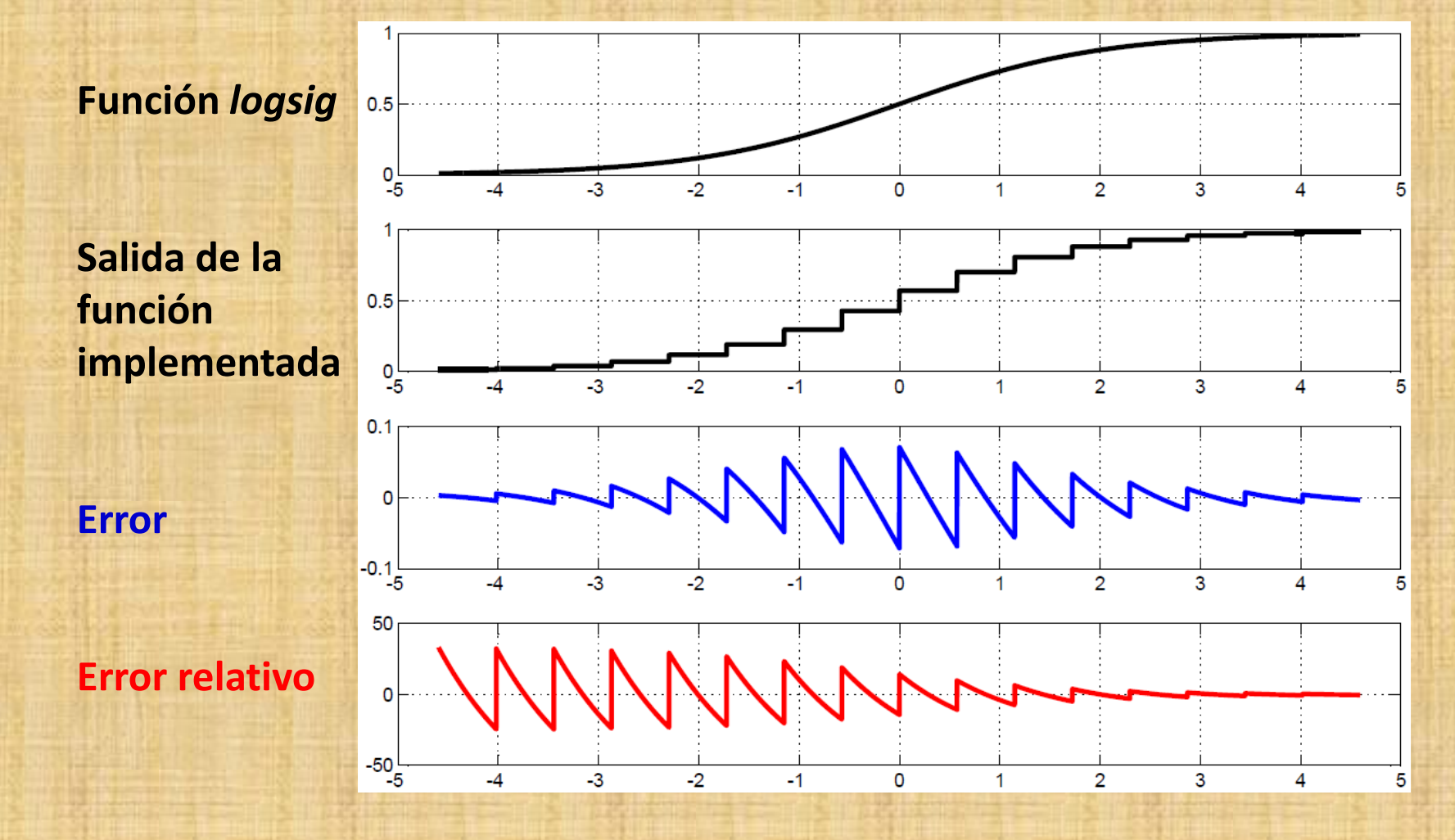

**EXPERIMENTOS Y RESULTADOS** Fix\_31\_23 UFix\_13\_13 Out1  $-7-$ Out1 **La clasificación de la palmera pejibaye** From\_B1 ROM\_LUT\_2\_1  $\sqrt{\sin 4}$ **Diseño en punto fijo Diseño con** *System Generator* Fix\_29\_20 UFix\_13\_13 Out1 Out1 ROM\_LUT\_2\_2 Neuron\_8in\_2 Capa de salida de la NN. Fix\_28\_19 UFix\_13\_13  $-7-$ Out1 Out1 From B3 ROM\_LUT\_2\_3 **UFix 13 13**  $x (-6.875)$ Neuron\_8in\_3  $\frac{1}{\sqrt{2}}$ Fix 20 21 **UFix 13 13** CMult1  $<$ signal2> UFix 8 6 x 1.938 0.148 UFix 13 13 AddSub5 Constant1 <signal3> UFix\_13\_13 CMult2 CMult11 Fix 30\_21  $-T$ Out: Out1 **UFix 13 13**  $x$  (-1.49)  $\overline{\leq}$ signal4> From B4  $\bigoplus_{h\in\mathbb{Z}}$ ROM\_LUT\_2\_4 Fix 13 13 CMult3 <signal5> AddSub1  $(-5.906)$ **UFix 13 13** Neuron\_8in\_4 <signal6> CMult4 UFix 13 13 <signal7> x 7.25 **UFix 13 13** <signal8> Fix\_32\_23 UFix 13 13 Out1 Out1  $\cdot$ T $\cdot$ CMult5 AddSub2 From B5 ROM\_LUT\_2\_5  $a + 1$ CMult6  $\overline{O}$ uf1  $a + 1$ Neuron\_8in\_5 Fix 23 19 AddSub3 AddSub9 CMult7 AddSubf AddSub4 Fix\_30\_20 UFix\_13\_13 CMult8 Out: Out From\_B6 ROM\_LUT\_2\_6 Neuron\_8in\_6 **54 / 113**

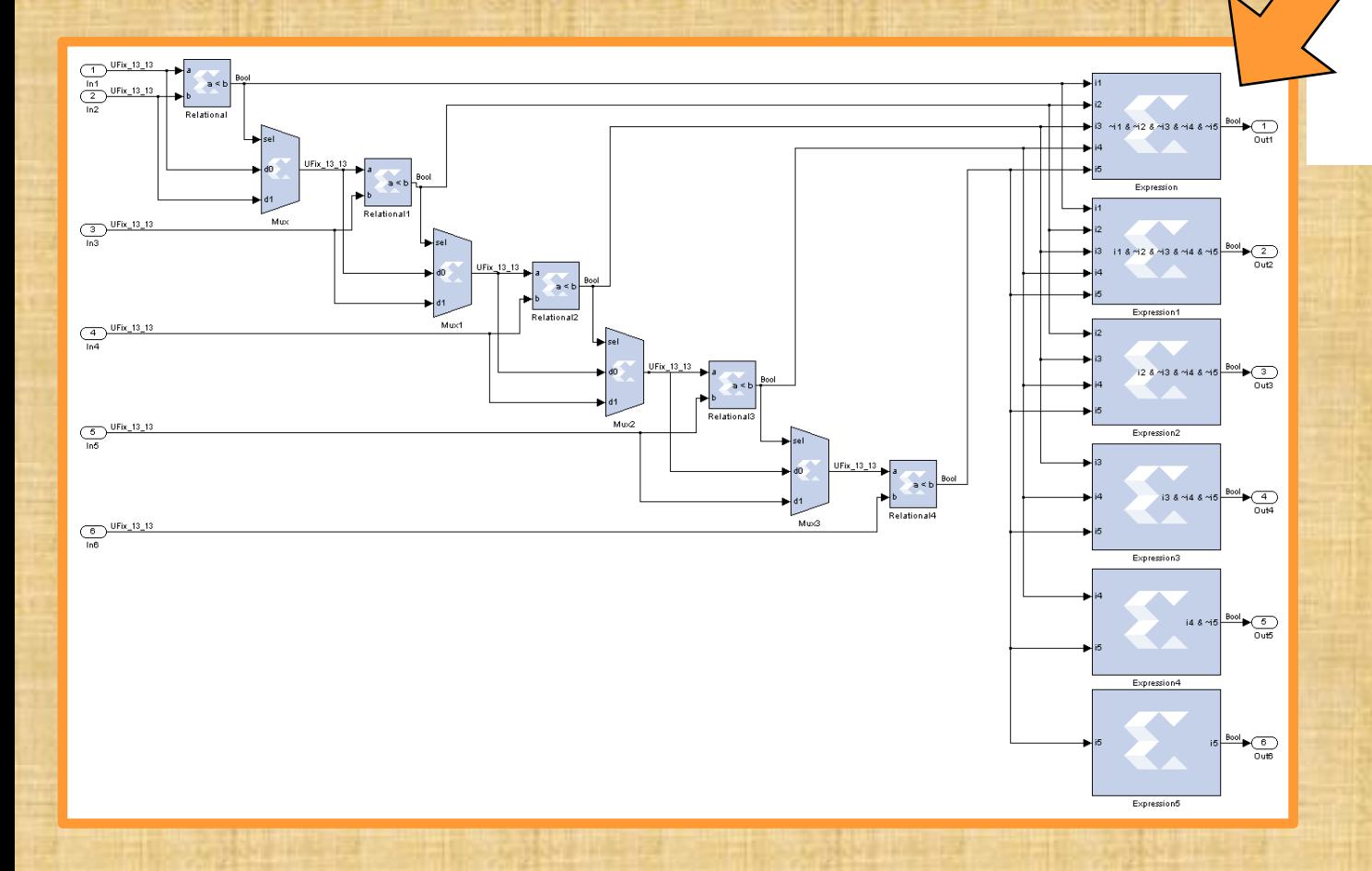

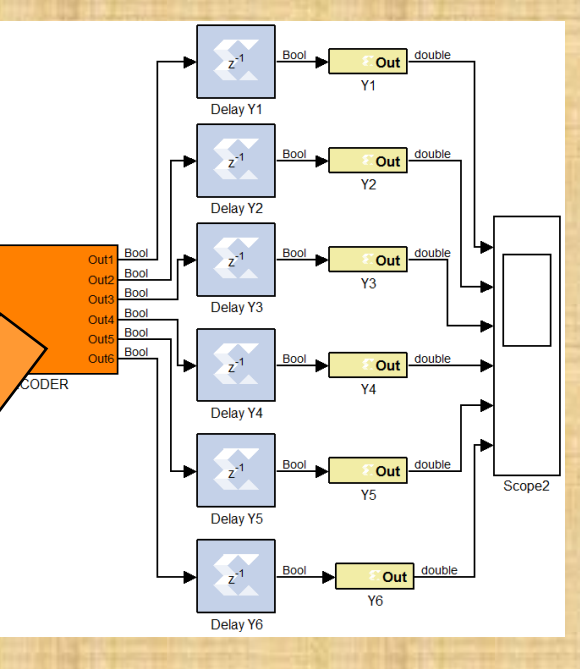

 $\frac{1}{1+1+1}$ 

# **EXPERIMENTOS Y RESULTADOS La clasificación de la palmera pejibaye**

### **Diseño en punto fijo Diseño con** *System Generator*

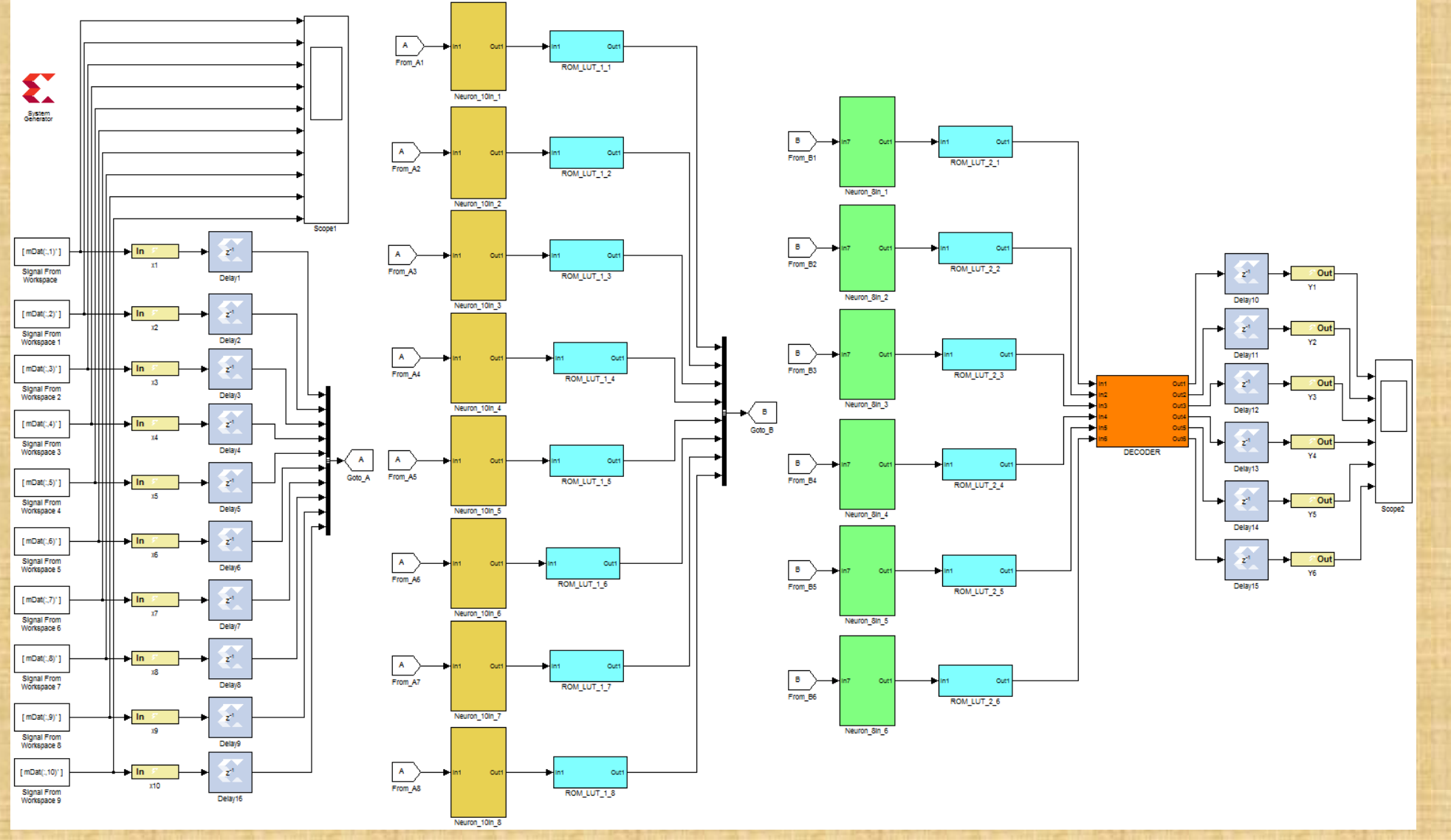

# **EXPERIMENTOS Y RESULTADOS**

**La clasificación de la palmera pejibaye**

**Diseño en punto fijo**

**Diseño con** *System Generator*

#### Matriz de confusión.

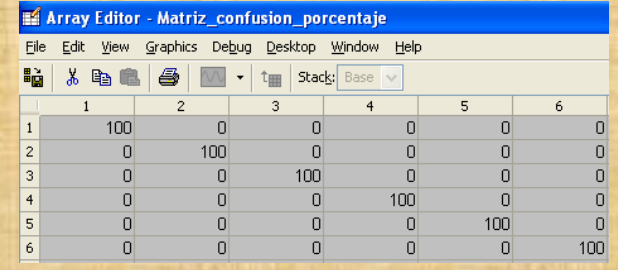

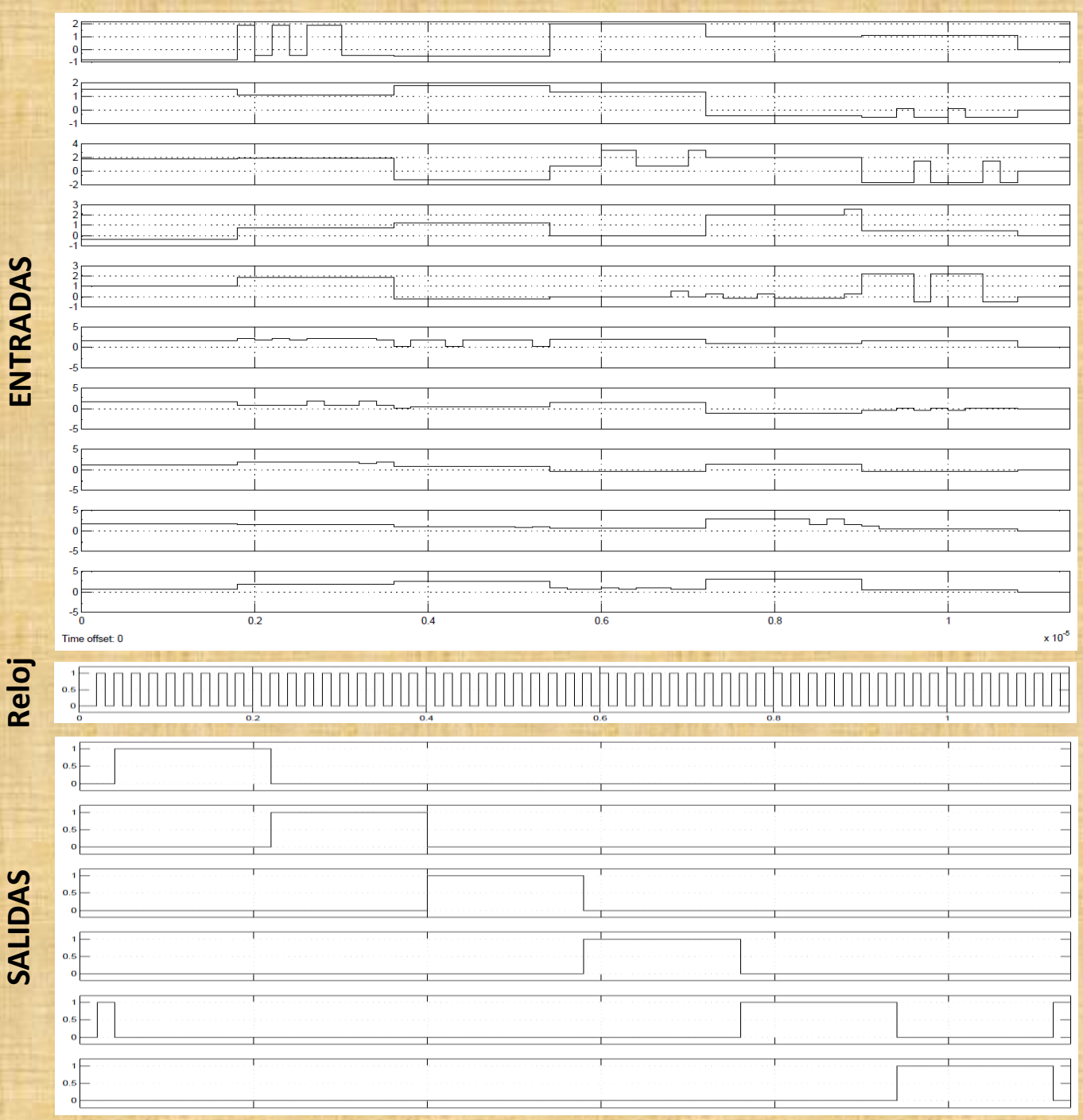

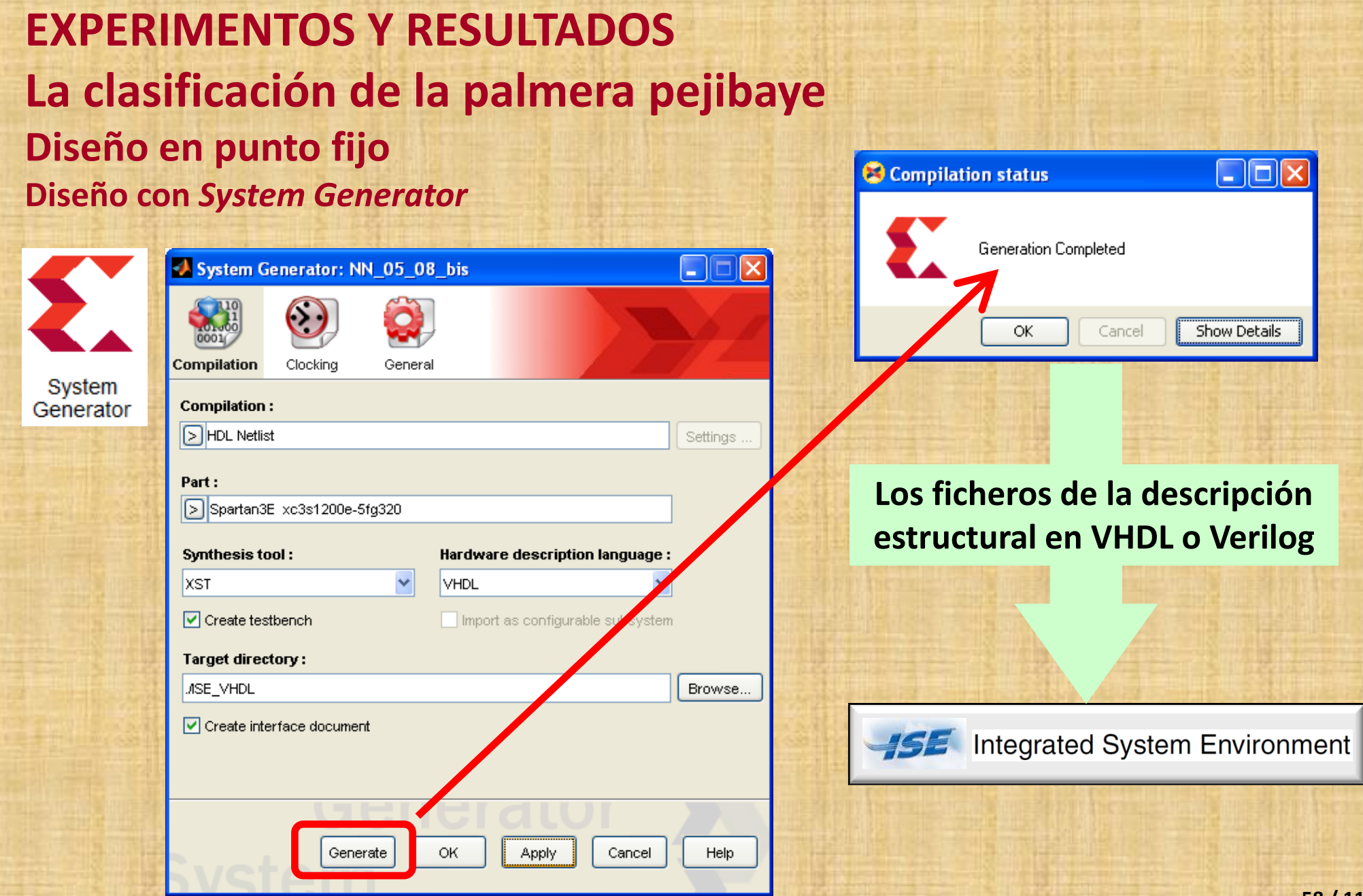

Funcionalidad del sistema frente al error en la representación y el número de palabras en las ROM.

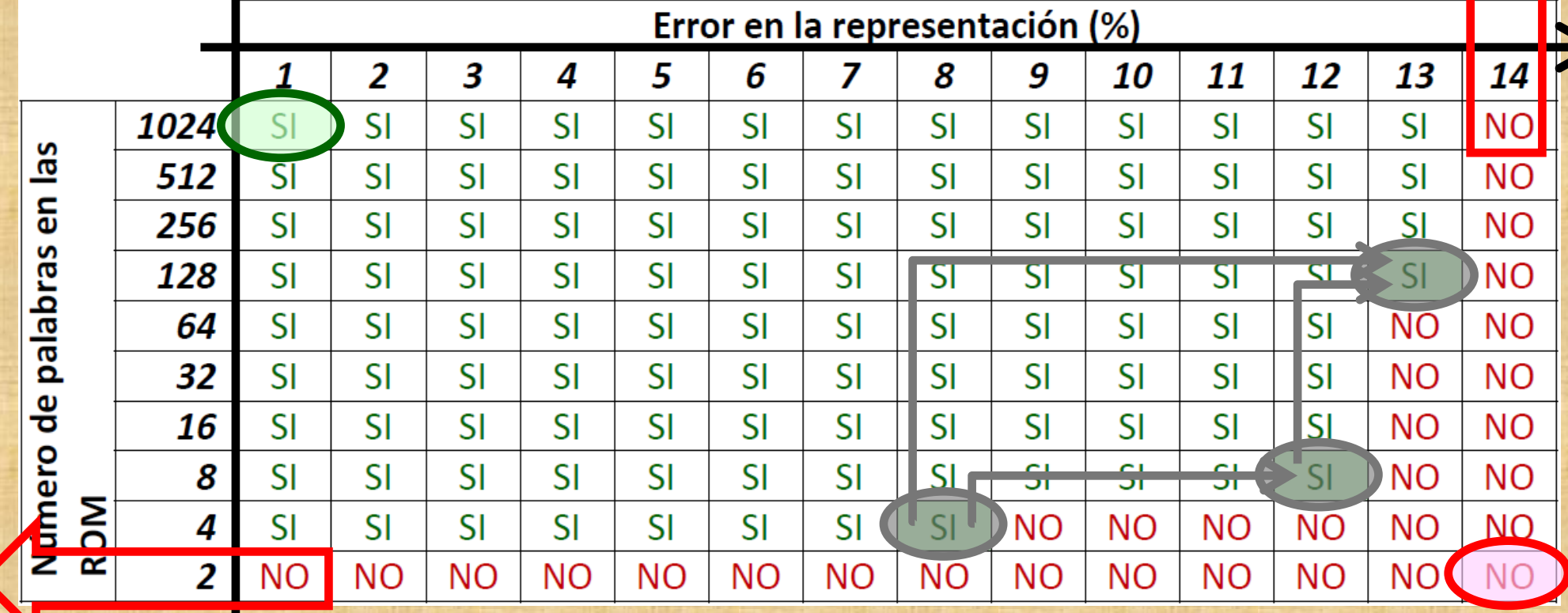

# **EXPERIMENTOS Y RESULTADOS La clasificación de la palmera pejibaye Diseño en punto fijo**

**Implementación con** *Integrated System Environment*

Simulación de la implementación para pejibaye en la FPGA, 8% de error y 4 palabras en las ROM.

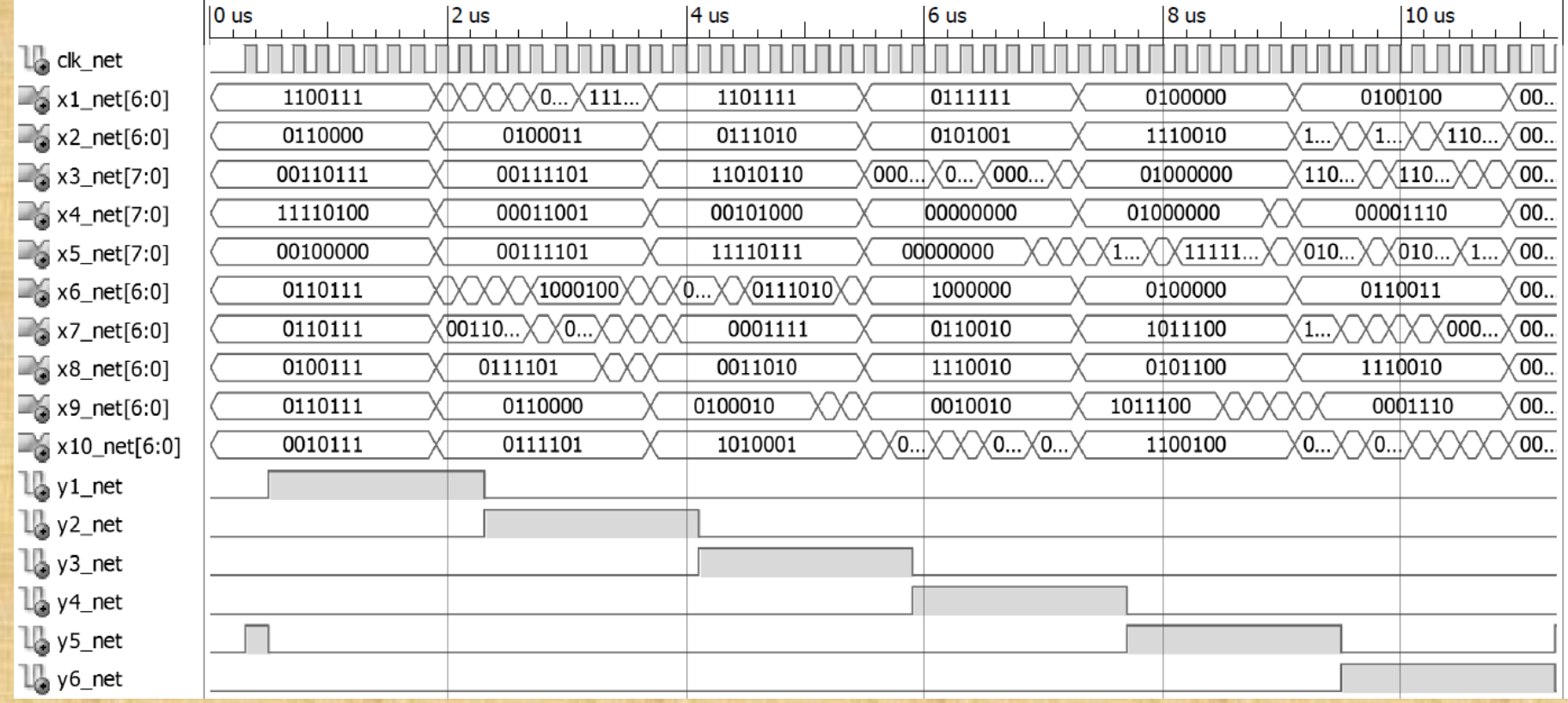

## **EXPERIMENTOS Y RESULTADOS La clasificación de la palmera pejibaye Diseño en punto fijo Implementación con** *Integrated System Environment*

Prestaciones de las implementaciones para pejibaye en la FPGA.

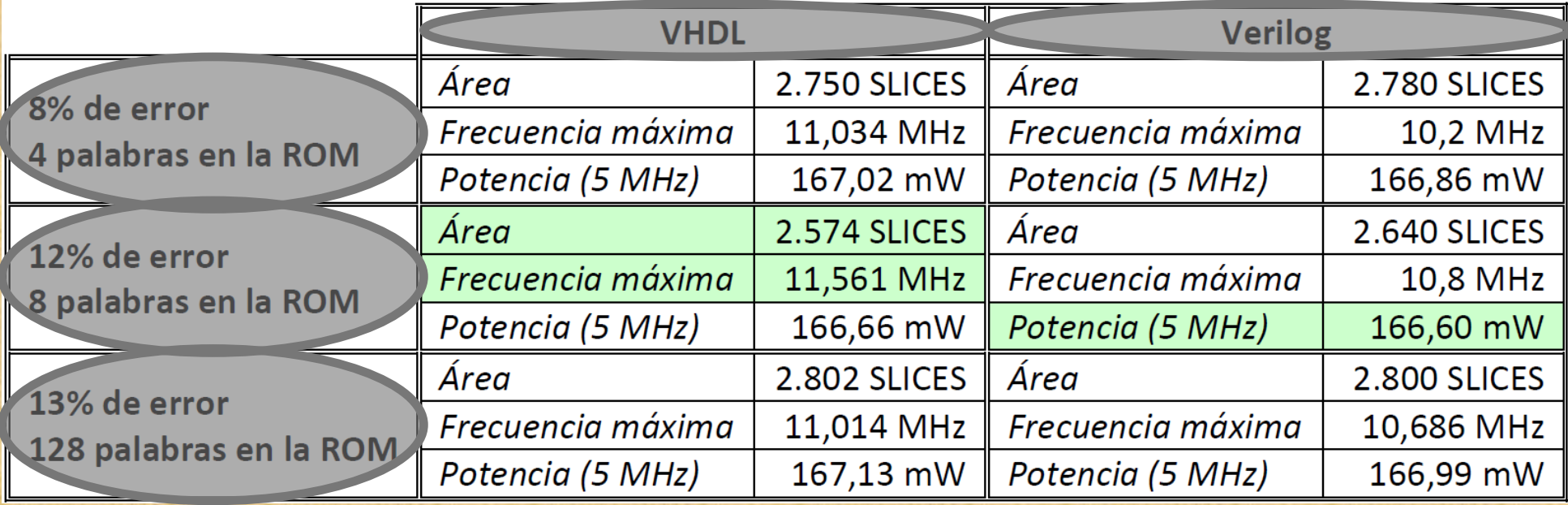

# **EXPERIMENTOS Y RESULTADOS La clasificación de los pulsos electrocardiográficos Modelado en punto flotante**

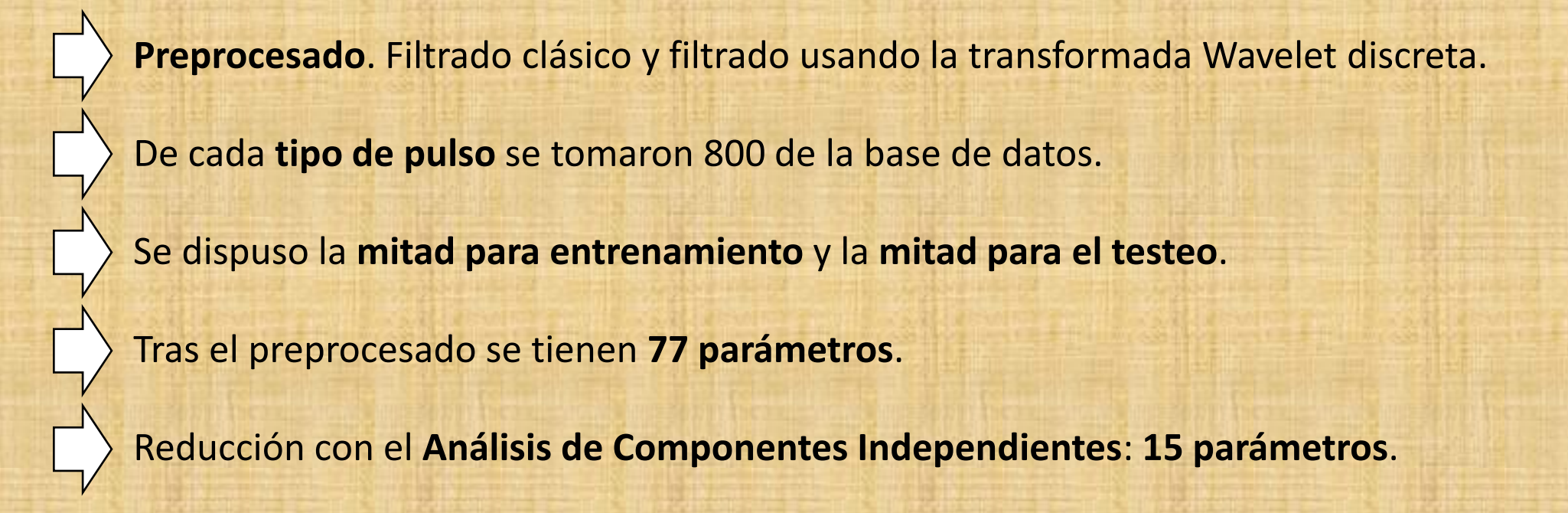

# **EXPERIMENTOS Y RESULTADOS La clasificación de los pulsos electrocardiográficos Modelado en punto flotante**

- Se **normalizaron** los parámetros: [-1,+1].

- La NN final es tipo **15-30-7**.

Las funciones usadas fueron tipo *tansig* en la capa intermedia y *purelin* en la salida.

#### **Matriz de confusión obtenida en el testeo de punto flotante:**

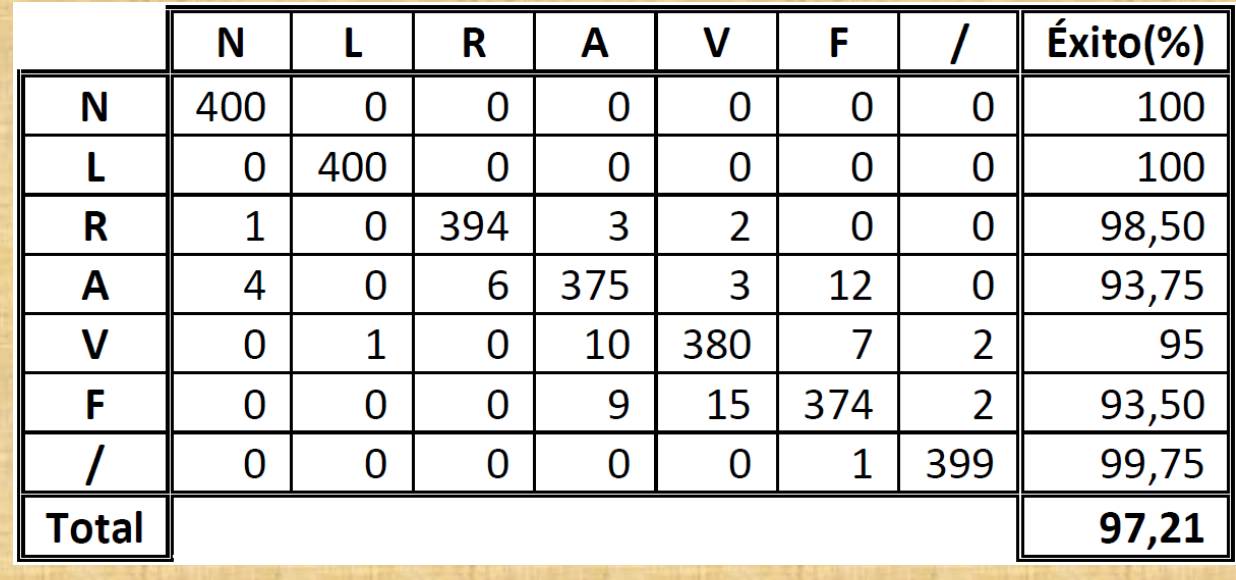

**Salida de la función implementada**  $\Omega$ 

 $1<sub>Γ</sub>$ 

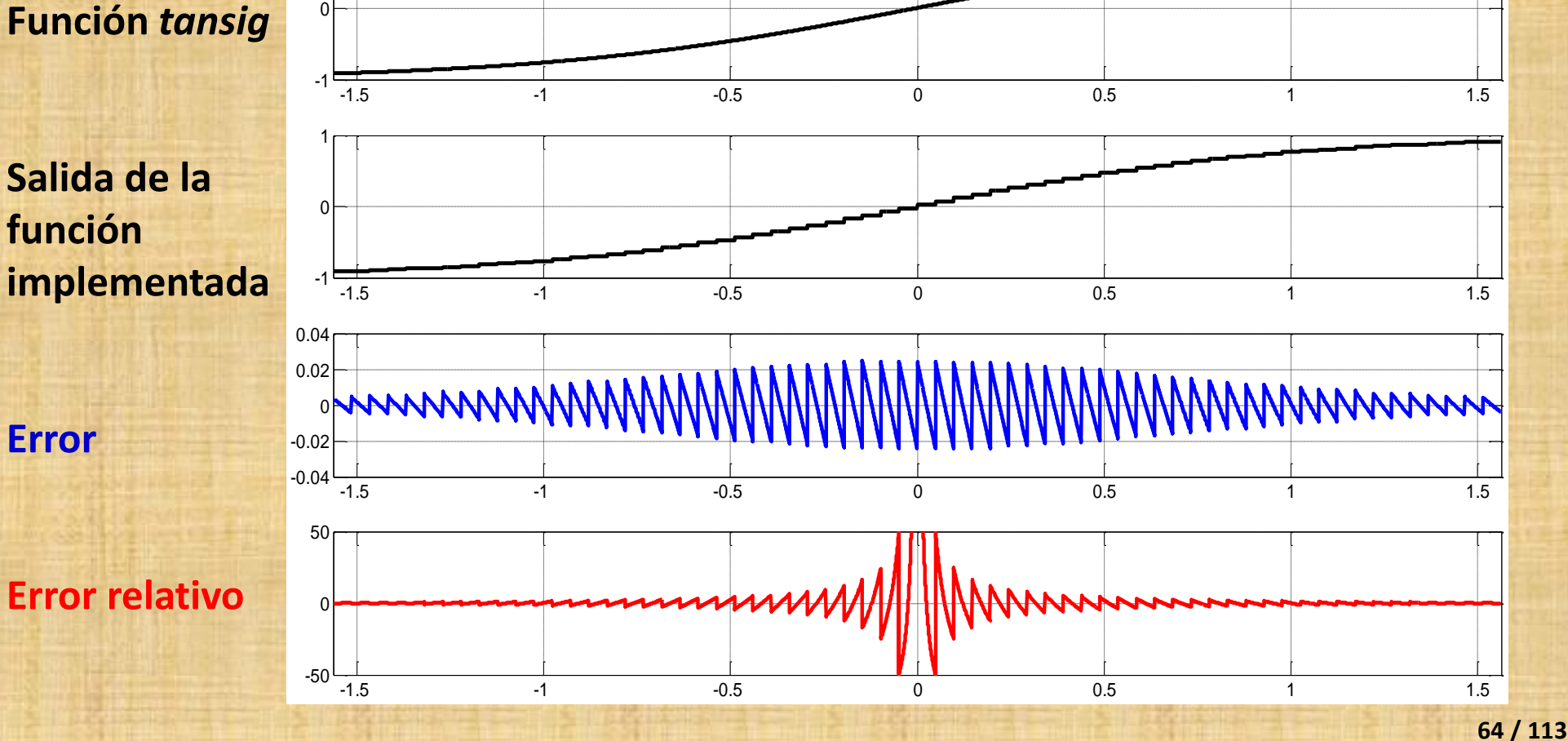

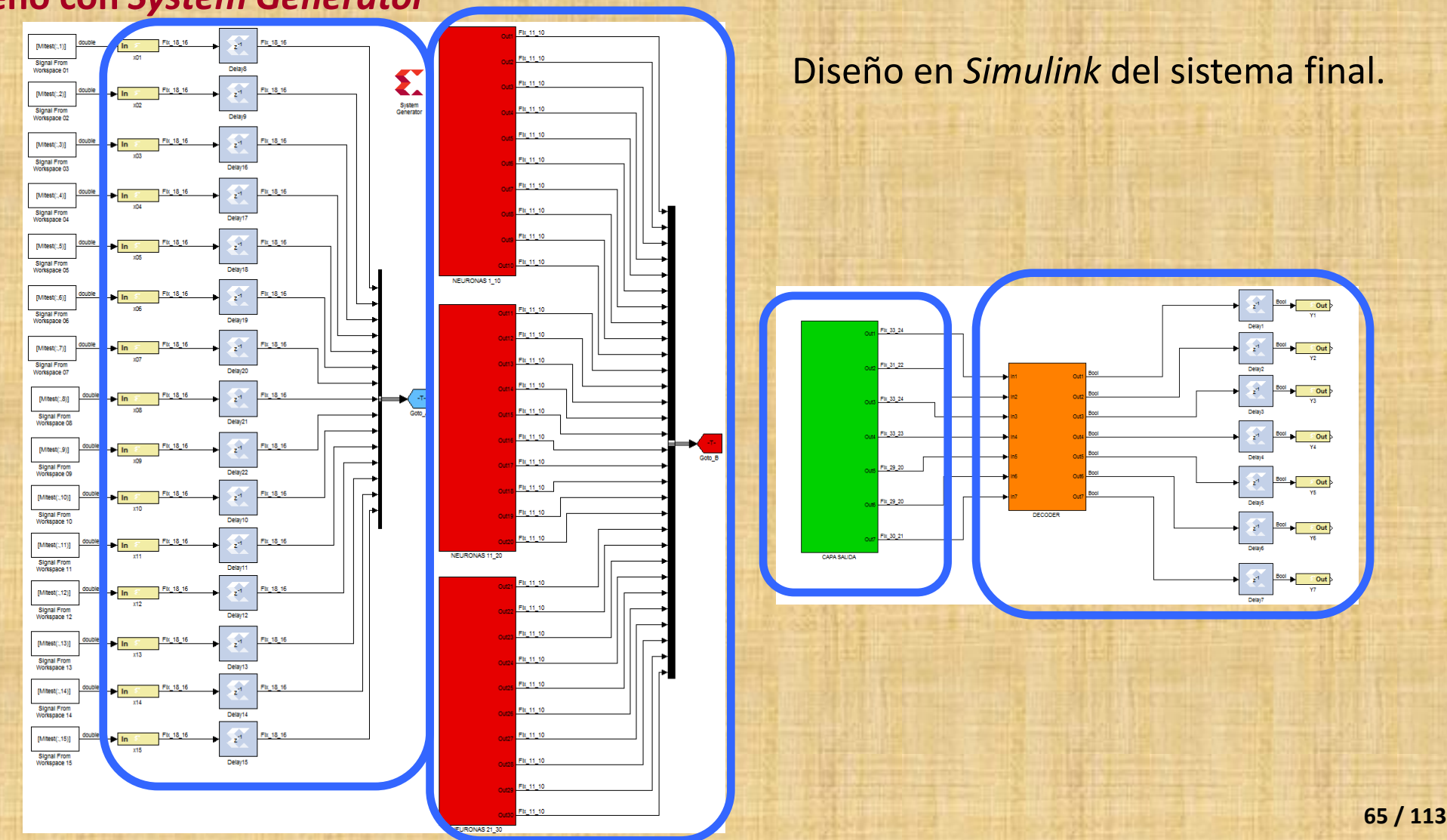

#### Señales de entrada en la NN.

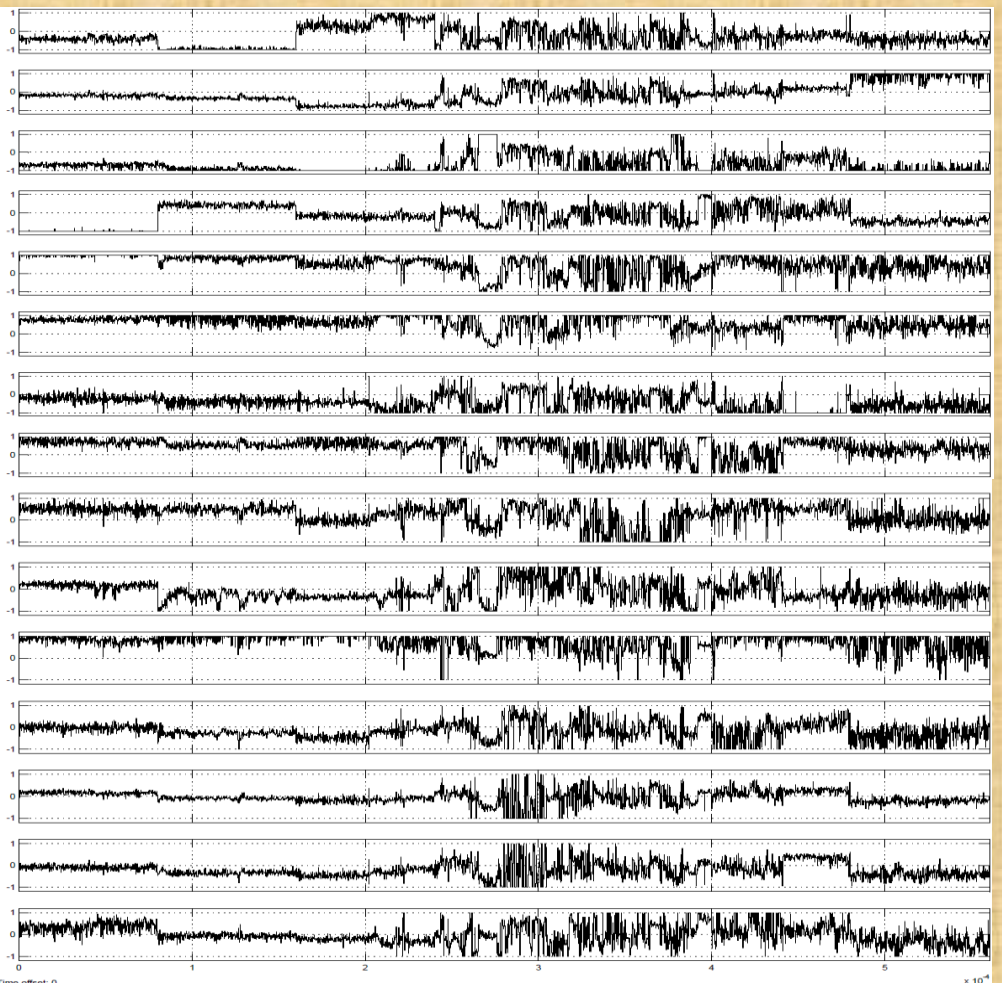

#### Señales de salida en la NN.

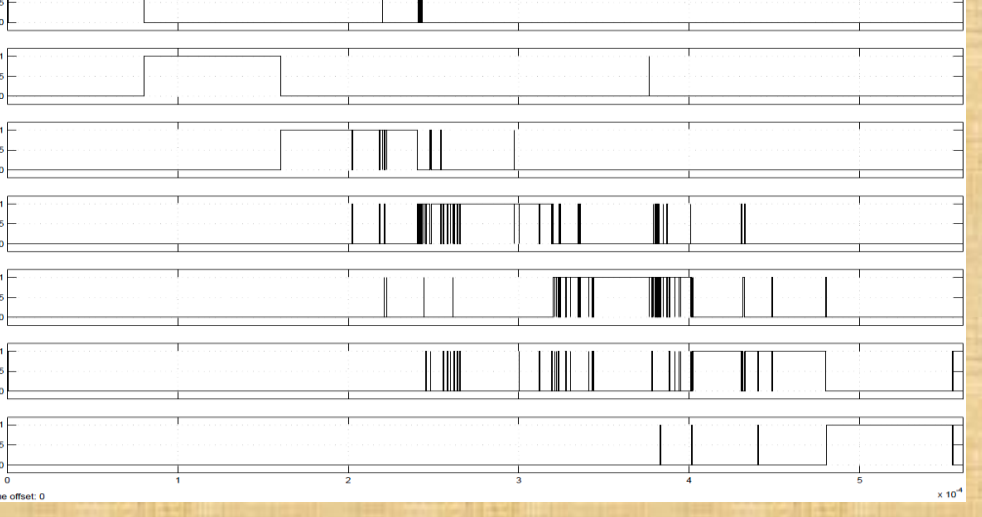

#### Matriz de confusión obtenida; 4,2% de error y 64 palabras en las ROM.

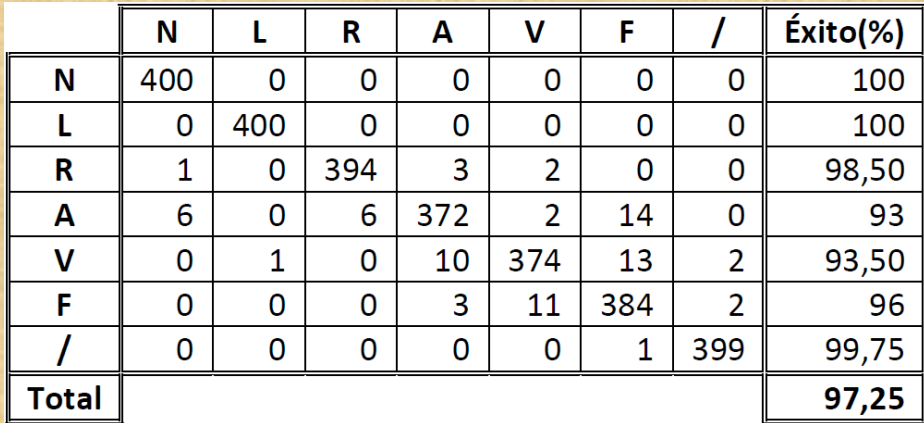

**Funcionalidad del sistema** frente al error en la representación y el número de palabras en las ROM.

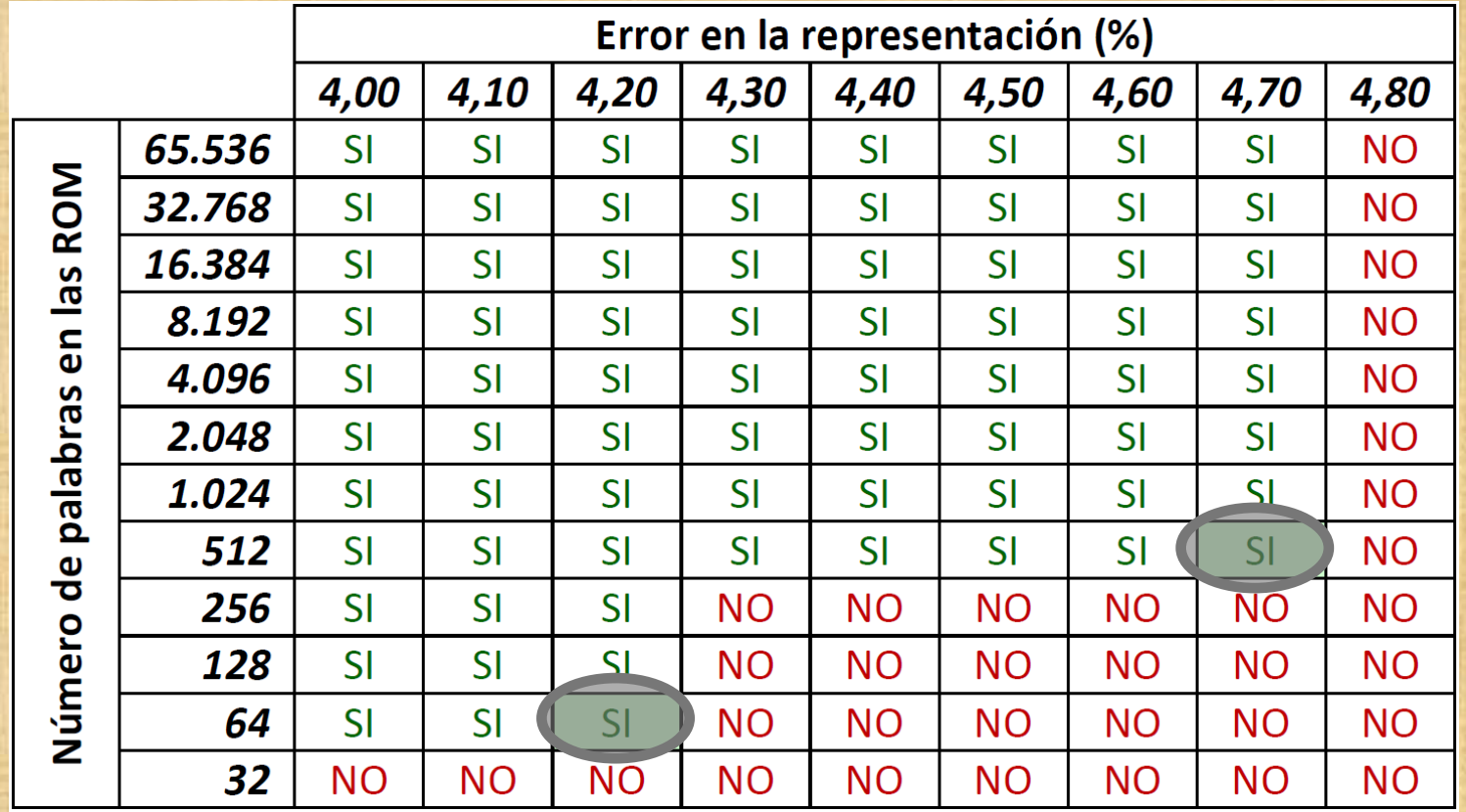

## **EXPERIMENTOS Y RESULTADOS La clasificación de los pulsos electrocardiográficos Diseño en punto fijo Implementación con** *Integrated System Environment*

Simulación para la fase final de la implementación en la FPGA para 4,2% de error y 64 palabras en la ROM.

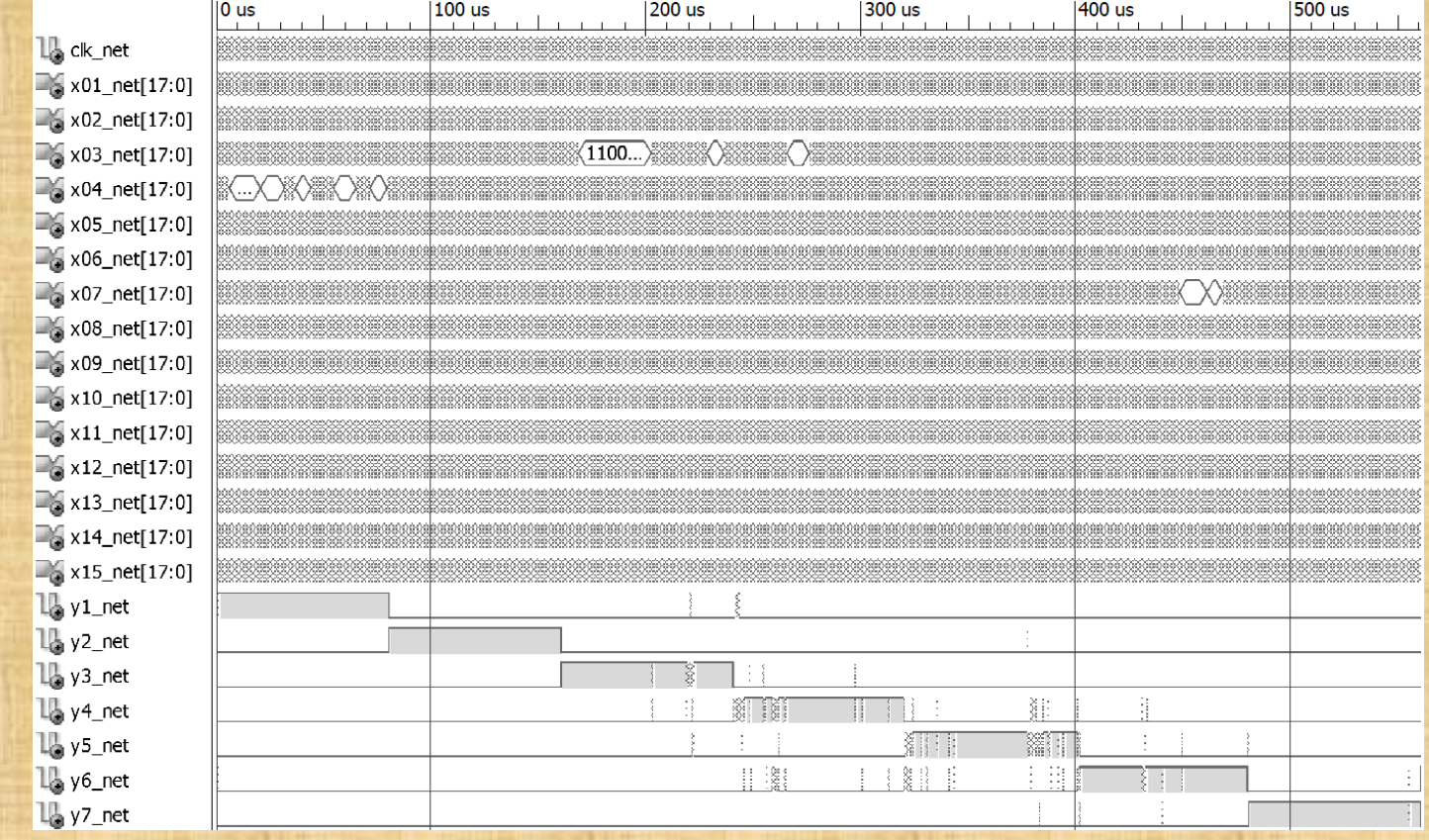

## **EXPERIMENTOS Y RESULTADOS La clasificación de los pulsos electrocardiográficos Diseño en punto fijo Implementación con** *Integrated System Environment*

Detalle de los primeros 2.500 ns de la simulación en la FPGA para 4,2% de error y 64 palabras en la ROM.

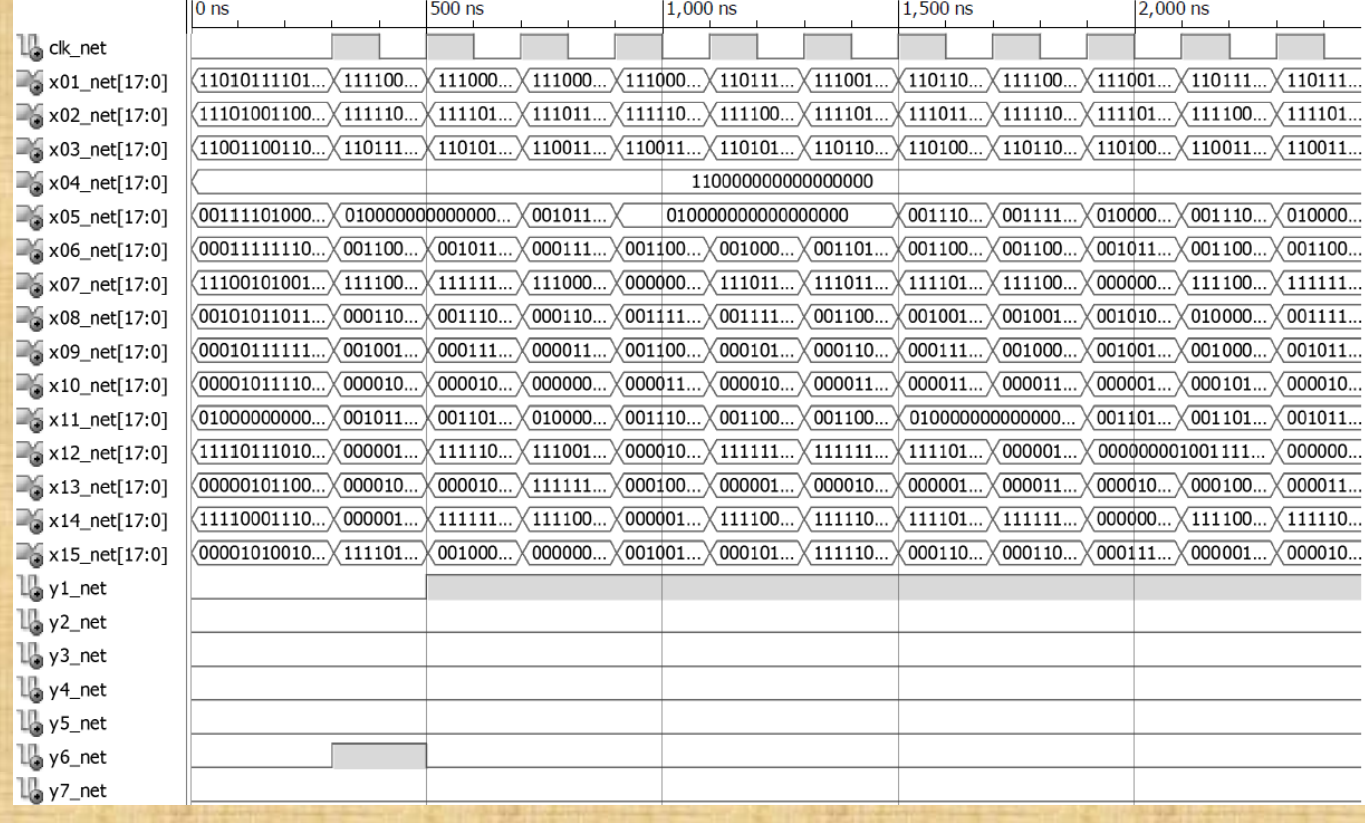

## **EXPERIMENTOS Y RESULTADOS La clasificación de los pulsos electrocardiográficos Diseño en punto fijo Implementación con** *Integrated System Environment*

Resumen de los casos estudiados.

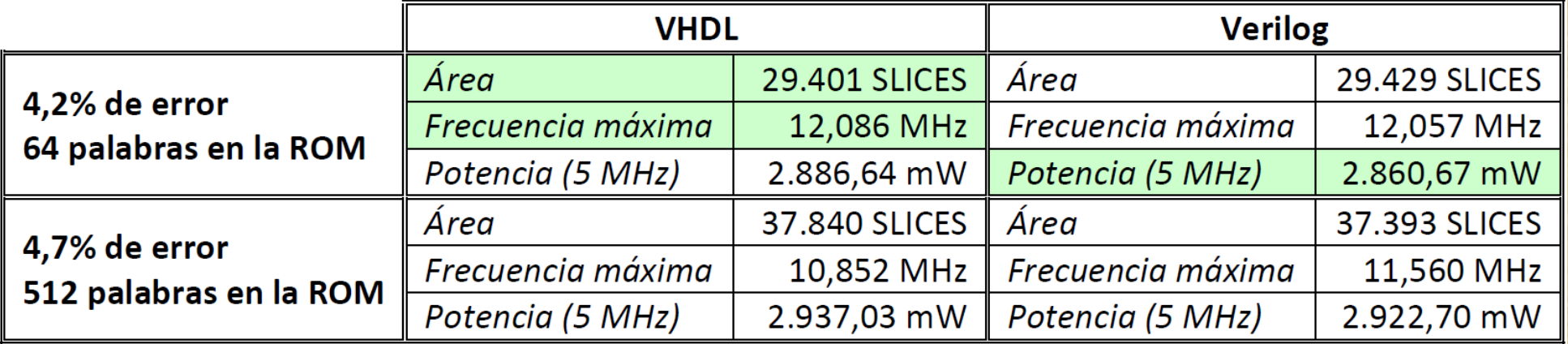

# **EXPERIMENTOS Y RESULTADOS La predicción de temperatura Modelado en punto flotante**

Red neuronal con línea de retardo. TDNN, *Time Delay Neural Network*.

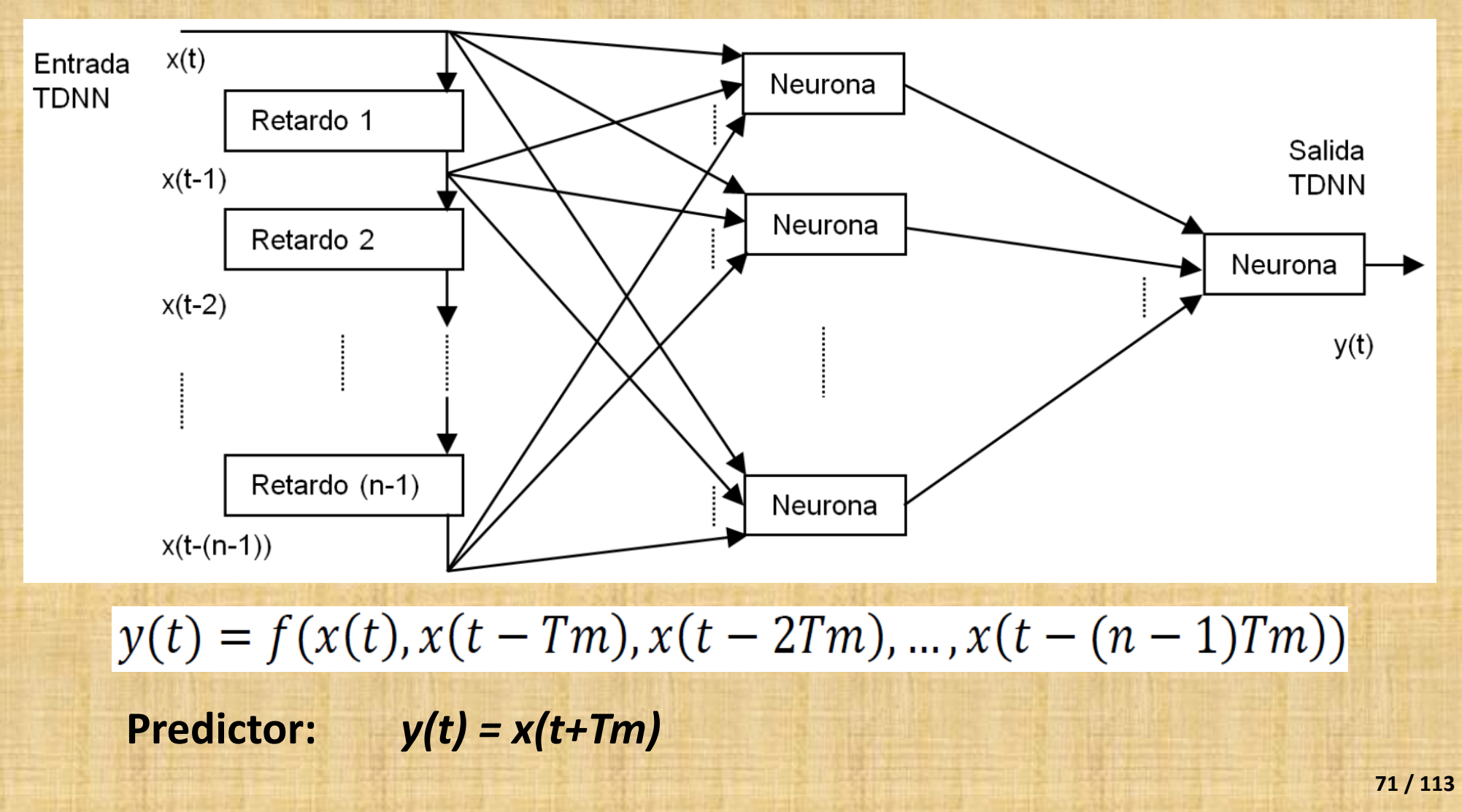

# **EXPERIMENTOS Y RESULTADOS La predicción de temperatura Modelado en punto flotante**

Ventana obtenida en el entrenamiento con el *Neural Network Time Series Tool.*

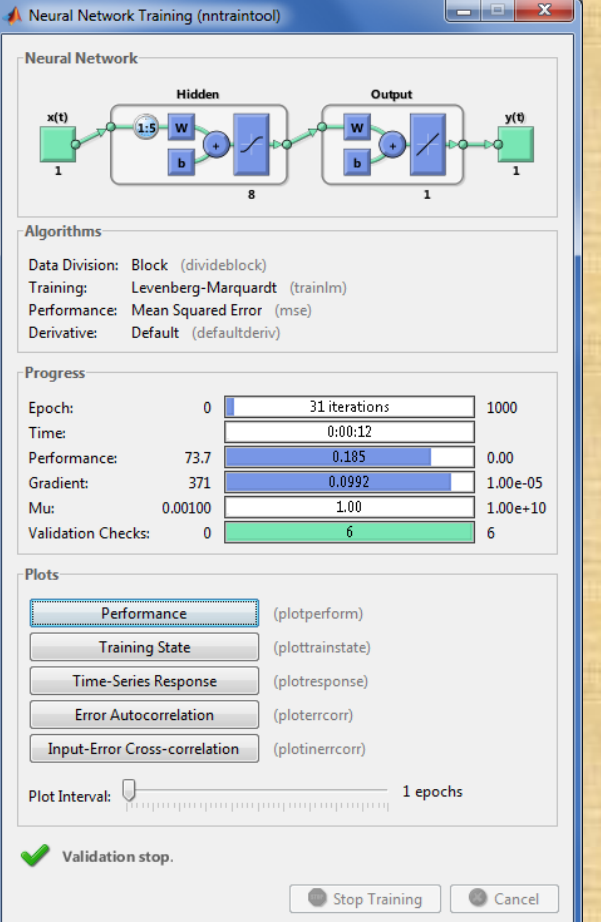

Entrenamiento con el año **2008**, testeo con el **2009**.

Elementos de **retardo**: 4.

**Capa intermedia**: 8 neuronas con funciones *tansig.*

Una neurona en la **capa de salida** con la función identidad (*purelin*).

**Error** medio: -0,032 <sup>0</sup>C.

**Valor medio del error absoluto**: 0,317 <sup>0</sup>C.

**Valor medio del error al cuadrado**: 0,210 <sup>0</sup>C.

**Funcionalidad**: valor medio del error absoluto.
# **EXPERIMENTOS Y RESULTADOS**

# **La predicción de temperatura**

**Diseño en punto fijo**

**Diseño con** *System Generator*

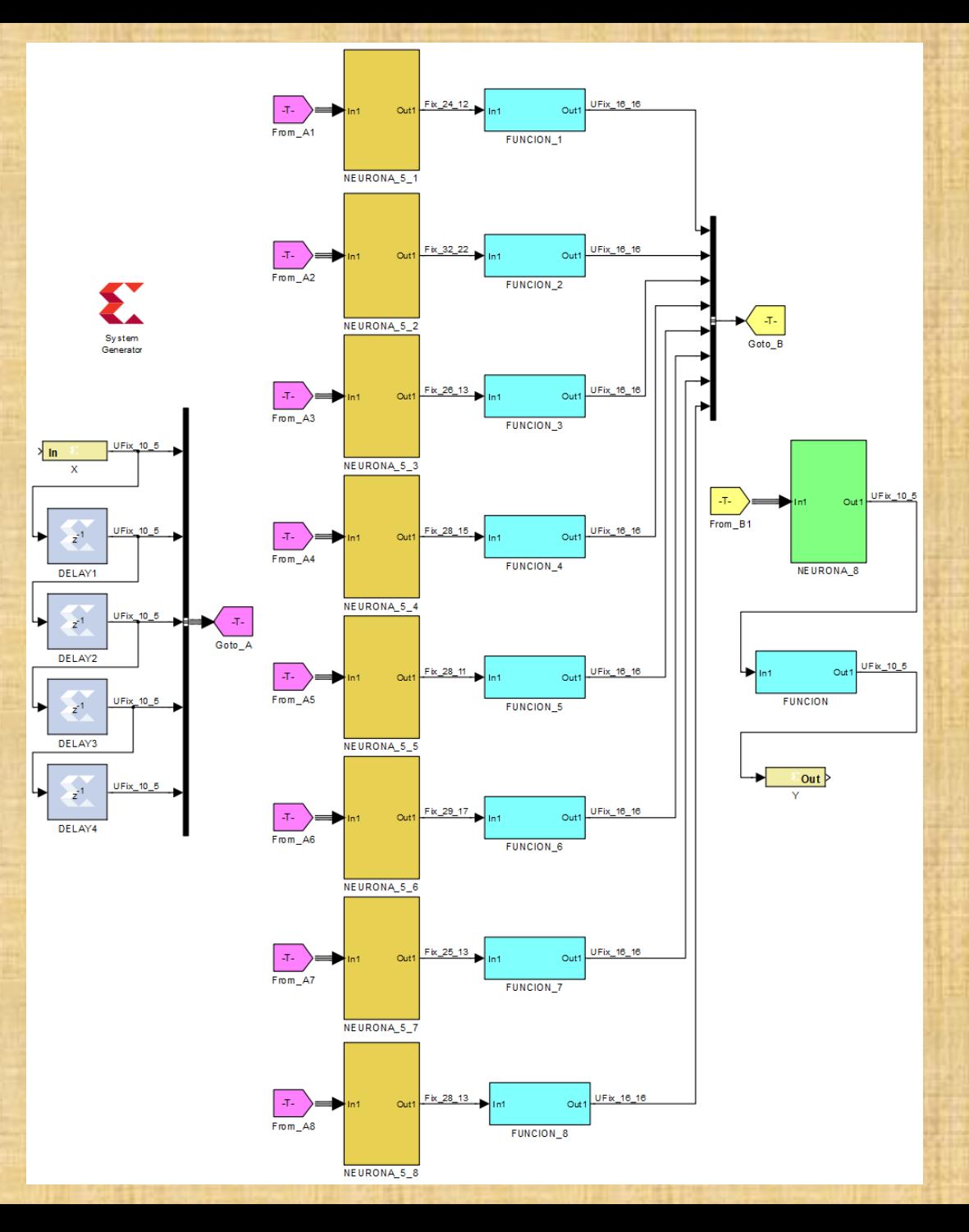

Neurona de salida en el predictor de temperatura con **resolución completa**:

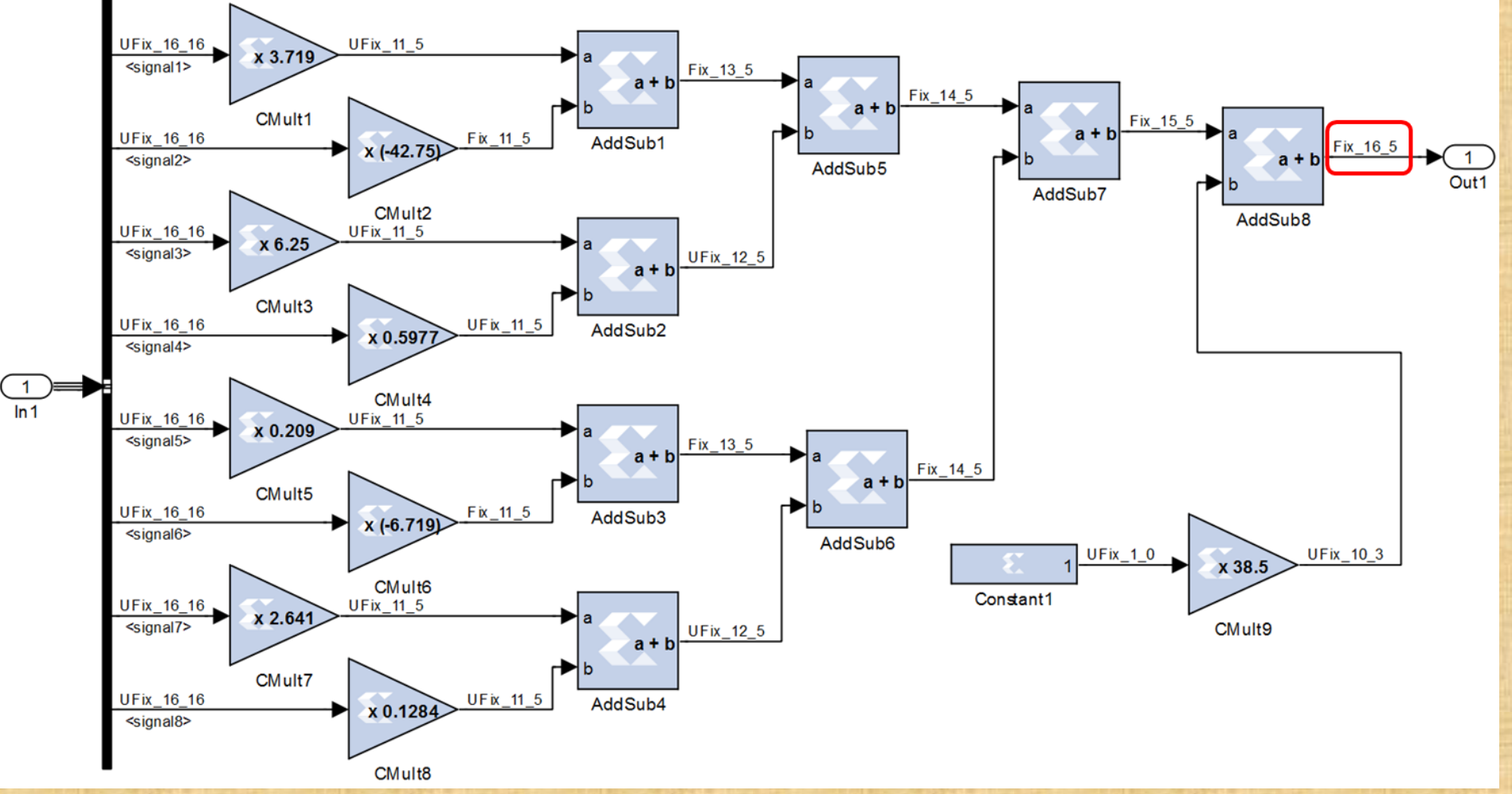

Neurona de salida en el predictor de temperatura con **resolución ajustada**:

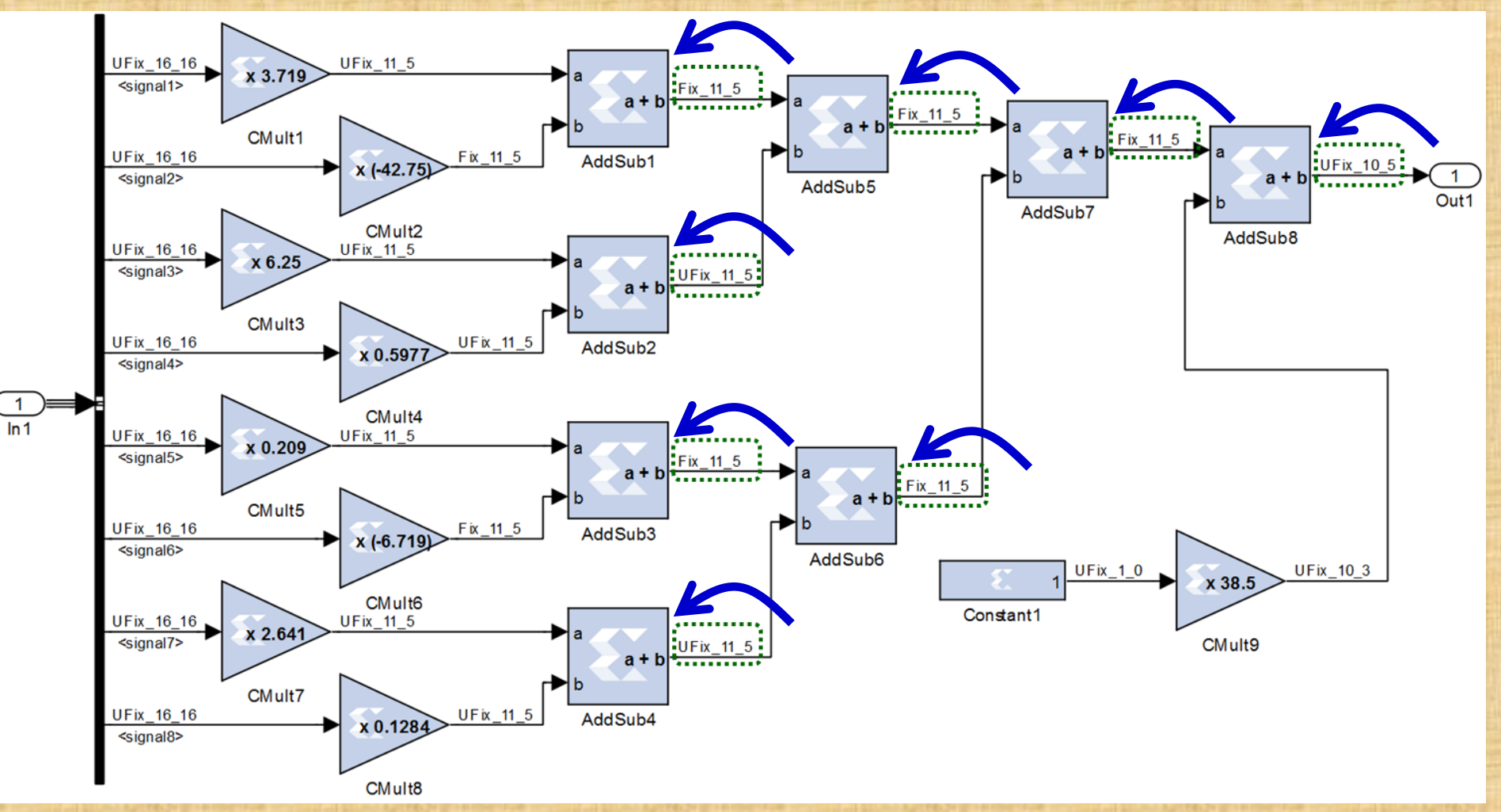

Simulación de 2009 con *System Generator*.

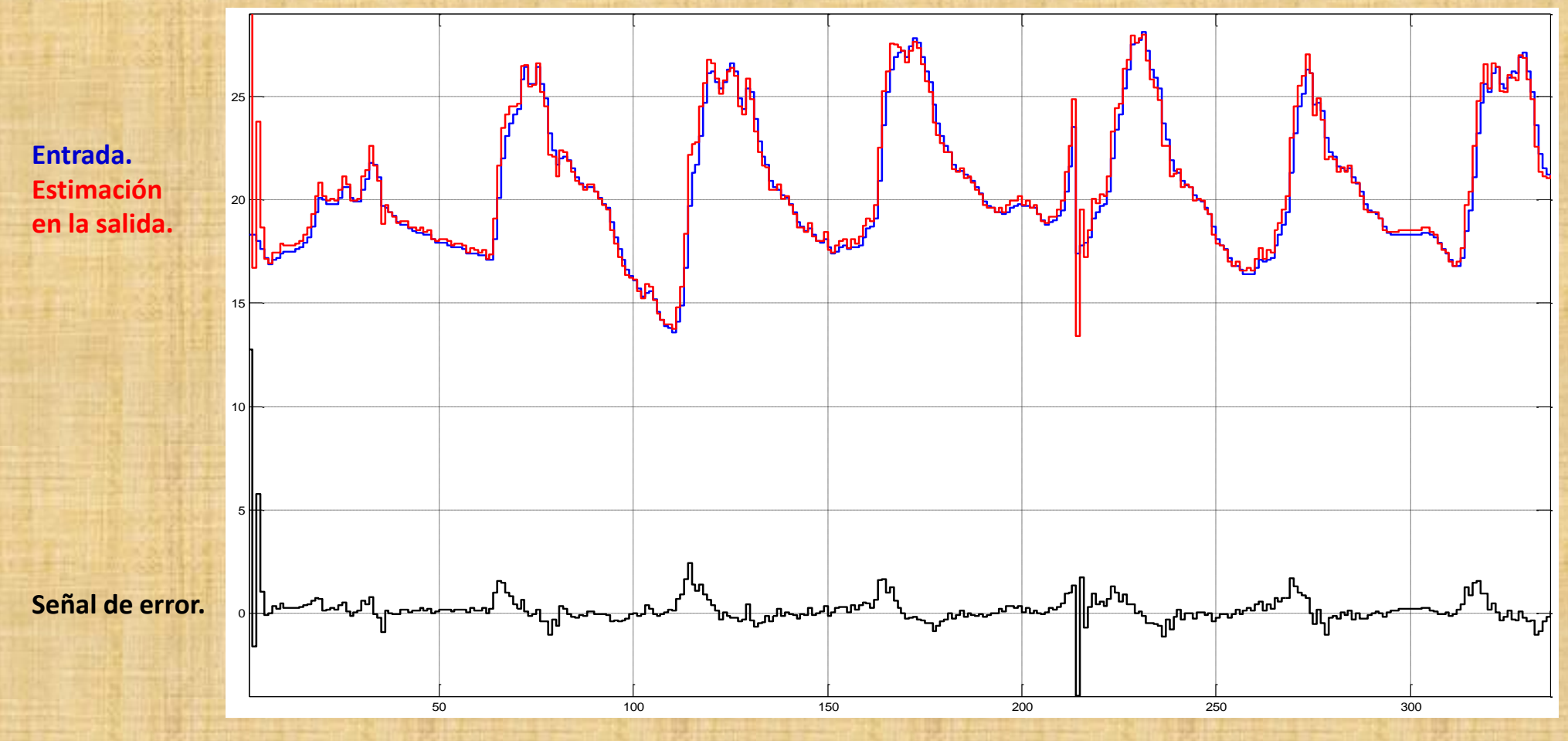

**Funcionalidad del predictor** de temperatura en función del error permitido en la representación y el número de palabras en las memorias ROM.

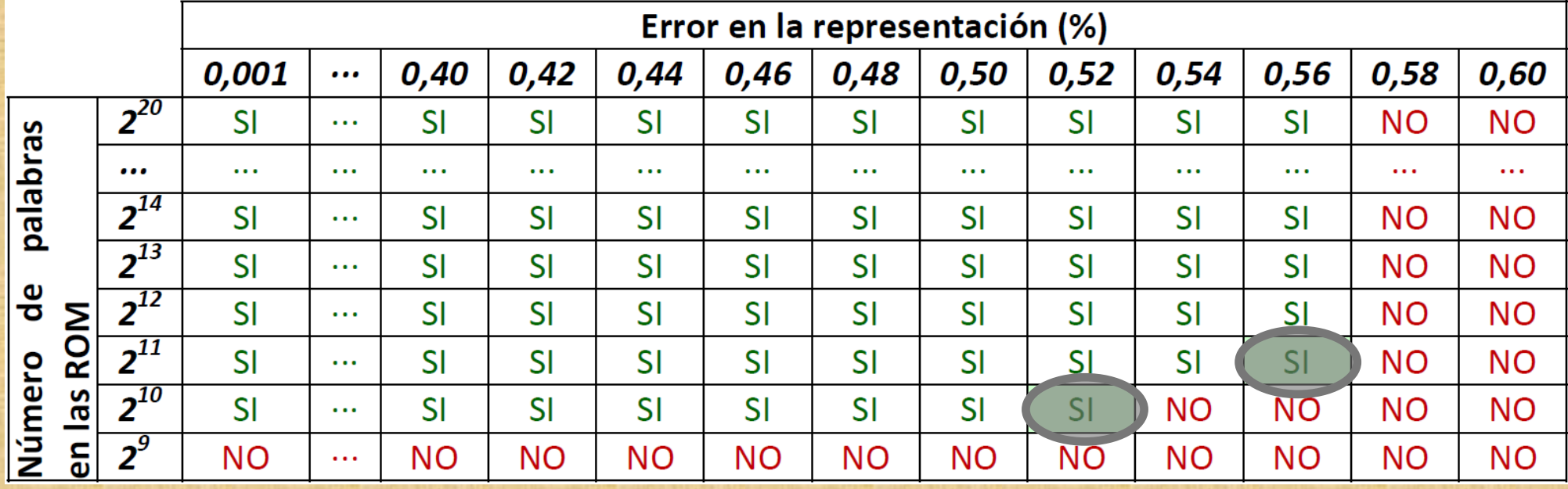

**EXPERIMENTOS Y RESULTADOS La predicción de temperatura Diseño en punto fijo Diseño con** *Integrated System Environment*

Simulación del predictor de temperatura después del colocado y conexionado de los componentes en la FPGA para 0,52% de error y 1.024 palabras en la ROM.

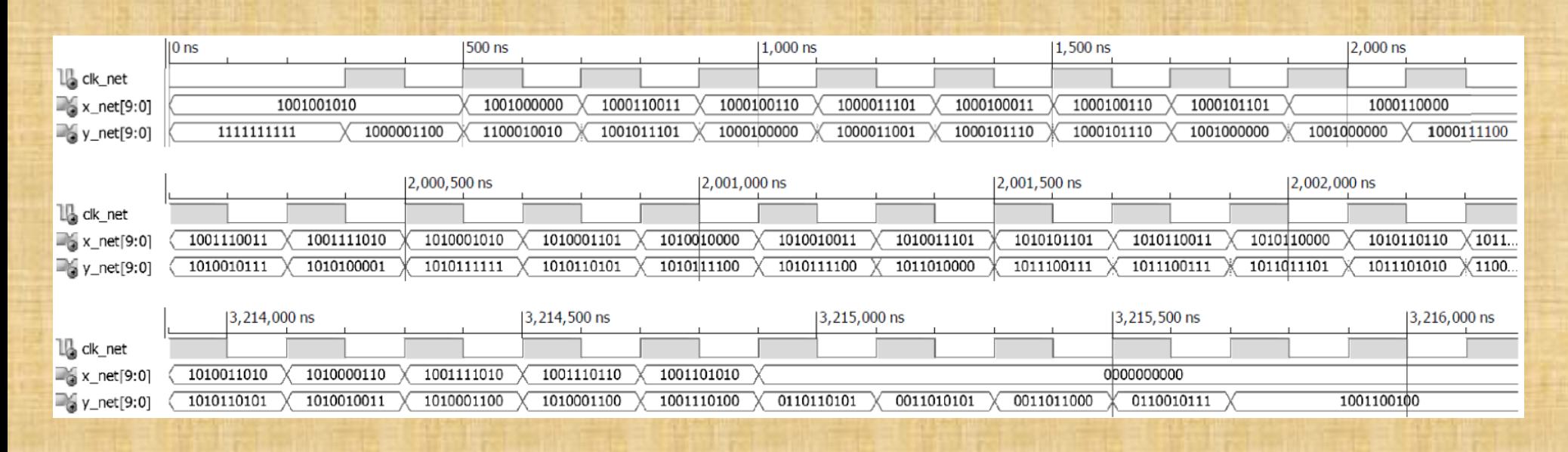

**EXPERIMENTOS Y RESULTADOS La predicción de temperatura Diseño en punto fijo Diseño con** *Integrated System Environment*

Resumen de los casos estudiados para el predictor de temperatura.

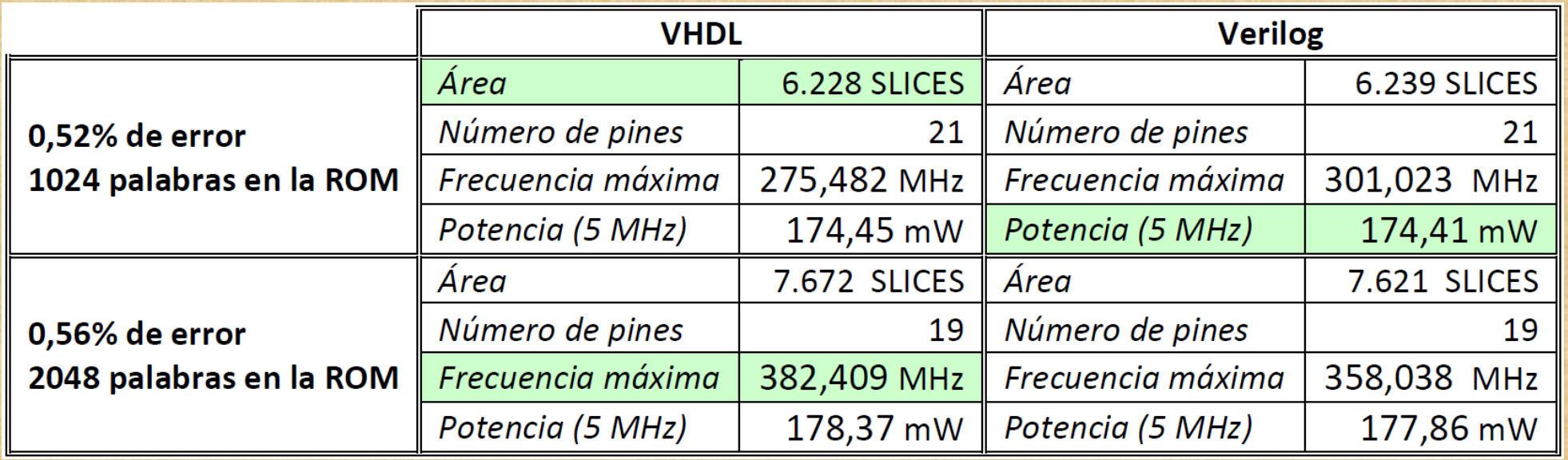

Modelo propuesto para el ecualizador.

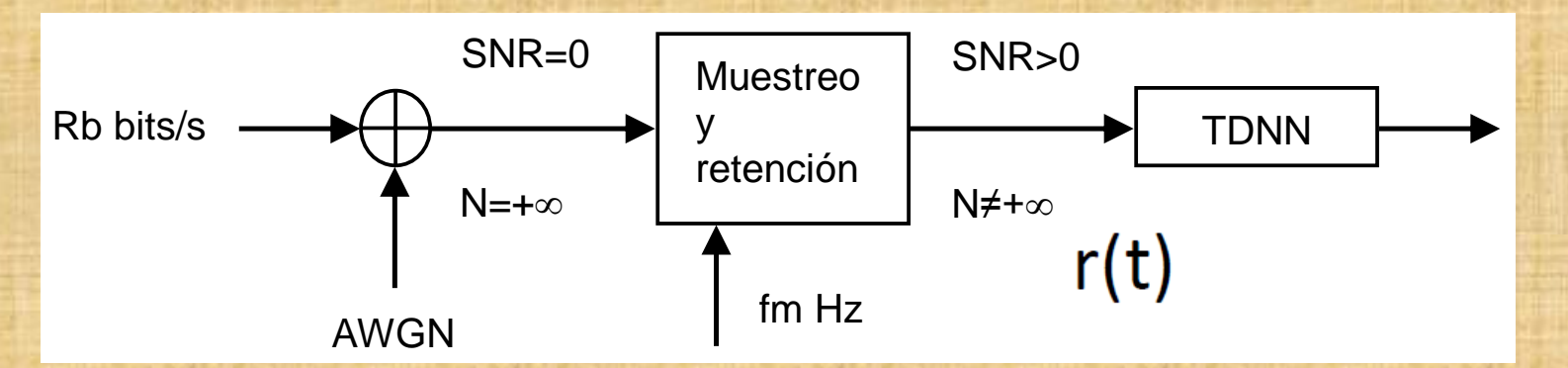

Señal de datos original y señal con ruido muestreada en la entrada de la TDNN.

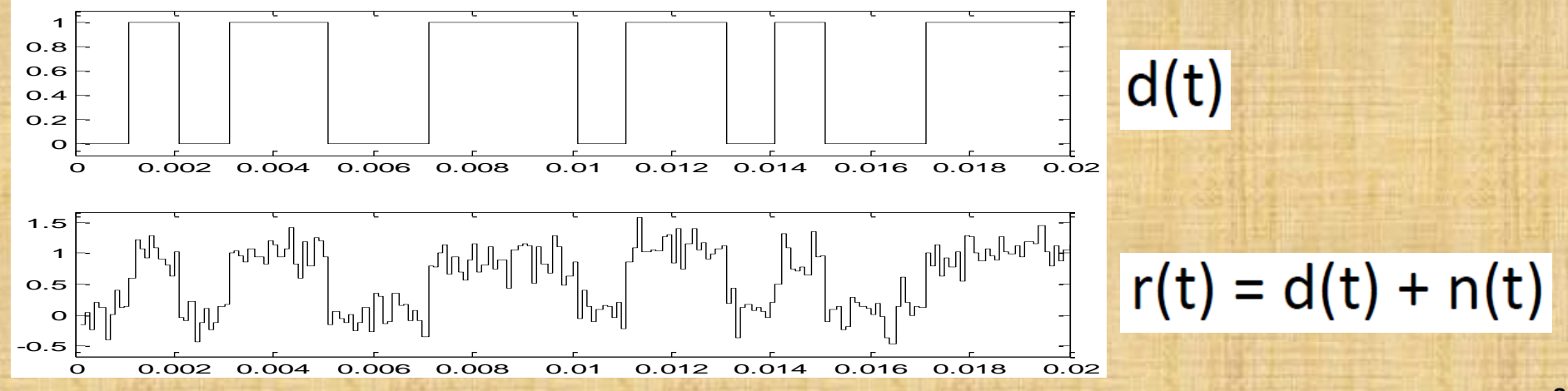

En un instante dado, llamado *t<sup>o</sup>* , en los elementos de retardo de la red neuronal se tienen las **muestras de valor** *r(t<sup>o</sup> -kTm)*, donde *k=0, 1, 2, 3, …, 9*.

El **objetivo** de la red neuronal en la salida es el valor del dato original en *t<sup>o</sup>* : *d(t<sup>o</sup> )*

La **ventana de observación** vale *Tb* segundos.

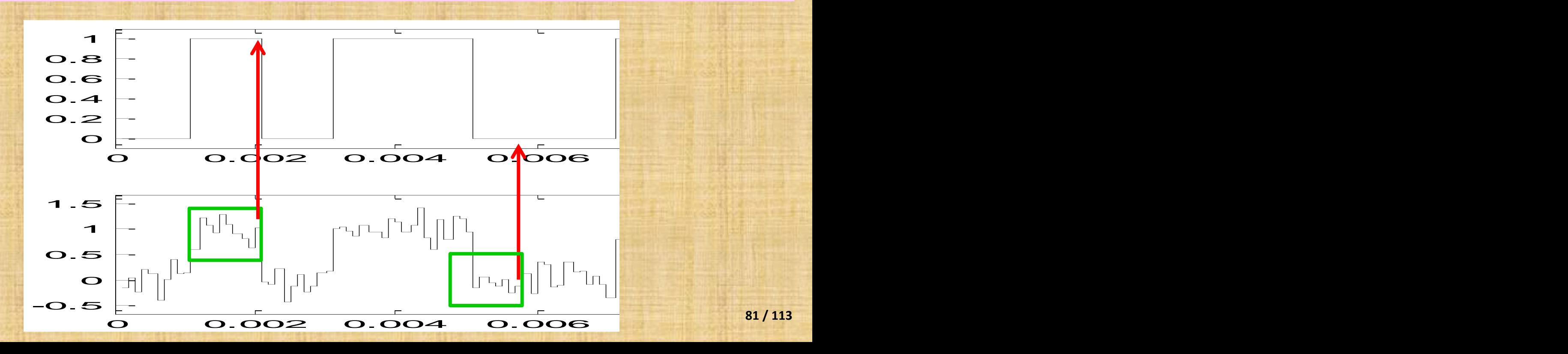

**81 / 113**

Inicialmente se usó:

- **SNR entrenamiento y testeo** de **+10 dB**;
- se usó una capa intermedia, con cinco neuronas (tipo **10-5-1**);
- como función de transferencia se usó la función *logsig* en todas las neuronas;
- el algoritmo de entrenamiento fue el de *Levenberg-Marquardt*;
- como función de error se usó el **error cuadrático medio** (*Mean squared error*).

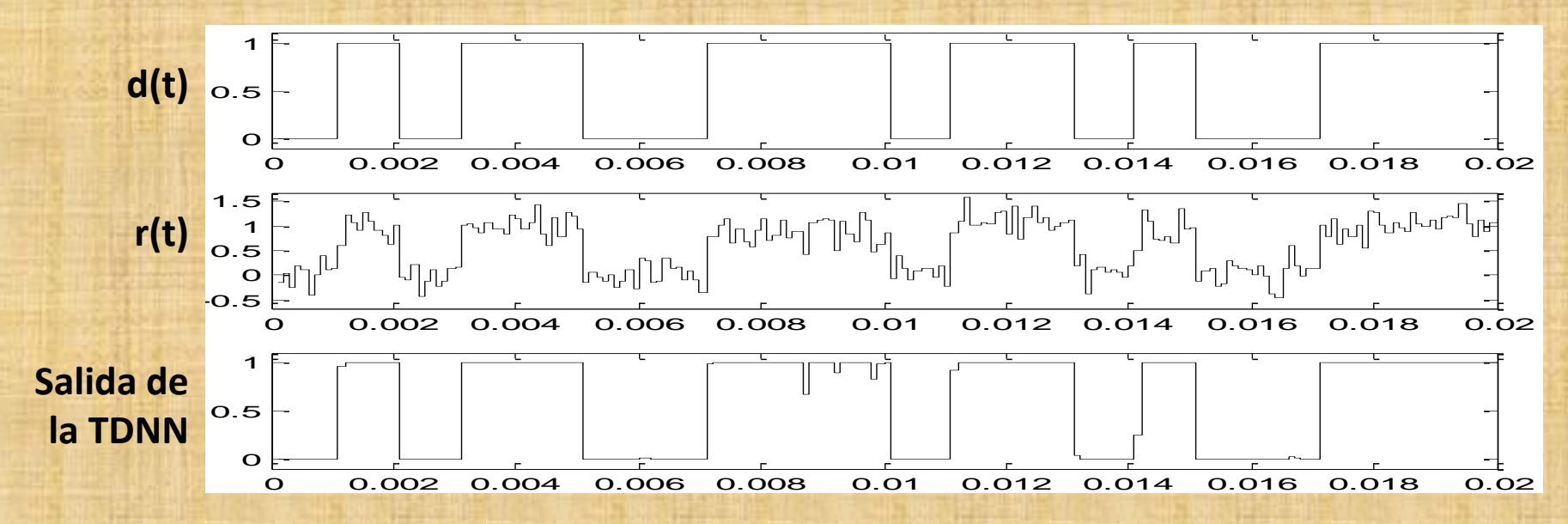

Posteriormente se varió la **SNR de testeo** en la entrada de la TDNN: - desde **-5 dB hasta +20 dB**, en incrementos de 0,5 dB.

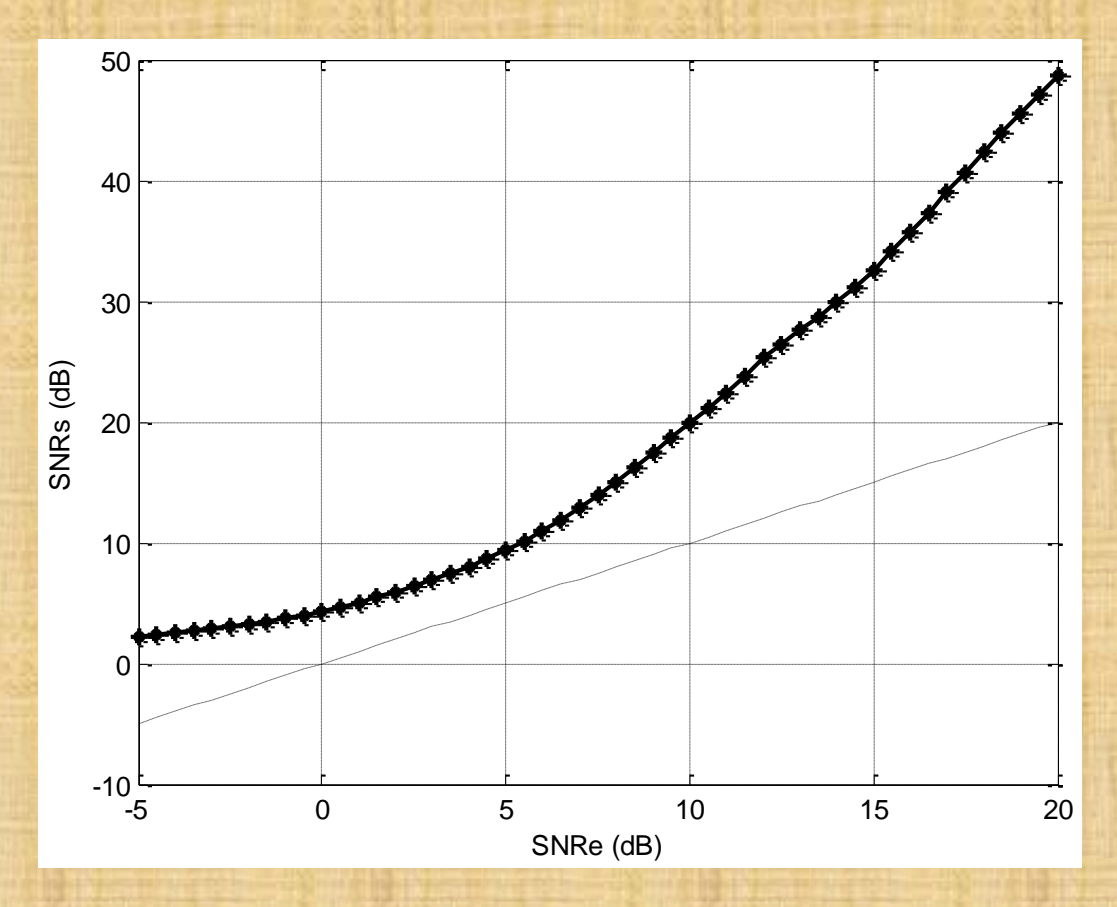

Conviene resaltar el elevado número de parámetros que intervienen en este estudio. En el sistema puede ajustarse:

- el **número de capas intermedias**;
- el **número de neuronas** en cada capa;
- la **funciones de transferencias** usadas en cada capa;
- el **algoritmo de entrenamiento**;
- la **función de error** usada en el entrenamiento;
- la **ventana de observación**;
- la **SNR** usada en el **entrenamiento**;
- las **SNR** usadas en el **testeo**.

**¡ Una sola capa intermedia !**

Se varió el **número de neuronas en la capa intermedia**, entre 1 y 20.

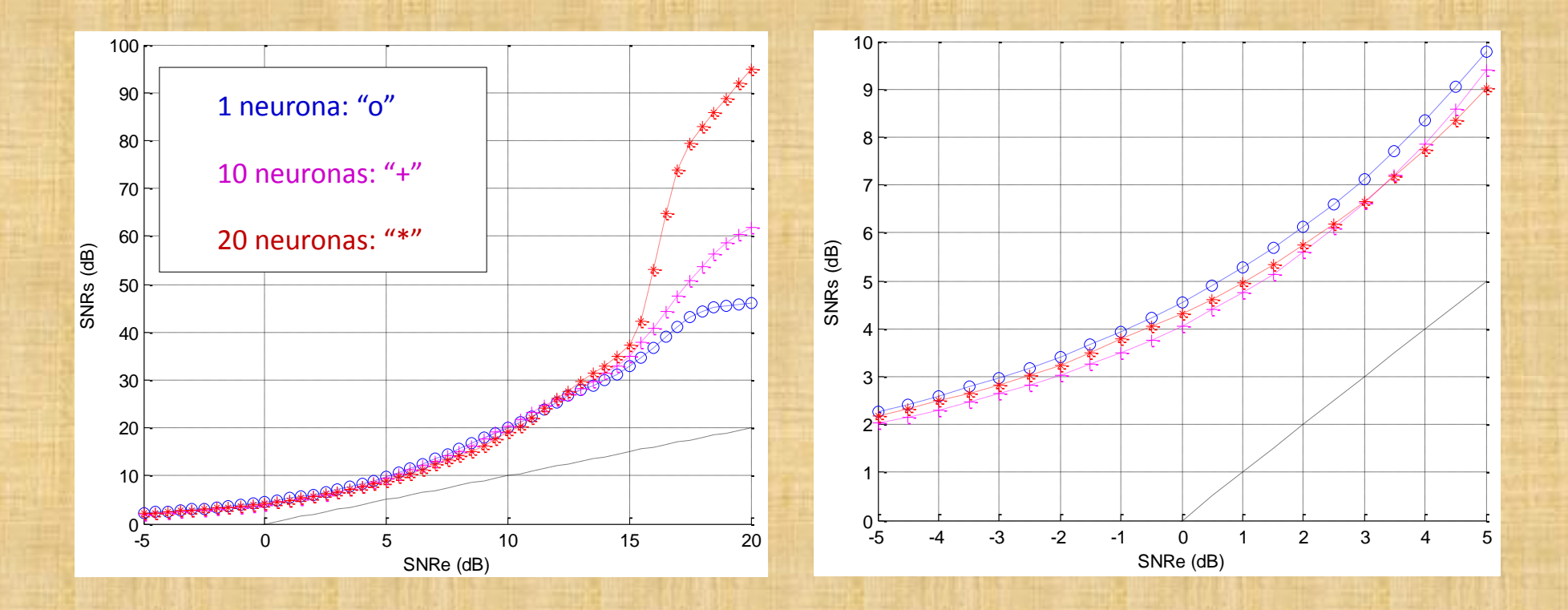

Dependencia de la curva SNRs-SNRe frente a las **funciones de transferencia** usadas.

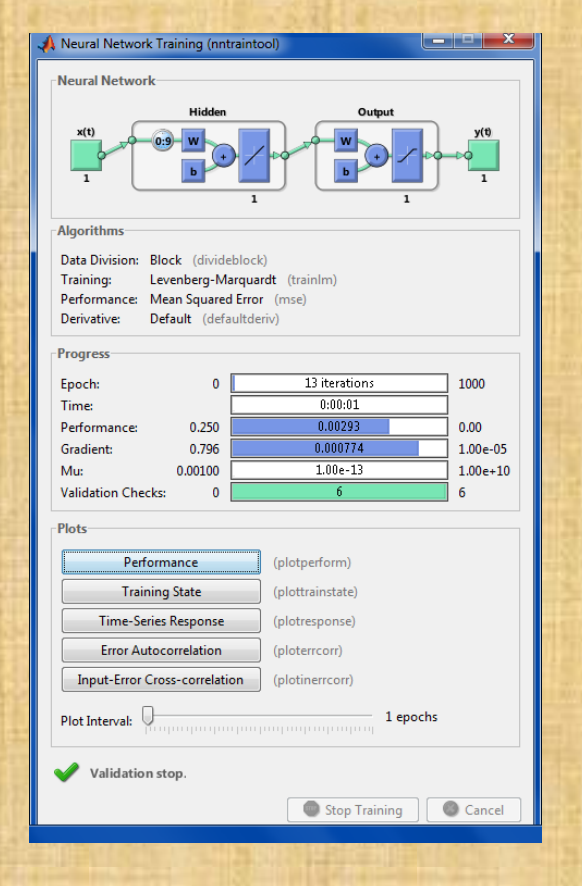

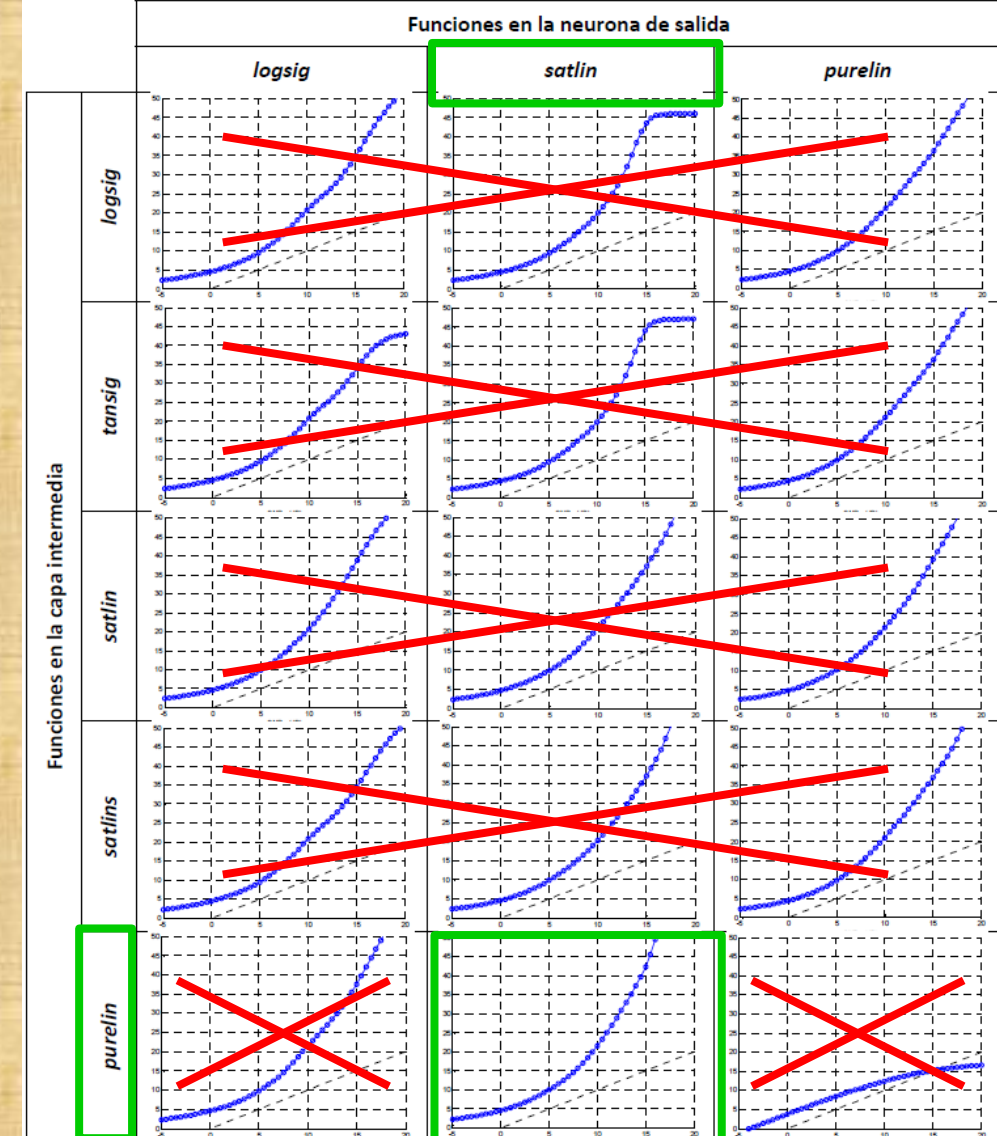

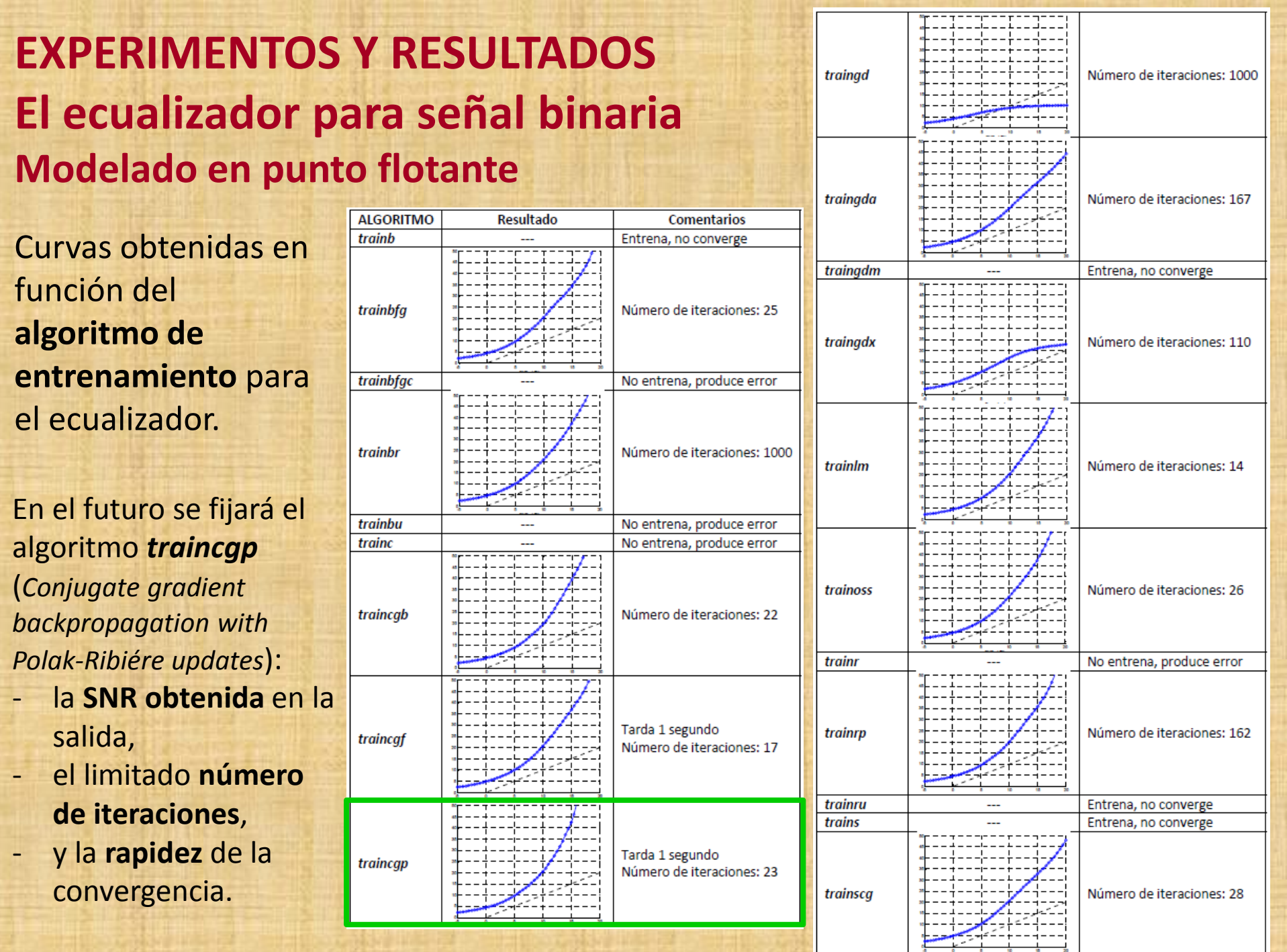

**87 / 113**

Curvas obtenidas dependiendo de la **función de error**.

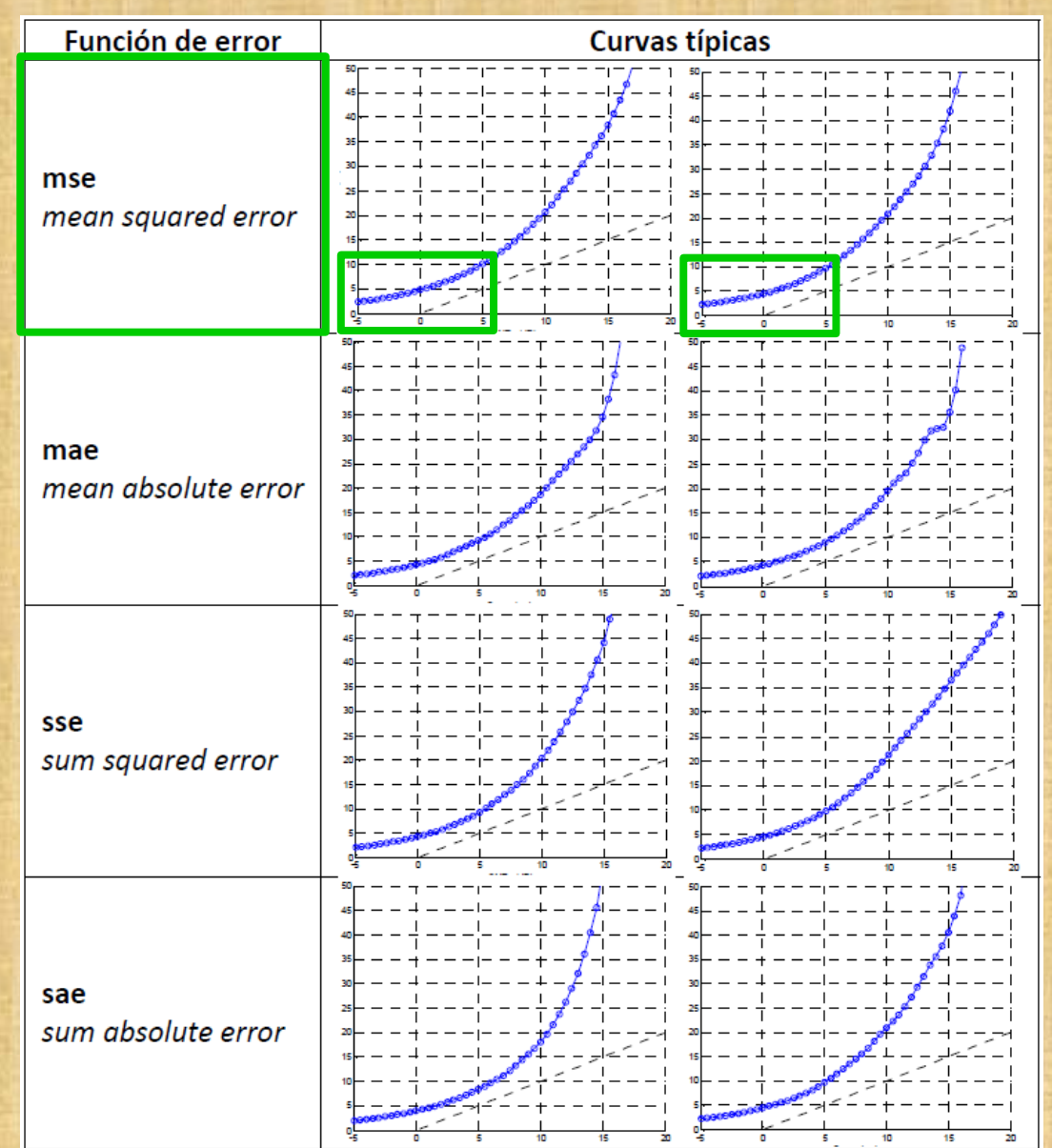

**88 / 113**

Efecto del tamaño de la **ventana de observación**:

- 10 muestras por bit. - SNR de entrenamiento: +10 dB.
- Se varía el número de muestras entre 1 y 20.

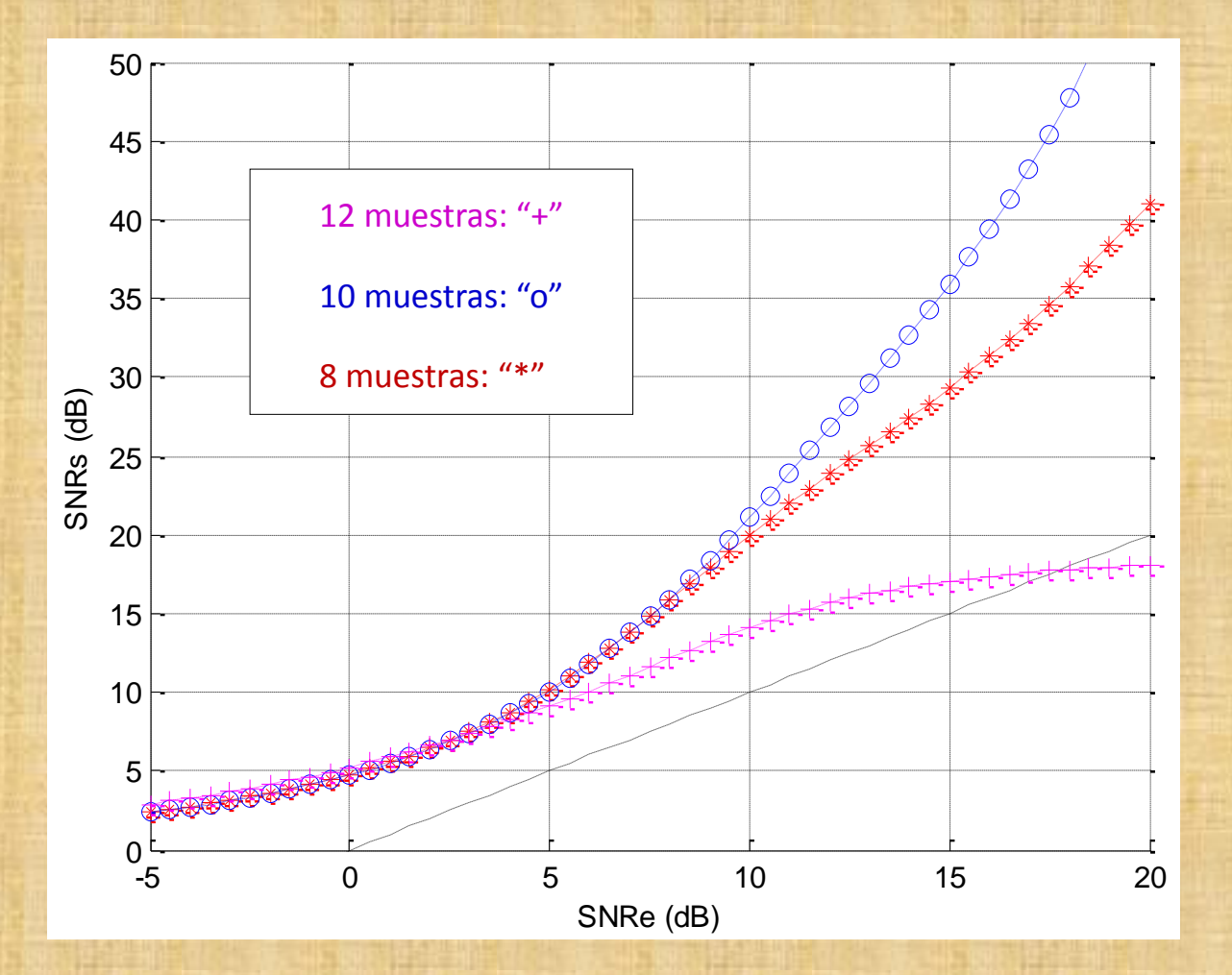

**Efecto de la SNR en el entrenamiento.**

SNR de entrenamiento: -5 hasta +20 dB, en pasos de 1 dB.

SNR de testeo: -5 hasta +20 dB, en pasos de 0,5 dB.

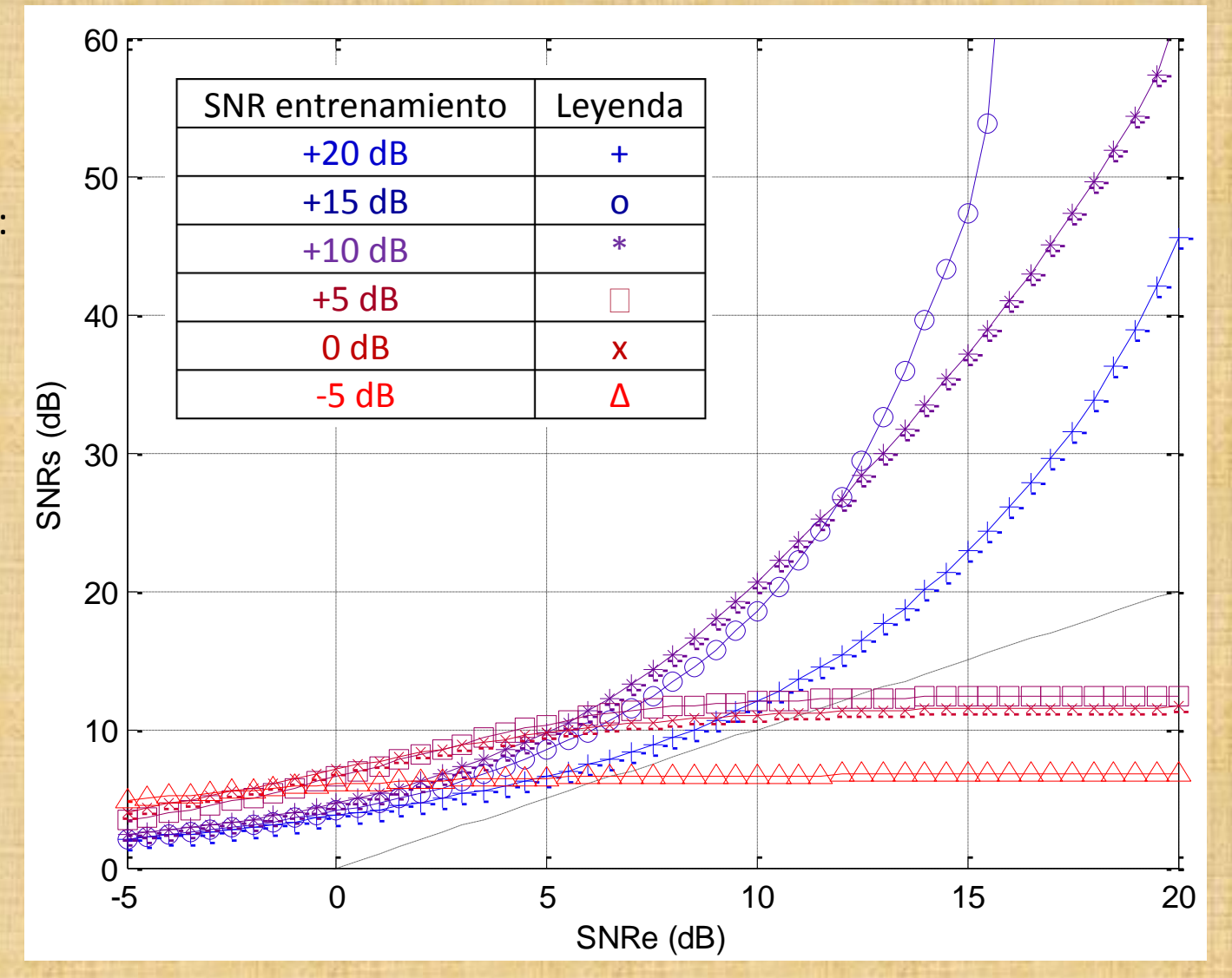

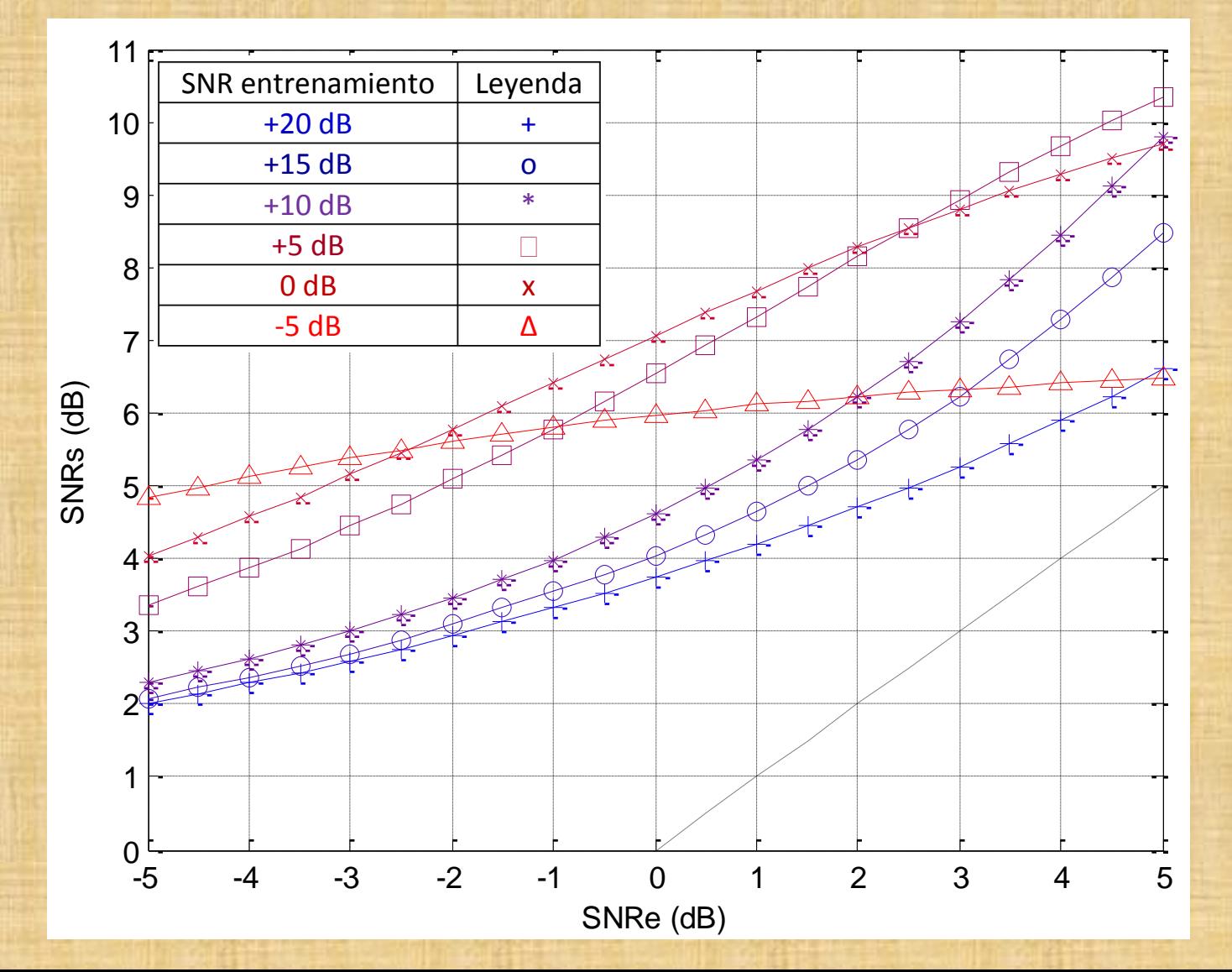

**91 / 113**

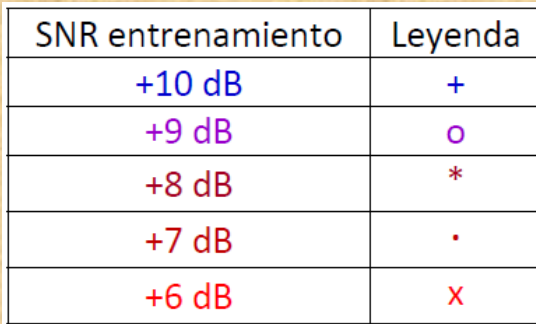

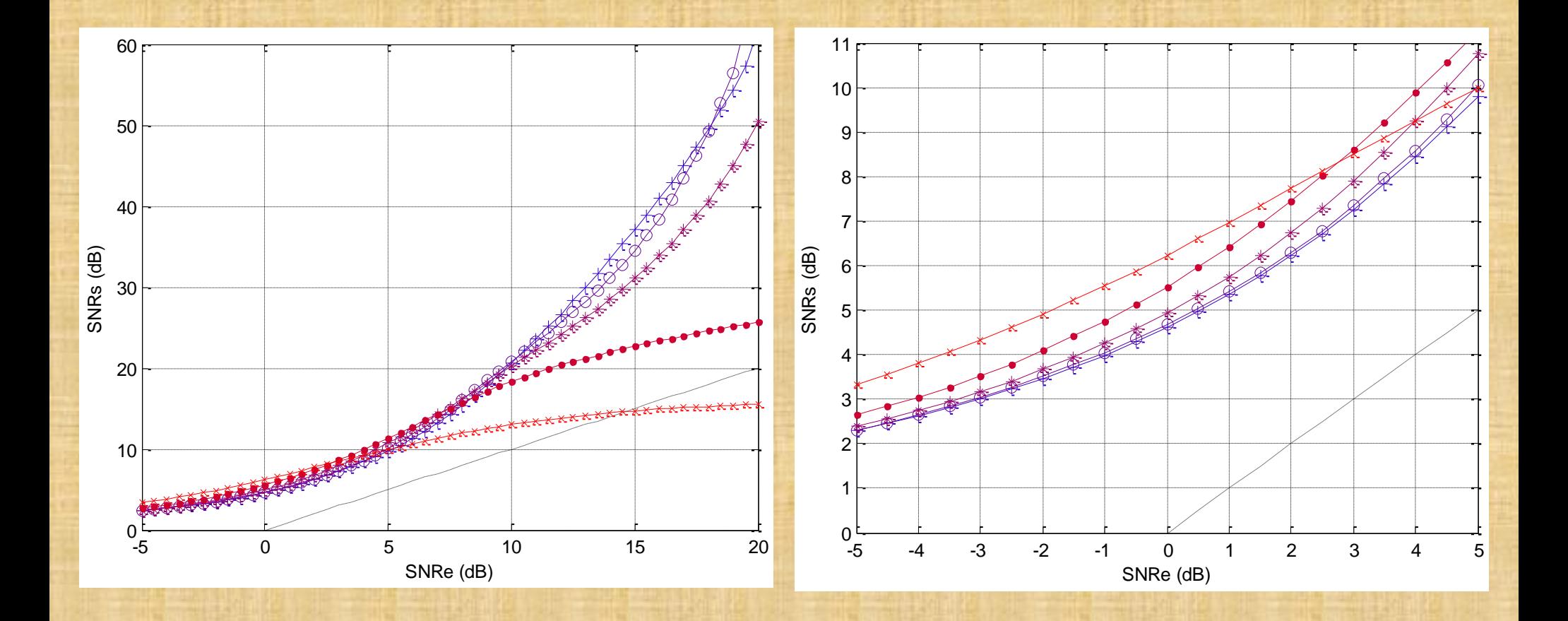

**Curva para una SNR óptima de entrenamiento de +7 dB.**

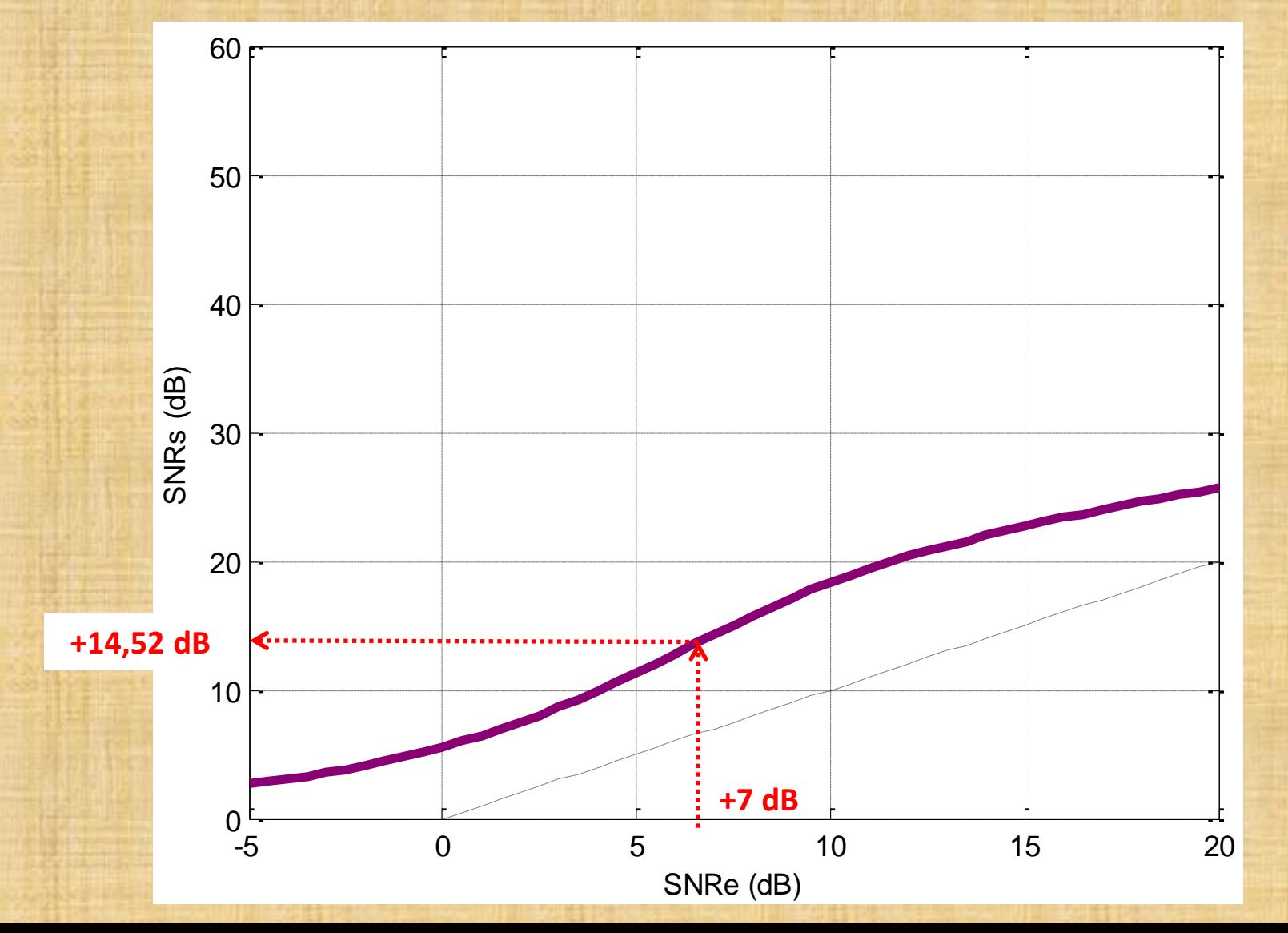

**93 / 113**

Se ha llegado a la arquitectura de la TDNN.

Cada vez que se entrena se obtiene una TDNN con distintos coeficientes y curvas.

**Banda de estabilidad**: zona donde que encajan las curvas.

Dentro de la banda de estabilidad cayó el 76% de los entrenamientos válidos.

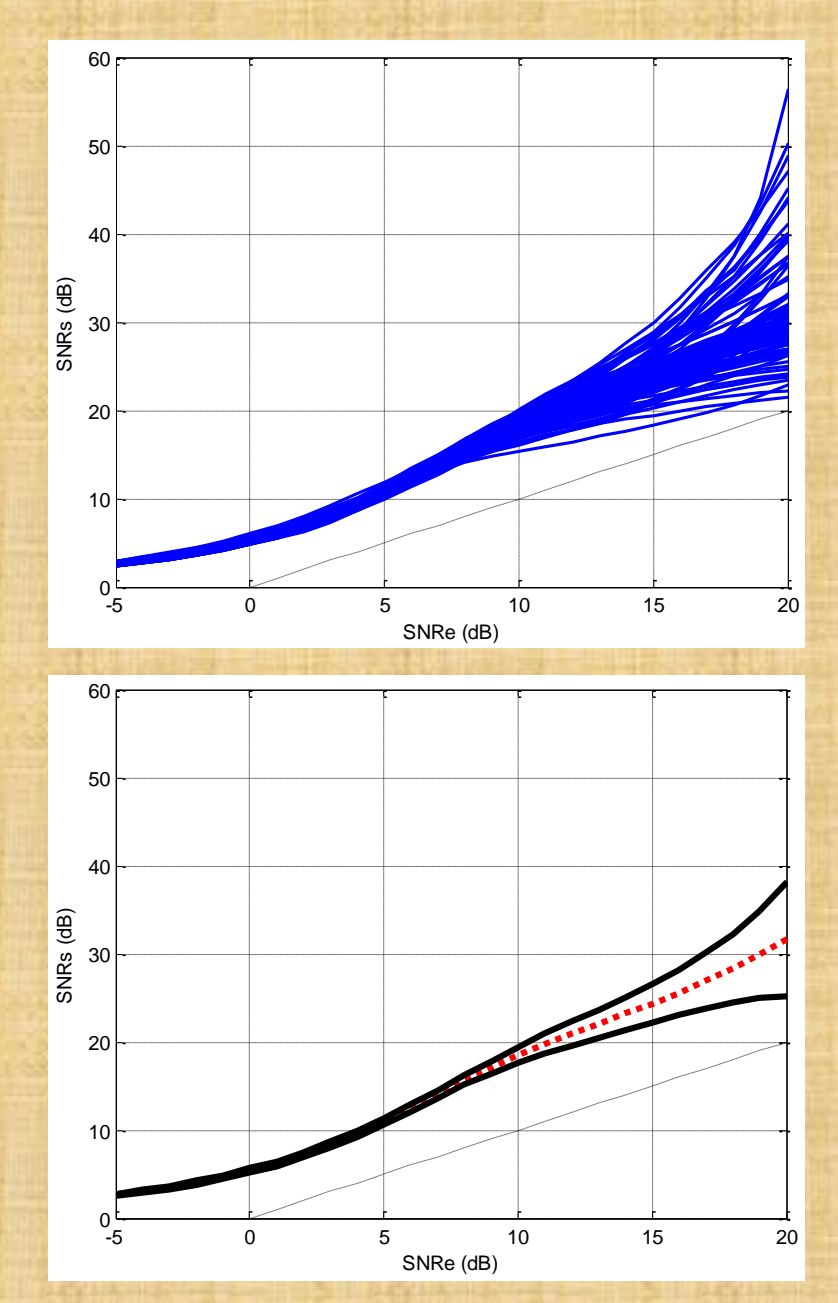

Diseño de la **función** *satlin* con el uso de un multiplexor.

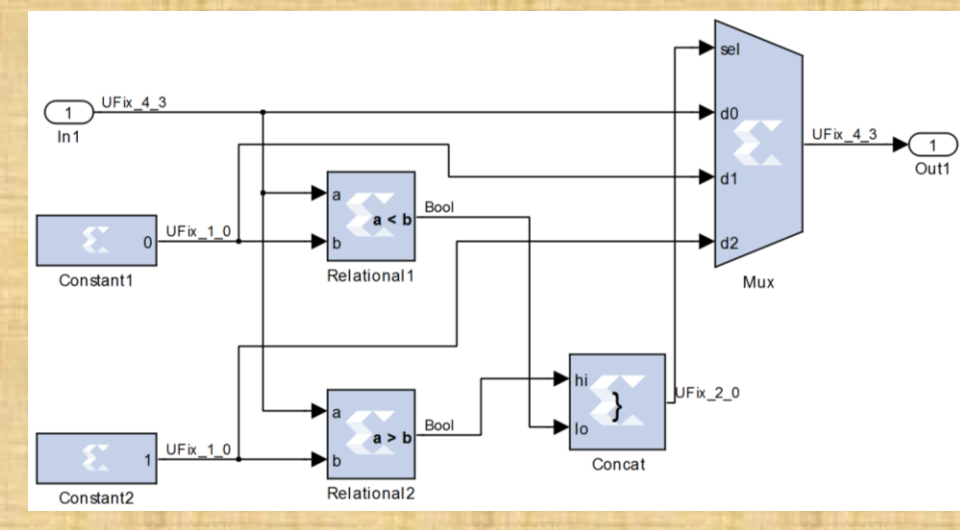

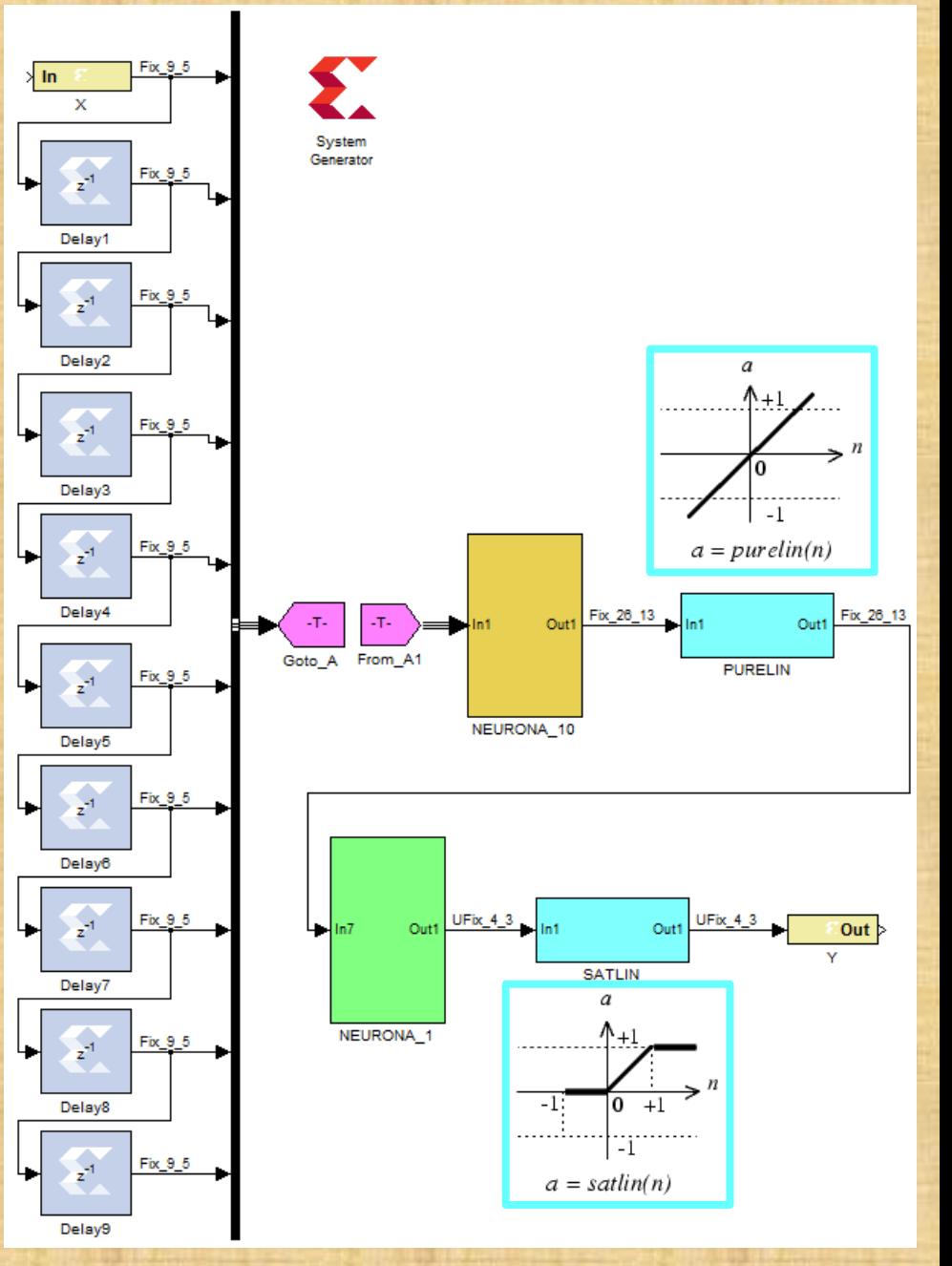

**95 / 113**

Los valores de la variable *n*, con función de densidad de probabilidad gaussiana, se encuentran en torno a la media:

### Pr ( $\mu$ -3 $\sigma$  ≤ n ≤  $\mu$ +3 $\sigma$ ) = 0,997

En el caso peor:

- la SNR es de -5 dB
- la varianza y potencia de ruido es 1,58
- la desviación típica del ruido es 1,26

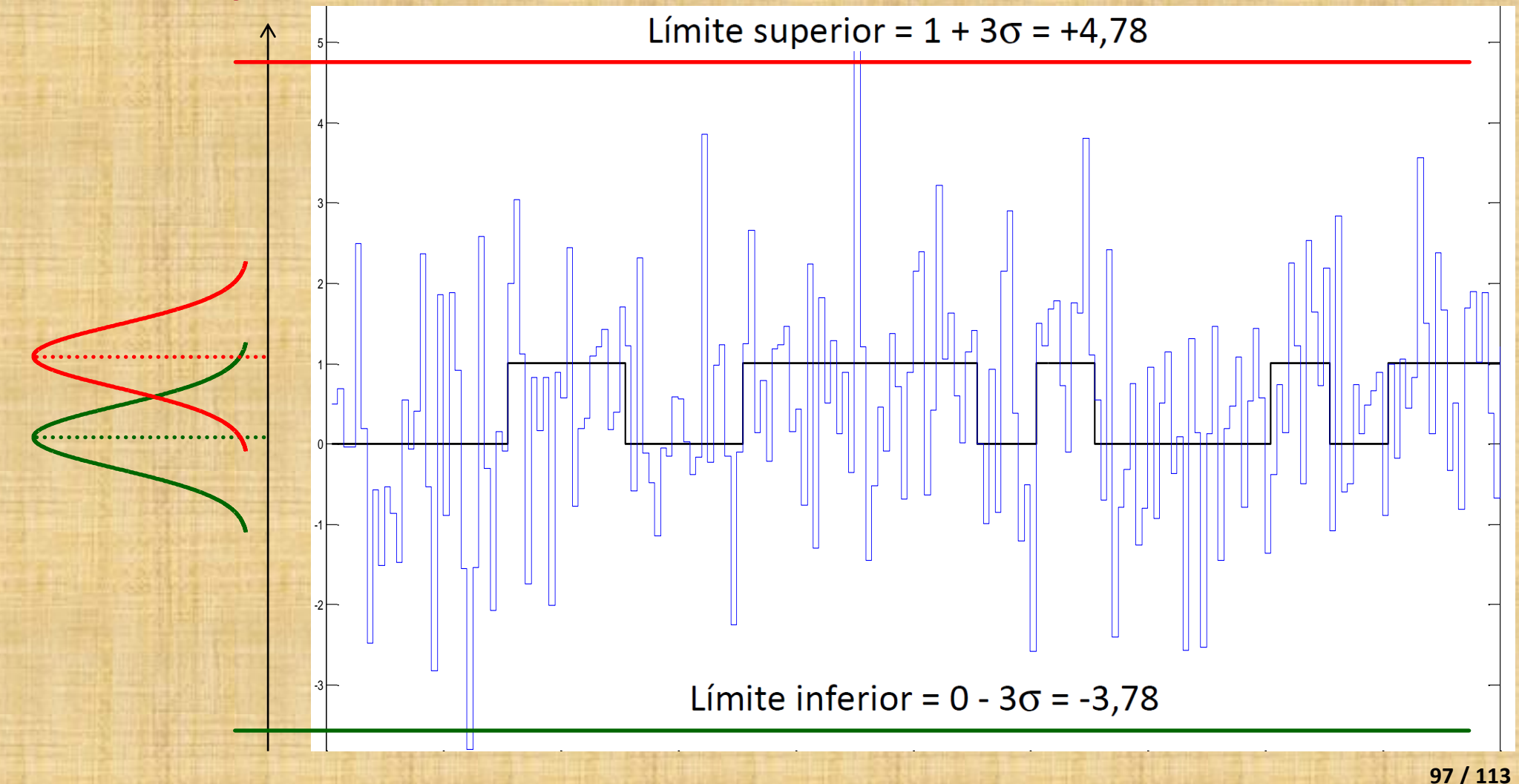

Para establecer el **número de bits fraccionarios** (*nbf*) de la señal de **entrada**, el intervalo de cuantificación  $(\Delta)$  se fijó como una fracción  $(p)$  del valor de pico a pico de la señal de entrada.

$$
\Delta = 2^{-\text{nbf}} \leq p(A-0)
$$

*A* es igual a 1, y el error máximo de cuantificación es *nq=/2*.

 $nbf \ge -log_2[p(A-0)]$ 

#### **EXPERIMENTOS Y RESULTADOS El ecualizador para señal binaria Diseño en punto fijo** 4,0% **Error SNRs**

**Diseño con** *System Generator*

El error máximo debe fijarse con algún **criterio**.

Por ejemplo, que la curva obtenida en punto fijo se desvíe **menos de 1 dB**  respecto a la de punto flotante.

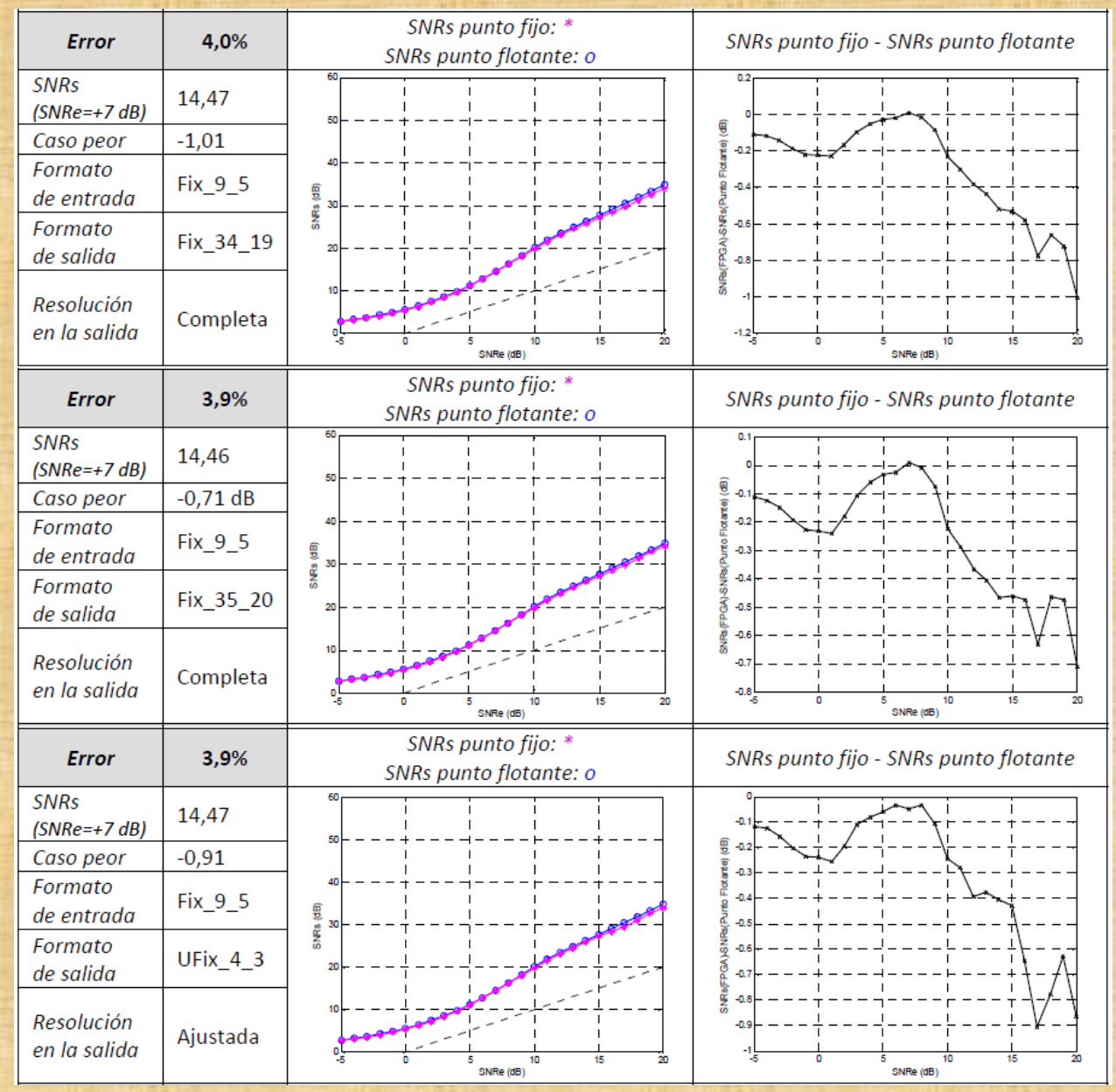

#### Formas de ondas obtenidas con *Simulink*:

- error del **3,9%**,
- resolución ajustada en la salida,
- y **SNR en la entrada de +7 dB.**

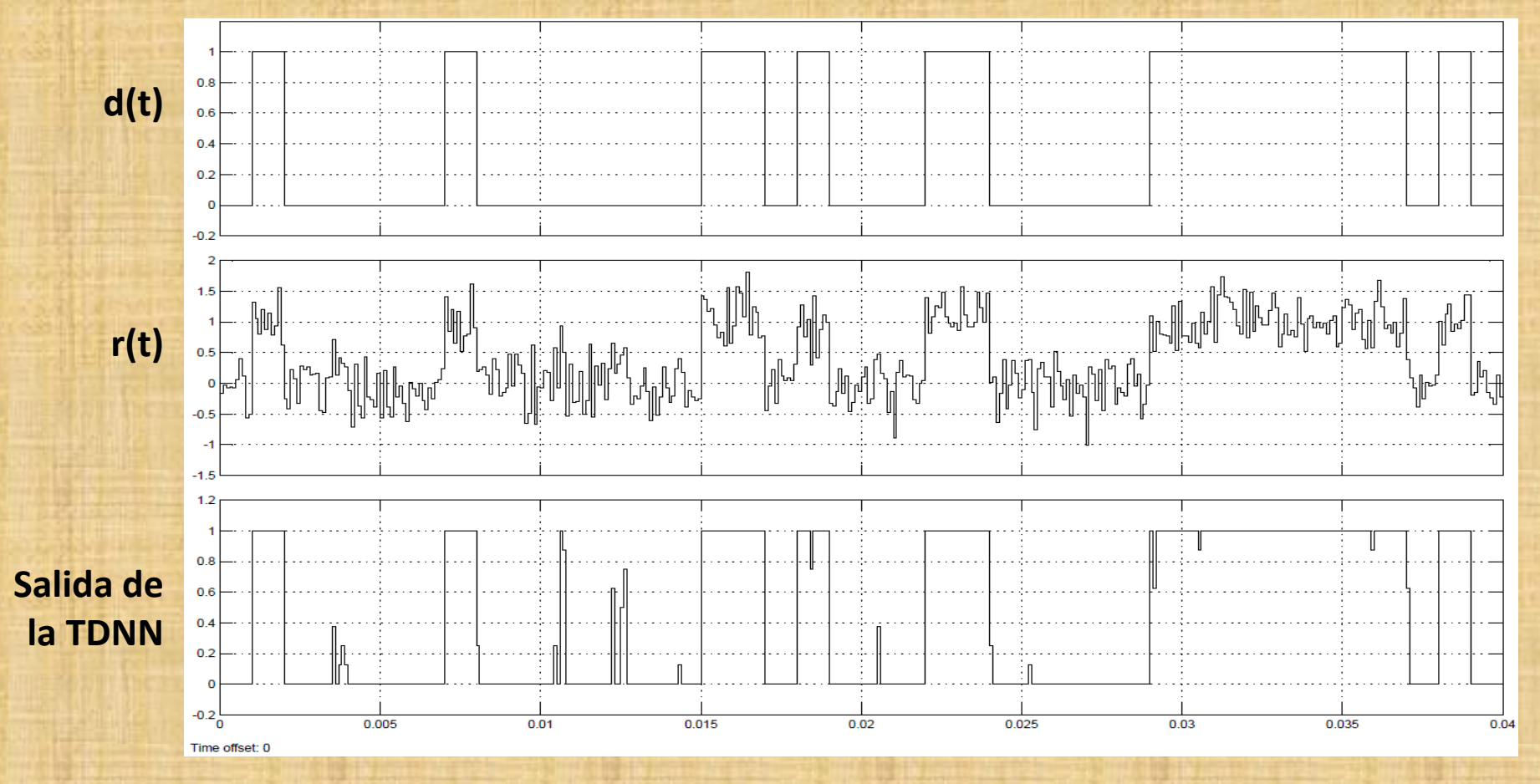

# **EXPERIMENTOS Y RESULTADOS El ecualizador para señal binaria Diseño en punto fijo**

**Implementación con** *Integrated System Environment*

Formas de onda de las primeras quince muestras después del colocado y conexionado en la FPGA.

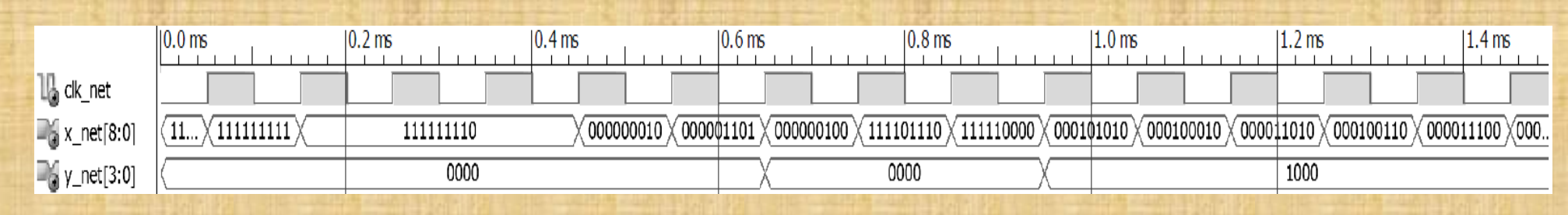

### Resumen de los casos estudiados para el ecualizador.

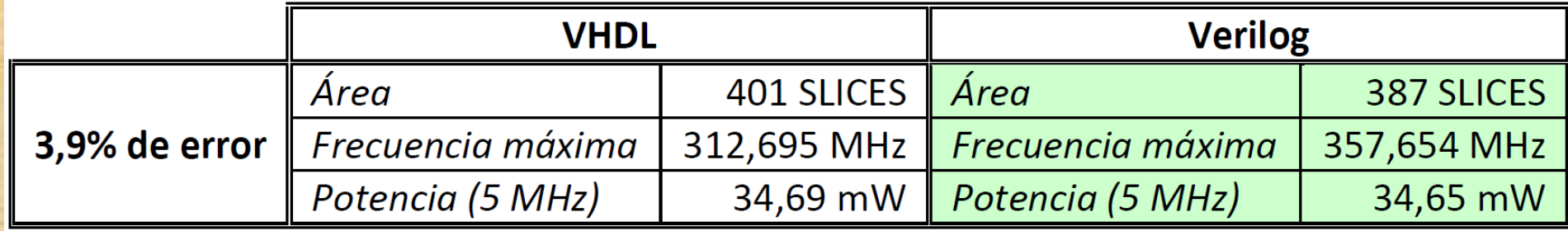

### Frecuencia máxima = 357,654 MHz  $\implies$  Rb = 35,765 Mbits/s

# **EXPERIMENTOS Y RESULTADOS Comparación con el estado del arte**

Es difícil hacer una **comparación cuantitativa** con el estado del arte: los diferentes trabajos tienen enfoques distintos.

Las diferencias con la tesis establecen que esta constituye un **trabajo original**.

El **tipo de NN estudiada** (*Feedforward Multilayer Perceptron*), otros se centran en otro tipo de NN [Nambiar et al., 2014].

La mayoría de los trabajos están implementados en **aritmética de punto fijo**, aunque algunos se han desarrollado para **aritmética de punto flotante** [Cavuslu et al., 2011].

Las funciones de transferencia se implementan mediante **LUT**, otros trabajos usan **otras formas de aproximación** [Nascimento et al., 2013].

El método de diseño planteado es **rápido y flexible**; algunos autores usan métodos menos versátiles, como puede ser la descripción usando un HDL [Ogrenci, 2008].

# **EXPERIMENTOS Y RESULTADOS Comparación con el estado del arte**

Se insiste en la extracción de las prestaciones de **área, velocidad y potencia**; la mayoría de los autores no extraen el consumo de potencia [Orlowska y Kaminski, 2011].

Es objetivo de esta tesis realizar el entrenamiento *offline*, muchos trabajos implementan NN capaces de realizar un entrenamiento *online* [Gomperts et al., 2011].

Se **paralelizó el cálculo** en las neuronas, igual que en [Bahoura y Park, 2011]. En la mayoría de las referencias se presenta el **cálculo secuencializado**, mediante uso de elementos MAC (*Multiplier-Accumulator*) [Oniga et al., 2009].

Los autores que **paralelizan el cálculo** en las neuronas **asignan el mismo número de bits** a los coeficientes de la misma capa [Bahoura y Park, 2011].

Además, los autores usan un número de bits **fijado de forma arbitraria** [Mishra et al., 2007]; como mucho, las posibles arquitecturas son probadas de forma discreta, sin barrer todas las posibles soluciones [Gomperts et al., 2011].

# **EXPERIMENTOS Y RESULTADOS Comparación con el estado del arte**

En particular, en la NN totalmente paralelizada, se asigna una representación binaria **diferente para cada coeficiente**.

La cantidad de **bits usados** no se varían directamente por el diseñador; sino a través del valor del **error**.

La principal aportación de esta tesis es que el método planteado permite comprobar rápidamente **diferentes arquitecturas**, hasta llegar a su implementación física.

Se define la **calidad** de una implementación atendiendo a las **prestaciones físicas** (área, velocidad y potencia), para una cierta **funcionalidad**; algunos autores definen la calidad de un diseño mezclando la funcionalidad con las prestaciones físicas, pero excluyendo la potencia [Tommiska, 2003].

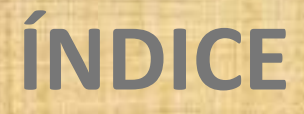

# **1. INTRODUCCIÓN**

**2. IMPLEMENTACIÓN DE REDES NEURONALES EN TIEMPO REAL**

**3. METODOLOGÍA EXPERIMENTAL**

**4. EXPERIMENTOS Y RESULTADOS**

**5. CONCLUSIONES Y LÍNEAS FUTURAS**

**6. DEMOSTRACIÓN**

# **CONCLUSIONES Y LÍNEAS FUTURAS Conclusiones**

**Hipótesis** que se expuso en el capítulo primero:

*"Es posible encontrar métodos de diseño sobre dispositivos digitales programables para implementar redes neuronales que operen en tiempo real en procesado digital de la señal. Los métodos deben ser rápidos y flexibles; y permitir evaluar el efecto del número de bits sobre la arquitectura. Además, deben posibilitar la comprobación de la total funcionalidad del sistema y las prestaciones físicas de área, potencia y velocidad".*

Matlab se ha convertido en un entorno estándar para el estudio y diseño de las NN.

- Un factor importante de los métodos de diseño es el **soporte ante los errores**.

- La compilación con el *Integrated System Environment* **optimizando en área o velocidad** dio peores resultados.

- Sí se observó **dependencia** en la compilación de *System Generator* frente al **HDL** elegido.

# **CONCLUSIONES Y LÍNEAS FUTURAS Conclusiones**

En **pruebas finales**, realizadas en la **compilación**, en diseños con un solo multiplicador, se observó que no responde como fuera de esperar antes **casos triviales**.

Al multiplicar una señal por uno o cero **mantiene el circuito multiplicador**, cuando es eliminable. También se mantiene el **sumador**, aunque una de sus entradas sea nula.

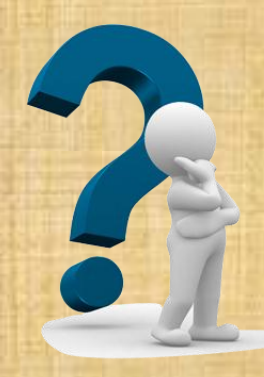

# **CONCLUSIONES Y LÍNEAS FUTURAS Líneas futuras**

Se puede operar en cada capa con un **error distinto** para los coeficientes, diferente error para las funciones de trasferencia en cada capa; e incluso, un error diferente para las entradas.

En los dos últimos escenarios, **en la salida** de la TDNN, se realiza un **ajuste** en el número de bits. Este proceso podría automatizarse mediante el uso de parámetros y el conveniente código ejecutable.

Ha quedado de manifiesto, en el diseño del ecualizador, que a veces es posible usar las **funciones** de Matlab que son **lineales por tramos**. Esto supone grandes ventajas en la implementación de punto fijo.

De todas formas, pueden usarse **funciones no incluidas en Matlab**, como las formadas por dos tramos parabólicos, lo que simplifica la implementación.

Finalmente, aún usando **funciones sigmoideas**, pueden implementarse **otras aproximaciones**.
## **CONCLUSIONES Y LÍNEAS FUTURAS Líneas futuras**

Otra línea de trabajo puede ser no implementar la NN totalmente paralelizada; es decir, **cambiar el secuenciamiento** del cálculo de diferentes formas.

En el futuro pueden implementarse **otro tipo de clasificadores o NN**. Cabe destacar la NN realimentadas.

Debe insistirse en la conveniencia del *Neural Network Time Series Tool* de Matlab.

Mediante el uso de las TDNN, realimentadas o no, puede procederse a la **demodulación y detección de señales**.

Debe destacarse que en el ecualizador **no es posible normalizar la señal**. La etapa que procedería añadir sería un **control automático de ganancia**.

Con el método planteado con *System Generator*, cada vez que se implementa una NN de **distinto tamaño**, es preciso su rediseño.

Se podría crear una **NN suficientemente grande**. **<sup>109</sup> / 113**

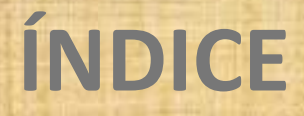

## **1. INTRODUCCIÓN**

**2. IMPLEMENTACIÓN DE REDES NEURONALES EN TIEMPO REAL**

**3. METODOLOGÍA EXPERIMENTAL**

**4. EXPERIMENTOS Y RESULTADOS**

**5. CONCLUSIONES Y LÍNEAS FUTURAS**

**6. DEMOSTRACIÓN**

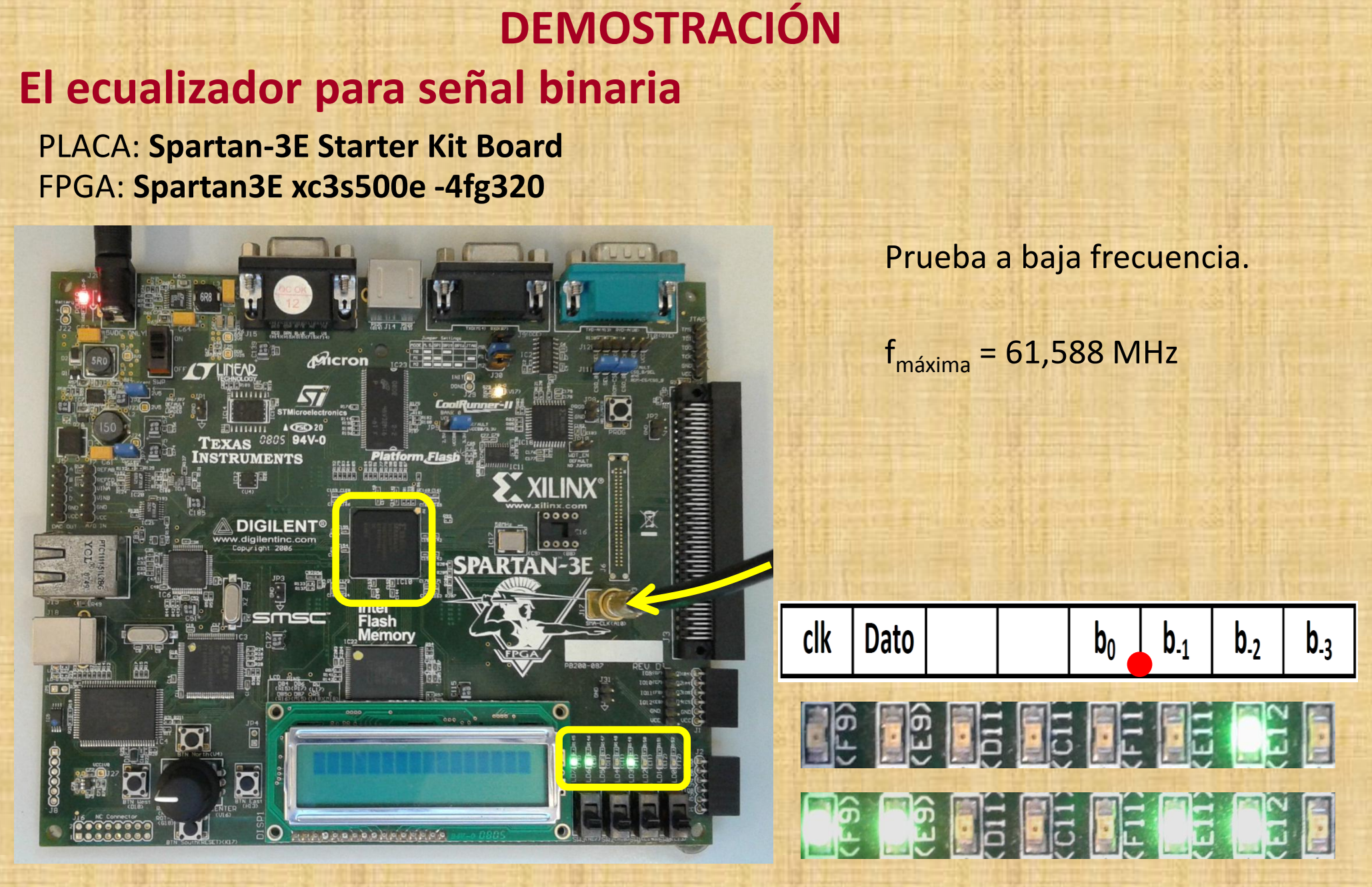

## **DEMOSTRACIÓN El ecualizador para señal binaria**

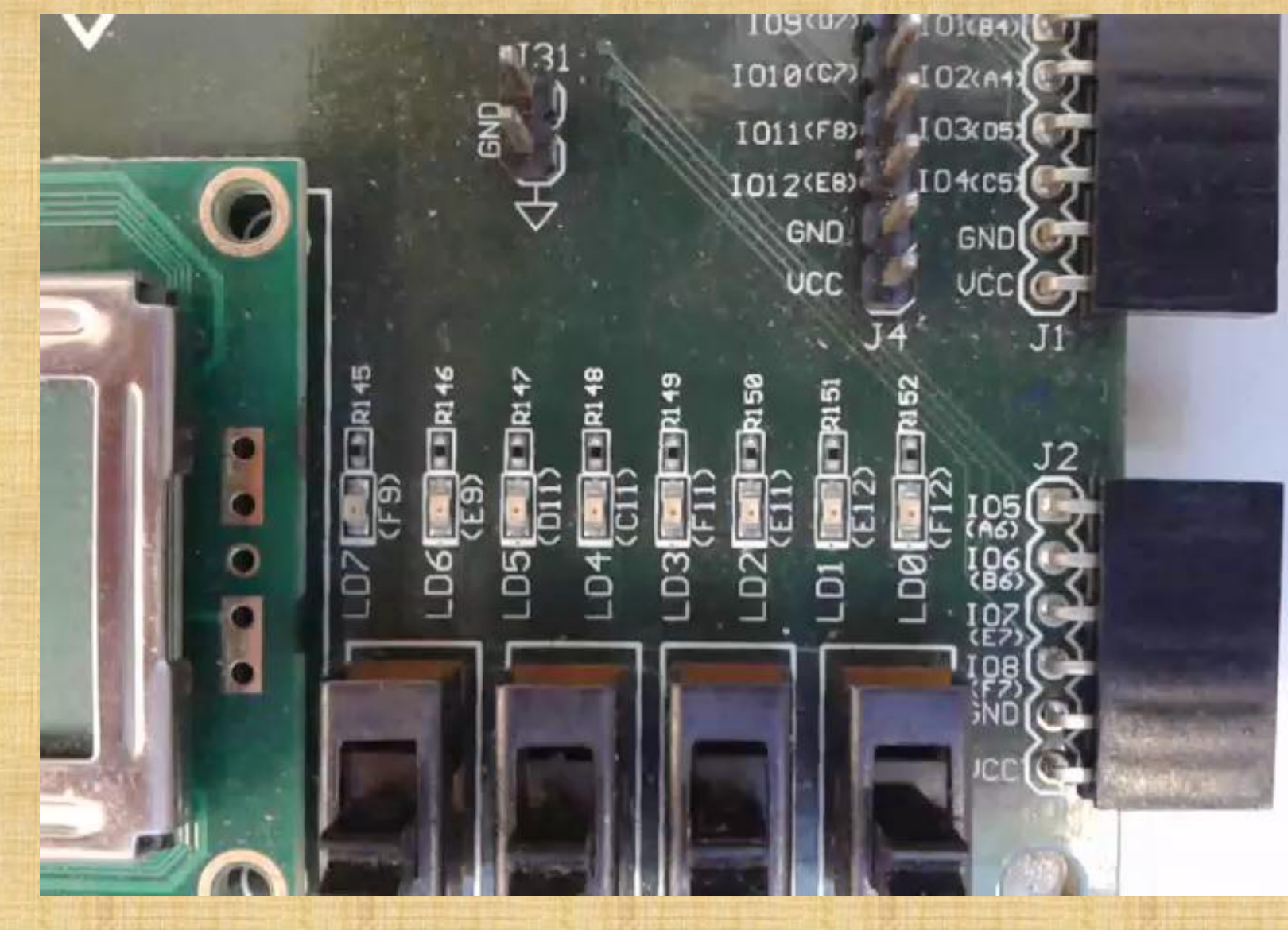

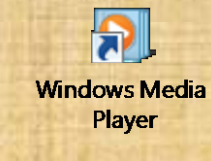

**VLC** media player

## **Universidad de Las Palmas de Gran Canaria**

**METODOLOGÍAS DE DISEÑO DE REDES NEURONALES SOBRE DISPOSITIVOS DIGITALES PROGRAMABLES PARA PROCESADO DE SEÑALES EN TIEMPO REAL**

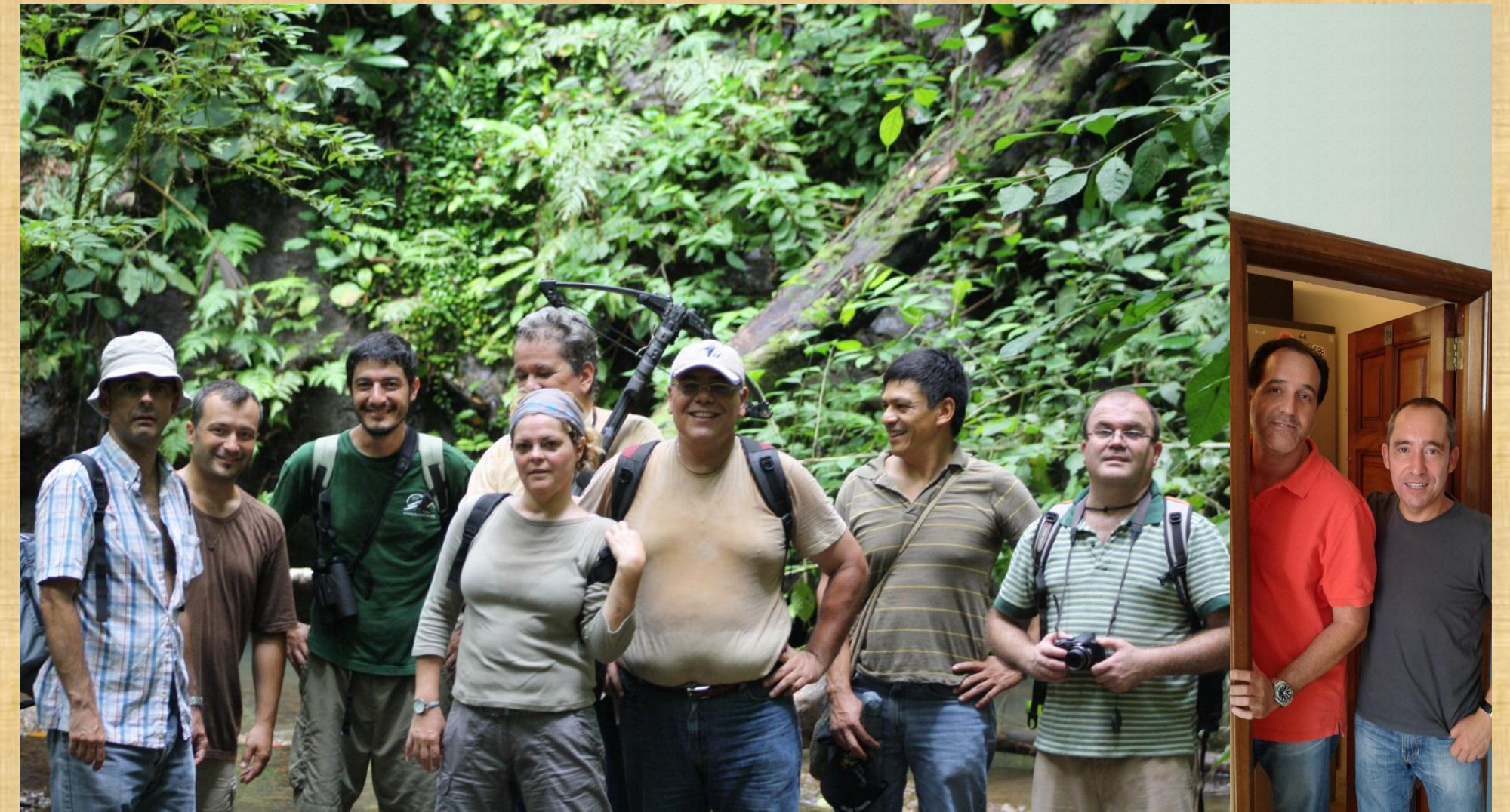

**Departamento de Señales y Comunicaciones**

**Instituto para el Desarrollo Tecnológico y la Innovación en Comunicaciones**